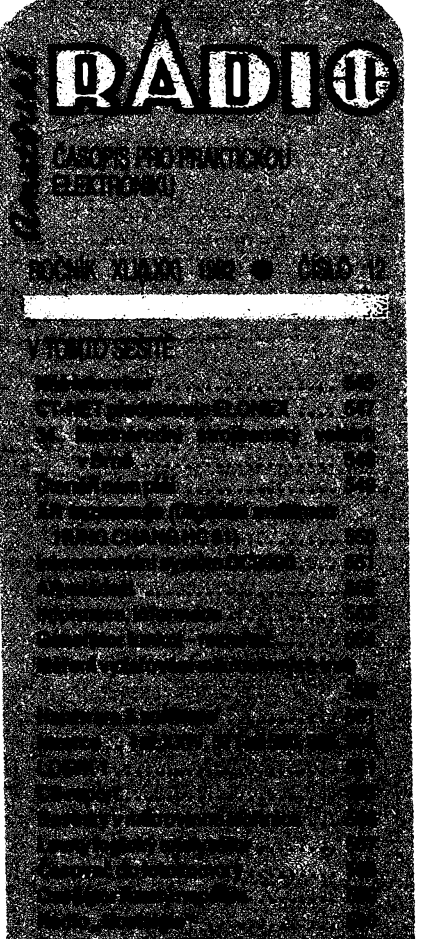

### **¿ AMATÉRSKÉ RADIO RADA <sup>A</sup> Ì ; i**

beranggan meng

**î** *Vydavatel:* **Vydavatelstvi MAGNET-PRESS, ! I s. p. 113 66 Praha 1, Vladislavova 26, tel. i** *Ì* **26 06 51, fax 235 3271. <sup>=</sup>**

**I** *Redakce.'X* **<sup>13</sup> 66 Praha 1, Jungmannova 24, | ¿ tel. 26 06 51. Séfredattor: LuboS Kalousek, <sup>5</sup> ; OK1FAC, I. 354. Redattoti: Ing. J. Kellner, I | (zást èéfred.), Petr Havliá, OK1PFM, I. 348, | i ing. Premysl Engel, ing. Jan Klabal I. 353. <sup>&</sup>gt; I Sekretariàt Tamara Trnková, I. 355. \***

**i** *Tiskne:* **Naèe vojsko, tiskáma, zàvod 08, ì I 160 05 Praha 6, Vlastina ul. C. 889/23. |** ) *Ročně vychází* 12 čísel. Cena výtisku 9,80 }<br>} Kčs, pololetní předplatné 58,80 Kčs, celoroč<br>} ní předplatné 117.60 Kčs.

*■; Rozéituje* **Poètovni novinové sturba a vyda- j I vatelstvi MAGNET- PRESS. Objednévky priji- | i má ka£dá administrace PNS, poèta, doruòo; : I vate), ptedplatitelskà sttediska a administracé ; I MAGNET-PRESS. Velkoobjednatelé a pro- <sup>j</sup> I dejci si mohou AR objednat <sup>v</sup> oddéleni velko- ' I obchodu vydavatelstvi MAGNET-PRESS. ' I Objednévky do zahraniéi vyttzuje ARDA, ì I a. s., Ve smeékàch 30,111 27 Praha 1. <sup>&</sup>gt; I** *Inzerci* **ptijimà inzertni oddéleni Vydavatelstvi ;** MAGNET-PRESS, Jungmannova 24, 113 66<br>Praha 1, telefon 26 06 51, linka 342 nebo<br>telefon a fax 23 62 439, odbornou inzerci Ize **f dohodnout s kterymkoli redattorem AR. ;**

**<sup>5</sup> Za púvodnost a spràvnost prispévku odpovi- j I dà autor. Nevyíádané rukopisy nevracime. j i Nàvètèvy v redakci a telefonické dotazy po \$ 14. hodiné. ;**

**í <sup>I</sup> \* ISSN 0322-9572, ¿¡sto indexu 46 043. <sup>i</sup>**

**I Rukopisy ¿fola odevzdény tfokémè 16. 10. I 1992.**

**Î Cislo mé vyjit podle harmonogramu vyro-<sup>1</sup> by 2.12.1992. <sup>i</sup> I !**

**I © Vydavatelstvi MAGNET-PRESS s. p. I Praha /**

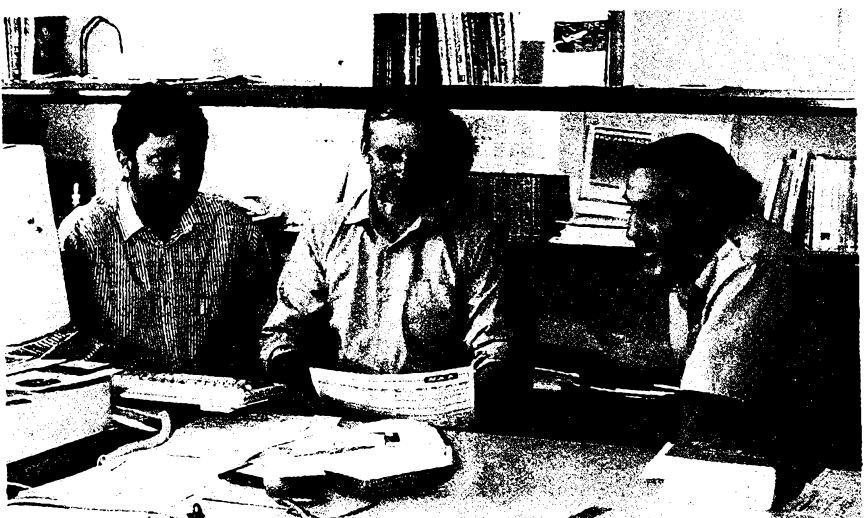

*Vedeni GES Electronic. Zleva Ing. V. Nekl, Ing. M. Gütter, OK1FM, a Ing. P. Sip*

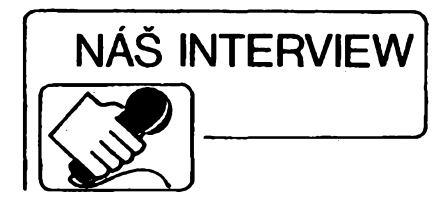

**s Ing. Vladimirem Neklem, Ing. Milanem Gütterem, OK1FM, a Ing. Petrem Sipem, majiteli obchodní firmy GES Electronic s. r. o. v Plzni o cinnosti télo firmy a o problematice obchodu s ele tronickÿmi soucástkami.**

538 **Nèkterÿm ctenáfúm AR se mozná po**

**4 prectení úvodních sesti rádek ,,Nasoho interview" vybaví vzpomínka na firmu Gütter Electronic, púsobtcí v Plzni od zacátku roku 1990. Jaká je tu souvislost?**

**Ing. M. Gütter, OK1FM: Lze fíci, ze nase firma GES Electronic je pokracovatelkou zmínéné obchodní firmy Gütter Electronic, která nabízela v roce 1990 velmi sirokÿ Sortiment zbozi od elektroniky pfes áutomobily az po lyzafské vleky. Pribliznè od poloviny roku 1991 pfibyli dalsí dva spolecnici, a sice Ing. Petr Sip a Ing. Vladimir Nekl a nase firma zménila název na GES Electronic s. r. o. Zamèstnáváme 25 stálych pracovníkú, hodnè externích a také pro nás pracuje (nebo s námi spolupracuje) nékolik firem.**

**v Pri pnlezitosti mezinárodního radioa- ;4 matérského setkání v Holicích v zárí t r. obdrzeli úèastníci zdarma dvousetstránkovy Ceník zbozí, které vase firma nabízí. Po jeho prolistování si jistè kazdÿ udètá o vasich sluzbách nejlepsi úsudek sám. Aie pro ty, Meri Ceník vaèí zásilkové sluzby zatím nemají, nám struèné feknéte, co vsechno u vás múze zákazník dostat.**

**ing. V. Nekl: V zmínèném Ceníku je uvedena cást naseho sortimentu, a sice ta, která je urcena pfedevsím jednotlivcúm, amatérúm, prosté "maloobchodnim" zákaznikúm. Ovsem pro vÿrobni, ale <sup>i</sup> jiné firmy máme jesté sirsí nabídku. Firma GES Electronic se zaméruje z pochopitelnÿch dùvodù spíse na velkoobchcdní zákazníky, ale nase prodejny <sup>i</sup> nase zásilková sluzba fungují stejné spolehlivé pro vsechny, tedy <sup>i</sup> pro jednotlivé radioamatéry.**

**Ve strucnosti uvádím pfehled zahranic-**

**ních firem, jejichz zbozí GES Electronic dodává:**

*ALINCO* **(vysílací a prijímací** *zarizení), AMP* **(úplny Sortiment konektorú),** *DIA-MOND* **(antény),** *DNT* **(CB zafízení vcetné príslusenství, satelity, kabelové rozvody),** *DRALORIC* **(rezistory a kondenzátory),** *GTE* **(vysílací a prijímací zafízení),** *HWA* **(díly pro satelitní zarizení, tunery),** *IR - INTERNATIONAL RECTIFIER* **(vykonové polovodic. soucástky),** *MOTOROLA* **(kompletní Sortiment soucástek),** *NATIONAL SE-MICONDUCTOR* **(kompletní Sortiment soucástek),** *ONWA* **(vysílací a prijímací zarizení),** *PHILIPS* **(kompletní Sortiment soucástek),** *ROHM* **(kompletní Sortiment soucástek),** *SANYO* **(kompletní Sortiment soucástek),** *SFERNICE* **(kompletní Sortiment soucástek),** *SHARP* **(kompletní Sortiment soucástek, optotechnika, tunery),** *SIEMENS* **(kompletní Sortiment soucástek, kompletní literatura),** *SIEMENS+MATSUSHITA* **(kompletní Sortiment soucástek a kompletní literatura),** *SPRAGUE* **(kompletní Sortiment kondenzátorû),** *WIMA* **(kompletní Sortiment kondenzátorú),** *WUSTLICH* **(optoelektronika) a dal***éi.* **Jsme autorizovanymi distributor firem SIEMENS + MATSUSHITA, DRALORIC, ONWA.**

**Pfipadnÿm zájemcúm o nase zbozí doporucuji, aby si nasi zásilkovou sluzbou nechali poslat na dobírku nás Ceník (stojí 39 Kôs), v némz najdou základní informace.**

**Za podstatné pro vsechny nase zákazníky povazuji predeváím to, ze GES Electronic dodává pro velkodbératele pouze prvotrídní zbo¿í primo z vyroby. Velkou ¿ást objemu námi dodávanych suõástek tvori produkty firem Siemens a Siemens + Matsushita, priõemí ceny jsou prakticky stejné jako v Némecku (ceny stanovujeme podle vzorce: cena v SRN v DM x kurs naéí koruny + celní poplatek + doprava). Velkoodbératelúm zaruõujeme,** *ie* **námi dodávané sou- ¿ástky jsou ¿erstvé z vyroby, stále stejného typu a od stejného vÿrobce, coz je pro sériovou finální vÿrobu velmi podstatné.**

**Vèrte tomu, ze pokud se nékde na trhu objeví napf. tranzistory typu BFR90 SIE-MENS po 15 Kcs za kus, jsou tak levné jedinè proto, ze jsou staré a nékde dlouho lezety (pokud nejsou kradené). Totiz asi dvé tfetiny celosvétového trhu se soucástkami tvori pfekupníd se soucástkami. Ti skupují mimotolerantní soucástky, nadnormativní zásoby a nadprodukci od vyrobcü <sup>i</sup> od finálních vÿrobcû elektronickÿch prístrojú. Od téchto praktik v obchodu se soucástkami "no ñame" se naprosto distancujeme. <sup>I</sup> v Ceskoslovensku uz zacíná platit, ze dobre prosperovat múze jen firma, která dodává**

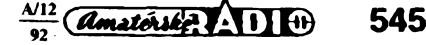

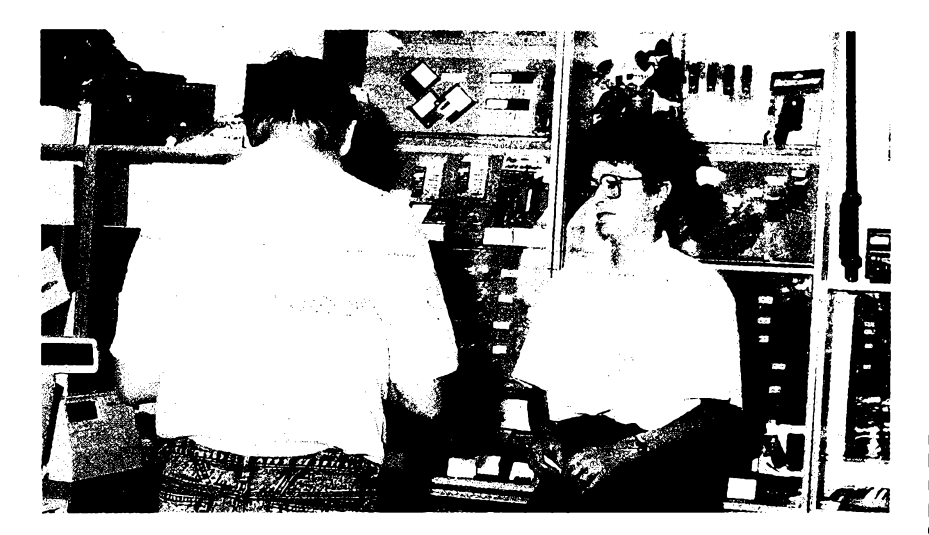

*Prodejna GES Electronic v Masarykové ulici v Plzni*

**zarucenè prvojakostni zbozí. Na to po- ^tupné pficházejí <sup>i</sup> nasi vÿrobci finálních elektronickÿch zarizení, ktefí se drive snazili nakupovat soucâstky co nejlevnèji bez ohledu najejich pùvod. Pristroje, osazené sou-õástkami "no name" jsou prostè vice poruchové. Vsimnéte si, ze napr. svétovÿ vÿrobce rezistorù a kondenzátoru -firma DRA-LORIC soucâstky, které lezi na skladech déle nez jeden rok, nici, aby nemohlo bÿt poskozeno dobré jméno tohoto vyrobce.**

**Ve vasi nabídce figurují i finální vÿrobky firmy DNT, která nám v posledni dobé utkvéla v paméti jako známy vyrobce radiostanic CB. Jakÿ je vás názor na vÿvoj CB v Ceskoslovensku?**

**Ing. M. Gütter, OK1FM: CB (Civil Broadcasting, obcanské radiostanice) se u nás stalo v posledních tfech letech celkem logicky hitem. Radiostanicemi CB se pfed dvéma lety zacali hromadné vybavovat taxikári <sup>i</sup> jiné sluzby. V západní Evropé je CB vseobecné povazováno za hracku a zfídit napf. rádiovou síf taxisluzby v pásmu CB by tam nikoho ani nenapadlo. Tyto sluzby mají svoje pfidélené kmitocty (vyssí nez CB) a stejnÿ trend nutné musí pfijít <sup>i</sup> k nám. Z toho dúvodu se GES Electronic zaméruje na prodej radiostanic pro profesionální sluzby, kterézto stanice máme samozfejmé v Ceskoslovensku homologovány. Problémem tu zústává nepfíjemné cekání na pridélenÿ kmitocet a skutecnost, ze rádiové Spektrum nelze nafouknout ani roztáhnout. Ale dokud budou radiotelefonní linky a aparáty u nás tak drahé, jako tomu je v pfipadé sluzeb firmy EUROTEL, myslím, ze toto zbozí pújde na odbyt stejné jako transceivery CB.**

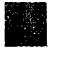

**Jaké dalsí sluzby nasim ctenárúm a vasim zákazníkúm nabízite kromè prodeje elektronickÿch soucàstek i hotovÿch vÿrobkû?**

**Ing. P. èíp: Dovolím si upozornit ctenáfe AR na kompletní nabídku firemní literatury SIEMENS a SIEMENS-MATSUSHITA, ale <sup>i</sup> dalsích vÿrobcû. Jedná se tedy o katalogy, handbooky, katalogové listy, uzivatelské prírucky <sup>i</sup> ucebnice. Napf, jen z literatury firmy Siemens nabízíme kolem 450 titulû. V rámci nasi poradenské sluzby zhotovujeme a zasíláme kopie potfebnÿch pasází z této literatury.**

**GES Electronic také zaméstnává spickové odborníky na vÿvoj software (napf. Petr Hrabák, OK1AXH). Z toho dúvodu si múzeme dovolit nabizet zákazníkúm dalsí sluzbu, a tou je vÿvoj software na zakázku**

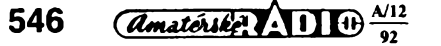

**pro vétsí firmy (jedná se o programy pro zpracování agend se statisíci polozek).**

> **Jaké jsou podrobné podmínky pro vyuziváni vasi zásilkové sluzby?**

**Ing. P. Síp: Objednávky na zbozí pfijímáme písemné, tzn. dopisem ci faxem, na kterékoliv z nasich adres (telefonické objednávky pfijímáme jen do vÿse ceny zbozí 500 Kcs). Termin dodávky zbozí závisí na stavu nasich zásob - pokud se jedná o zbozí casto zákazníky pozadované, expedujeme je obratem pfímo z nasich skladú. Ostatní (méné zádané zbozí) nejprve dovezeme pfímo od dodavatelû a pak expedujeme, takze dodací Ihúty v téchto pfípadech jsou delsí, tzn. od jednoho do tri tÿdnû. Tato praxe mnoha zákazníkúm v Ceskoslovensku pfipadá zatim jeáté neobvyklá. Uvédomme si vsak, ze v západní Evropé takto funguje 90 % obchodních firem nejen s elektronikou a soucástkami. Je to logické a vyplyvá to z jednoduchého faktu. Tam totiz málokdo vyrábí zbozí na sklad. Pravda, jsou v zahraniéí <sup>i</sup> nékteré firmy, které mají neuvéfitelné sirokÿ Sortiment pfímo na skladé (v prodejné), ale v téchto obchodech je zbozí podstatné drazsí. Svoji cenu sí zbozí prosté "vylezelo" ve skladovacích prostorách, jejichz pronájmy ci náklady na jejich provoz nejsou zanedbatelné.**

**GES Electronic múze dodávat zbozí zákazníkúm za cenu bez dañé <sup>i</sup> s daní z obratu. Pro dodávku za cenu s daní z obratu pozadujeme kopii vÿpisu z obchodního rejstfíku. Zbozí zasíláme jako cennou zásilku, v rámci maloprodeje (pro jednotlivé radioamatéry) na dobírku. Pfi obchodech s vétsím financním objemem nebo s novÿmi velkoodbérateli si vyhrazujeme právo dodat zbozí az po uzavfení obchodní smlouvy. Nyní tedy adresy a kontakty na GES Electronic:**

*Adresa zásilkové sluzby: GES Electronic s. r. o. zásilkové sluzba Post. sehr. 102 324 48 Plzeñ 23 Telefonické objednávky zbozí podle Ceníku (8 az 16 hod.): Tel.: (019) 533 131 Fax (nepretrzité): (019) 533 161 Technické informace (nikoliv objednávky zbozí, 7 az 15 hod.): (019)533 141 Adresy nasich prodejen: GES Electronic s. r. o. Masarykova 18 312 12 Plzeñ-Doubravka Fax/tel.: (019) 633 40*

*od ledna 1993:*

*GES Electronic s. r. o. Mikulásské nám. 7, Plzeñ - Slovany (poblíz hl. nádrazí) mimo Plzeñ (stále): GES Electronic s. r. o. Gocárova 514 500 10 Hradec Králové Tel. : (049) 269 78 Fax: (049) 261 32*

> **Kdo jsou vasi zákazníci a jak jsou s vasimi sluzbami spokojeni?**

**Ing. V. Nekl : To je zajímavá otázka a také nase zkusenosti v tomto smèru mozná nékteré ctenáfe pfekvapí. Pfedné: Plzeñsko neni v soucasné dobé optimálním krajem pro prodej elektronickÿch vÿrobkû, nebot' je odtud pfílis blízko do Némecka, kam zdejsí obyvatelé skutecné jezdí hodné nakupovat. V Praze nebo v Hradci Králové je uz situace jiná - tam napf. múzete vidét fronty <sup>v</sup> prodejnách s radiosoucástkami. Kromé toho nás nejvétsí plzeñsky potenciální odbératel SKODA a. s. má finanení problémy.**

**Vsechny zakázky <sup>i</sup> informace o zákaznících máme ulozeny v pocítacové paméti a máme tedy o zákaznících dobrÿ pfehled. Velké mnozství jich je ze Slovenska, speciálné z vychodního. Podle "dûvérnÿch" sdélení nékterÿch zákazníkú radéji vyuzívají sluzeb mimoprazskÿch firem. Myslím, ze je to pozústatek averze k "pragocentrismu", ale nèkteri pragmatici tvrdí, ze je to jen pouhÿ zàkaznickÿ trik pfi obchodním jednání s GES Electronic. Ale at je tomu jakkoliv, v kazdém pfipadé se snazíme zákazníka uspokojit. Vÿjimecné se nám to nepodafí. To kdyz nám zahraniení dodavatel suse sdélí, ze "pozadované zbozí uz nemáme". Néktefí vÿrobci naopak zbozí "jeáté nemají" - totiz obeas se stává, ze vyrobní firma délá reklamu vÿrobkû (soucástce), kterÿ jesté nezacala vyrábét, a ceká, az se sejdou objednávky na tfeba nékolik set nebo tisíc kusú. To se pak nase dodací Ihúta pofádné protáhne.**

**Ale nase pracovnice vyfizují denné az nékolik set objednávek, takze na kvalitu nasich sluzeb se mohou radioamatéfi informovat ve svém okolí u nékoho, kdo jiz s námi má zkusenosti.**

> **Vzhledem k tomu, ze mezi majiteli i zaméstnanci GES Electronic figurují drzitelé radioamatérûm tak znâmÿch volacích znacek jako OK1FM, OK1UWA a OK1AXH, odhaduji, ze GES Electronic uchystá hamum néjakou special¡tu?**

**Ing. M. Gutter, OK1FM: Petr Hrabák, OK1AXH, prohlásil, ze pro ného dlouhé víkendy na Snézce prozatím skoncily** *a ted* **uz se bude vénovat tvorbé software. Kdyz jsme dali dohromady váechny pfedpoklady, vyélo nám z toho zalození nového radioklubu pfímo v prostorách GES Electronic a taky paketové BBS. Máme volaci znaèku OK1OGS a na vzniku nové BBS (Bulletin Board System) uz se pracuje. Pfedpokládáme, ze nová BBS bude umísténa na kóté Radeò (lidové nazÿvané Brno) u Rokycan v lokàtorù JN69UT. V Hradci Králové budeme kompletovat stavebnice <sup>i</sup> prodâvat hotové terminály TNC pro radioamatéry pro provoz paket radio a daléí zajímavé novinky <sup>i</sup> pro ostatní zájemee.**

> **Dékujeme Vám za rozhovor a za Vasi uzitecnou práci.**

> > **Pfipravil Petr Havlié, OK1PFM**

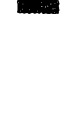

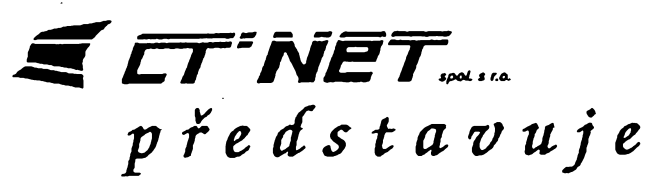

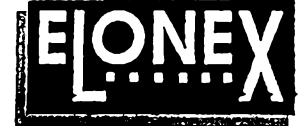

**Ná setkání s novtnári v prazském tiskovém klubu ÕSTK seznámili zástupci spoleõnosti CT NET a ELONEX úcastníky se zajímavou nabídkou vypoõetní techniky na naèem trhu. Sdruzení CT-Group, <sup>k</sup> némuz patri CT - NET, vzniklo <sup>v</sup> roce 1990. Zamèruje se pfedevõím na feàení vypoõetních systémú, orientovanÿch zejména na vedení ekonomické agendy, obchodní strategie, na fidici a informaõní systémy. V jeho rámci pracuje osm spoleõností, specializovanych na dílcí úseky õinnosti: napf. CT-PRAGUE se zamèfuje na obchod s vypoõetní technikou, zabezpeõující komplexné provoz mensích a stfednè velkÿch soukromych tirem, CT-SAIL nabízí kvalitní znaõkové vypoõetní systémy, CT-NET je orientována na vÿvoj a distribua informaõního systému apod. Jako technické vybavení jsou vyuzívány produkty britské firmy ELONEX.**

**Tato firma s finální montází vyrobkú na okraji Londyna, poboõnymi závody v rûznÿch místech Británie a vyvojovym a vyzkumnym stfediskem Oakleigh System v kalifornském Kfemíkovém údolí si béhem sedmi let své existence vydobyla vyznamné misto ve svém oboru, a to jak objemem vyroby (mèsíõní odbyt v souõasné dobé 6 az 7 tisíc poõítaõú; ve Velké Británii nejprodávanéjéí poõíta-** **ée v pffmém prodeji -12,6 %), tak kvalitou. Dokladem vysoké úrovné vyvoje jsou plné integrované základní desky "all in one" systémù 386X nebo uvedeni vÿkonnÿch systémù, zalozenÿch na modulární základní desce, zaruõující jednoduchy pfechod k vyééímu typu procesoru (upgrade), napf. z 386 na 486; ale pnstroje jsou jü pripraveny <sup>i</sup> pro vÿmènu procesoru za 586, ktery byl pfedstaven v listopadu v Las Vegas. Zajímavé jsou i sluiby, které jsou zákazníkúm poskytovány: plná záruka po dobu tri let, záruíní opravy na misté, nejpozdéji do 48 hodin, vyhodné platební podminky a daléí. Vyrobní program zahrnuje klasické provedení osobních poõítaõú, jako novinka jsou uvádény na trh malé sífové stanice (pracovní stanice s "Fast Local Bus") a notebooky (s vymënnÿm displejem). S poõítaõem ELONEX se standardné dodává dvoutlaõítková myè <sup>i</sup> základni programové vybavení (MSDOS 5.0, MS Windows 3.1, õeétina pro DOS a Windows CRC type 2.0).**

**Zájemci o blizèí informace se mohou obrátit na firmu CT-NET, spol. s r.o., Karlovo nám. 7,120 00 Praha <sup>2</sup> -Ing. Vimmr. Tel.: 42-2-20 <sup>60</sup> 32, Fax: 42- 2-202571.**

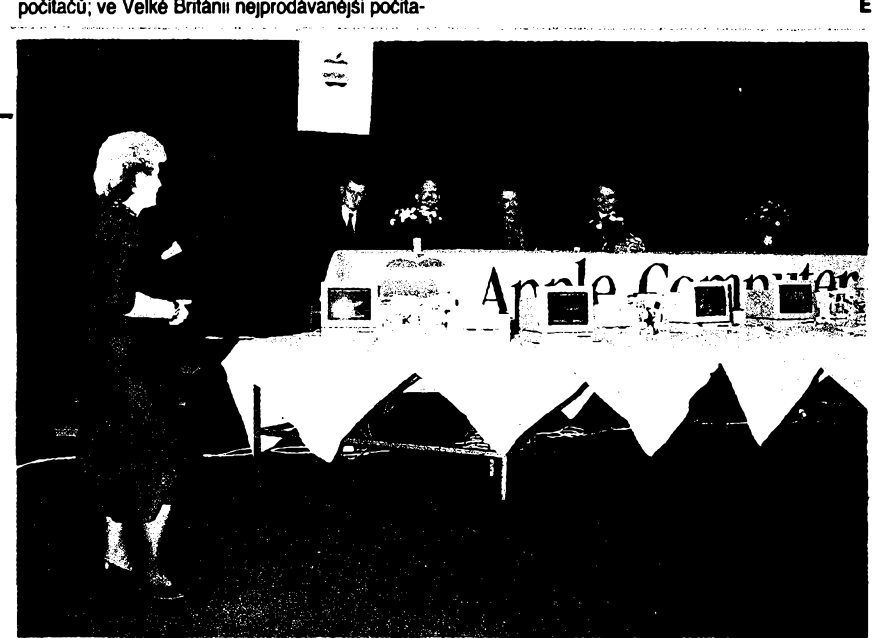

# **k** , Schola ludus'' nemocným dětem

**«> V pondëli 12. fijna doélo ve Fakultni nemocnici v Motóle ke slavnostní události. Byl tam zástupci firmy TIS a.s. pfedân dar - vypoõetní technika Apple Computer, urõená pro základní èkoly ph nemocnicích v Praze-Motole, Bmè a Ostravè.**

**Slavnostnímu pfedáni byli pfítomni ministr zdravotnictví ÕR MUDr. Petr Lom, CSc., reditei nemocnice v Praze-Motole MUDr. Pavel Kryl, firma TIS byla zastoupena obchodním feditelem panem Stevern Cottinghamem, byli pfítomni i zástupci nemocnic v Bmè a Ostravè.**

**Celkem pèt souprav poõítaõú (Macintosh LC s barevnym monitorem a tiskárnou võetnè 30 MByte instalovaného softwaru s vyukovym programem <sup>i</sup> hrami) zpfíjemní hospitalizovanym détem pobyt** **v nemocnici <sup>i</sup> usnadni vÿuku v obtiznéjèich podmínkách pfi nemoci. Po dvou soupravách ziskaly skola v prazské nemocnici v Motole a èkola pfi bménské nemocnici, pátá bude v provozu v Ostravè. Inidativnè se k této akei pfipojil i distributor Apple z Frÿdku-Mistku, ktery vybavi dalèi soupravou èkolu pfi nemocnici ve svém mèstè.**

**Poèitaèe Apple Computer se po celém svété vyraznè uplatrtuji v oblasti èkolstvi a vzdélávání hlavnè díky jednoduchosti ovládání. Proto je dëti nejen snadno zvládnou, ale práce s poéitadem se podobà spiée hfe. Toto je dùlezité zvlàétè v prostfedi, v némz dëti nedobrovolnë tráví delèi ¿as. E**

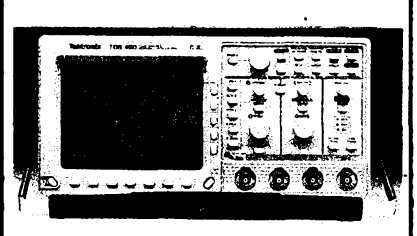

**E|ONE)( Tektronix** *Analog Scopes*

**V hybridnim obvodu s plochou 75 x 55 mm se skrÿvà vëtsina elektronickÿch funkci univerzálního dvoukanálového analogového osciloskopu Tektronix nové rady TAS 455/465 urcené pro 90. iéta:**

- **sírka pásma 60/100 MHz**
- **citlivost 2 mV az 5 V**
- **dvojnásobná casová základna 0,5 s az 2 ns**
- **O jednoduchá intuitivni obsluha**
- **autoset, pamét nastaveni, kurzory**
- **nové, mechanicky velmi odolné sondy**
- **vysoka spolehlivost**
- **Cl záruka 5 let**
- **vyhodné ceny**

### **ZENIT**

**zastoupení Tektronix** 110 OO Praha 1 Bartoloméjská 13 Tel: (02) 22 32 63 Fax: (02) 23 61 346 Telex: 121 801

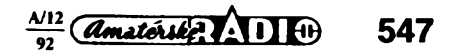

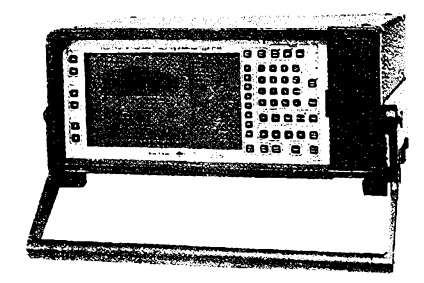

*Obr. 1.*

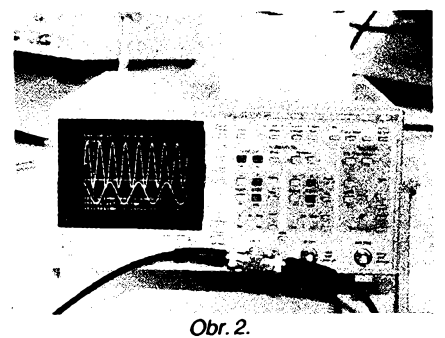

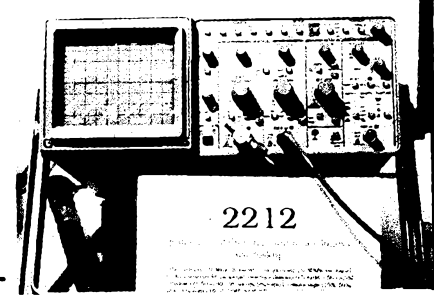

*Obr. 3.*

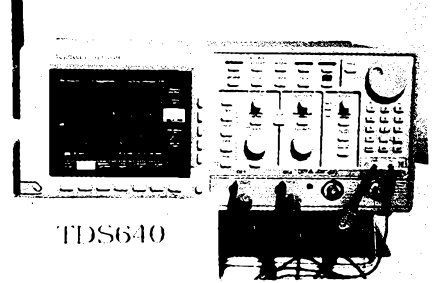

# **ČTENÁŘI NÁM Píéí**

### *Vázená redakce,*

*dovolte mi Vasím prostfednictvim uvédomit ctenáfe, jak mohou bÿtpodvedeni a pfijít o peníze. To vse múze dokázat inzerát uvefejnènÿ nepoctivÿm podnikatelem.*

*Reagoval jsem na inzerát v AR-A c. 8/92 firmy TED-SAT, nyní se jmenuje POWER-SAT, Bulharská 37, 612 OO Brno. Informuje - ctenáfe o prodeji schématu za 290 Kcs na MULTIDEKODER-TELECLUB, FC-TV, RTL-4, FILNET 24. Celé zafízení obsahuje 5 lOv cené 990 Kcs. desku s plosnymi spoji 80 x 1OO mm, kterou firma múze zajistit, dále mikroprocesor, na ktery program nahrají za <sup>1</sup> OOO Kcs atd.*

34. Mezinárodní strojírenský veletrh v Brné

**Letosní roõník probihal v dobè od 16. do 23. zán. V jeho rámci se konaly jako kazdorocnë rûzné doprovodné akce, mezi nimi letos poprvé Kontaktni dny Vÿchod - Západ, pfispívající k vytvárení novÿch vztahù obchodnich, vÿukovÿch <sup>i</sup> spolecenskÿch mezi USA, naéi republikou a zemémi SNS.**

**Rozsahem a objemem nezústal letoèní roõník pozadu za lonskÿm, byly vsak zretelné urèité rozdíly. Úõast zemi bÿvalé vychodni Evropy byla velmi malá, z bÿvalého SSSR téméf nolová. Nejvíce byly zastoopeny SRN, Rakoosko a Svycarsko. Nastal daláí poson k púvodnímo zamérení MSVB, kterÿm jsou vyrobní stroje. Projevilo se to konkrétné napr. úbytkem exponátú vypocetní techniky, která naopak zcela zaplnila bménské pavilony na fíjnové vystavé INVEX. Presto se veletrho úcastnily tradicné épickoví vyrobci elektronickÿch pnstrojú.**

**Brüel & Kjaer pfedstavil mezi svyrni exponáty napr. frekvencní analyzátor typu 2147 (obr. 1), ktery rozsífil rodino 214X o model, ktery na rozdíl od pfedchozích této fady je dodáván s operacním systémem pro analyzu FFT (Fast Fourier Transformation). Zpracovává casové signály na véech méñcích rozsazích vzdy v reálném case (do 25 kHz). Ve dvookanálovém provedení má typové oznaõení 2148.**

**Goold ovedl novy typ digitálního paméfového osciloskopu, kombinovaného se zapisovacem - typ <sup>475</sup> se Sífkoo pásma 200 MHz (obr. 2), ozpúsobeny pro komonikaci s pocítacem, vcetné softwarového vybaveni. Je koncipován jako pfenosnÿ, múze bÿt napájen i z baterií. Vÿrobce poskytoje na tento i dalsí pnstroje pétiletoo zároko.**

**Ve stánko Tektronix nás zaojal novÿ typ osciloskopo s oznaõením 2212 (obr. 3). V analogovém rezimo pracoje s kmitoõty do 60 MHz, jako dvookanálovy digitální oscilos-**

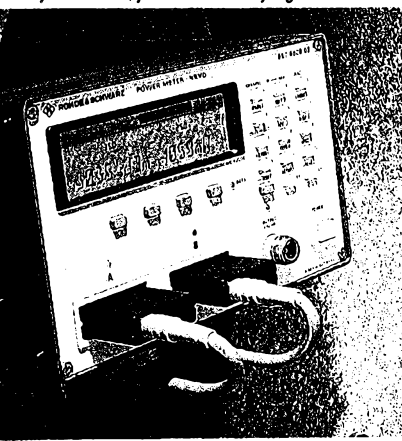

*Obr. 4. Obr. 5. Obr. 6.*

*Objednaljsem si na dobírku schéma, mikroprocesor a desku s plosnymi spoji. Zanedlouho jsem dostal cenné psaní za 2 170 korun. Cena mé pfekvapila, ale domníval jsem se, ze mikroprocesorbudejiz nahranÿ. Dopis jsem otevfelpfed svédkem (úfednice posty), která mi potvrdila, ze dopis obsahoval pouze dvé véci: desku s plosnymi spoji a mikroprocesor. Zádné vyúctování kolik co stojí apod. Schéma tarn nebylo. Jisté uznáte, ze to jsou véci k nicemu. Obratem jsem firmé telefonoval, ale osobné se nelze domluvit. Je tam napojen telefonaizáznamník. Postaljsem firmé POWER-SATdoporucenÿ dopis, ktery pfijali, nebof mi nebyl vrácen, ale na múj dotaz na schéma, které chybélo, a vyúctování mi vúbec neodpovédéli. Véci jsem firmé jako cennÿ dopis postou vrátil. Firma vsak dopis nepfijala a vse se vrátilo do Sokolova na postu. Obrátil jsem se na soudního znalce obor elektronika, ten mi fekl, ze se jedná o podvod, kterého se na mé*

**kop vzorkuje rychlostí az 20MS/S. Oproti pfedchozímu modelo má ph téméf stejné cené dvojnásobny vzorkovací kmitocet, vétéí komfort obslohy, je plné programovatelny. Je to relativné levny osciloskop pro nejsiréí okroh ozivatelú. fiada digitálních osciloskopu TDS byla doplnéna novymi typy 640, 620, 820, takze nyní pokryvá sírky pásma od 150 MHz do 6 GHz. Na obr. 4 je typ 640, ctyfkanálovy se vzorkováním 2 GS/s na kanál a vertikální presností <sup>1</sup> %; múze vyhodnocovat 25 parámetro, ,,omí" ¡ntegráiní, diferenciální pocet i FFT.**

**Premiéro ve stánko firmy Rohde & Schwarz mêl dvookanálovy mèriõ vf vykono NRVD (obr. 5). V oboo kanálech s ním Ize nezávisle merit vykon nemodolovaného i modolovaného signálo (stfední, AM, impolsní; odrazy) a napéti, popí, úroveñ. V pásmo kmitoõtú 0 az 26,5 GHz je méricí rozsah vykono 400 pW az 0,5 W podle poozité sondy. Pnstroj je vhodny k méfení útlomo, Unitele odrazo a ÕSV. Ve stánko Rohde & Schwarz se návètévníci poprvé mohli seznámit s vyrobky americké firmy VIDEOTEX, zamérené na pnstroje pro méfení v oboro TV techniky. Zajímavy je napf. kapesní zdroj barevnych zkosebních signálú (obr. 6). Ze slozitèjáích pnstrojú nabízí firma kvalitní vektorskopy, videoanalyzátory apod.**

**Díky spolopráci s tooto firmoo a s firmoo ADVANTEST (na obr. 7 je její spektrální analyzátor R4131 D) múze Rohde**  $\&$  **Schwarz** ve své obchodní síti nabídnout komplexní **Sortiment méricí techniky pro velmi èirokoo oblast radiokomonikaci.**

**Firma Hewlett Packard vystavovala svoo méficí techniko V pfedvádécím autobuso, zaparkovaném v blízkosti paviló-**

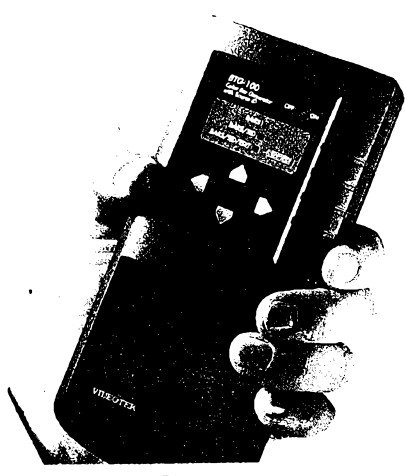

*firma dopustila. Mámjít na policii v Sokolové a véc ohlásit jako podvod firmy. Vse jsem ohlásil, policie v Sokolové postoupila rízení policii v Brné k pfesetfení. Jaky bude vysledek nevím, ale vim to, ze jsem naletél podvodníkum a pfisel jsem o 2 170 Kcs, nebof 108751 stojí850 Kcs, ale komujejprodám, nebof nemám zárukuje-li vúbec pouzitelny, nebof múze byt i vadny, nevím. A deska s plosnymi spojije k nicemu.*

*Prohlasuji, ze firma POWER-SAT podvádí bezohledné potenciální zákazníky. Af to nékdo zkusí, ten se podivíjakojá. Nejvíce vsak skodí firmám, které jsou solidní a poctivé. S pozdravem ,*

**Miroslav Cerveny**

# **Konektory** "Cinch"

*Odborníci i laická vefejnost uzívajípro pojmenování konektorú typu RCA jack ve svété casto pouzívany anglicky vyraz*

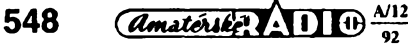

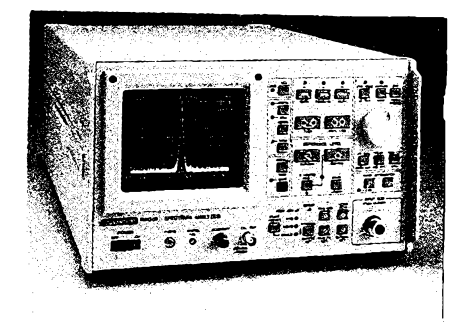

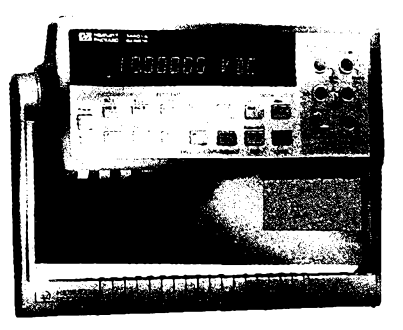

### *Obr. 7. Obr. 9.*

**nu C. Zjiz tradicné bohatého sortimento zaslouzí pozomost mj. prenosné logické analyzátory rady 1660. õtyn nabízené modely télo fady se rozlisují poetem kanálú. Zajímavé byly <sup>i</sup> prenosné digitálni osciloskopy HP54505,506,510 a 512. Tak bèznÿm pfístrojúm, jako jsou multimetry, mùze dát renomovanÿ vÿrobce pozoruhodné vlastnosti. Na obr. 8 je typ Hewlett Packard HP34401A: 6,5mistnÿ pristroj pro mèfení do napétí 1000 V. Mèri napétí a proud, odpor, skuteénou efektivní hodnotu napétí a proudu v rozmezí kmitoctu 3 Hz az 300 kHz, kmitocet, periodu, vodivé spojení, cinnost diod. Lze jej samozfejmè pouzívat v automaticky pracujících mèficích systémech. Je schopen 1000 õtení a padesáti zmèn funkce õi rozsahu za sekundu.**

**Nabídka ménci techniky pro "neelektrické" aplikace byla velmi rozmanitá a zajímavá predevèim pro pracovníky rûznÿch strojafskych profesi. Nejvètéí skupinu zâjemcû (byf predevèim amatérskÿch) pro urõity strojírensky obor vèak tvofí bezesporu motoristé. Pro ty alespofi jednu ukázku zajímavého a dnes jii nepostradatelného pristroje: analyzátor vyfukovych plynú (na obr. 9), vyrobek britské firmy GMI, upoutával návètévníky veletrhu ve stánku UNIEX-**PORT (jeho zastoupeni je v Praze) v prizemi pavilonu C.<br>Zařízení měří – ve třech provedeních – buď dvě nebo čtyři **slozky vyfukovych plynû s digitálním õtením jejich procenta. Základní provedeni je snadno rozèifitelné az na nejslozitèjèí. Na obr. je typ, ménci procenta CO a CO2 a souõasné -mèfí <sup>i</sup> otáõky a lepiota deje motoru. Pristroj má automatickou kalibrad, doba pohotovosti k mèfení je menèi nez 15 minut, údaj vysledku dosahuje 95 % po patnácti sekundách méfení. Na pristroj, konstruovanÿ s ohledem na velkou spolehlivost a zivotnost, poskytuje vÿrobce záruku 5 let.**

**U tuzemskÿch vÿrobcû a vystavovatelû je souõasné obdobi charakteristické velkou aktivitou, zejména u nastupujicich soukromÿch podnikatelù, kterÿch bylo na veletrhu velké mnozstvi. Vpavilónu E bylo zajímavé sledovat ôinorodostjednotlivÿch samostatnè fungujidch bÿvalÿch souõástí velkÿch koncemû ci podnikû TESLA. Nèkteré z nidi si vedou velmi éile - snazi se prosadit na trhu se zredukovanÿm õi pozmënènÿm sortimentem vÿrobkû: napr. TESLA Blatná, a.s. (obr. 10), s novÿmi optoelektronickÿmi prvky, zesilovaci pro kabelovéTV rozvody, d "bizuterii", dodávanou ve velkÿch objemech mladoboleslavské èkodovee.**

*"cinch". Ne kazdÿ vsak vyslovuje toto slovo sprâvné. Ani já jsem si nebyl jistÿ, a proto jsem pozádal o vysvètleni primo ve Velké Británii. Zdeje odpovéd':*

*Cinch (cti: sync)je anglické sloveso, které znamenà obepnout nebo upnout a pevné sevfit, popripadè v abstraktnim smyslu uzavfit (dohodu). Pochází mozná od podstatného jména, jimz se oznacuje upevñovací remen (mexického) sedia.*

*Pfi manipulad se svinutÿm páskovym materialem je "cinching"postup, jimz se svitek utahuje na menèi prúmèr (tj. drzime stfed a táhneme za volnÿ konec).*

*Ve vyslovnosti slova "cinch" uz tedy ne* $m$ usime chybovat.

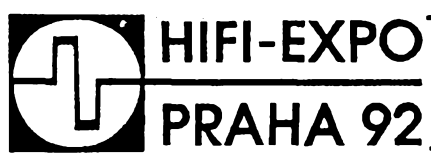

*Obr. 8.*

**TESLA SEZAM a.s. (Roznov) novÿmi integrovanÿmi obvody, ale <sup>i</sup> zafizenim solámích energetickÿch systémù, TES-LA Vrchlabi svÿmi velmi ûspéènÿmi sváredmi kuklami s automatikou, rûznÿmi pnstroji ci grafickÿmi panely. TES-LA Jablonné nad Orlid vyrâbi kromè nejrûznéjèich typù rezistorû a trimrù napf. <sup>i</sup> elektricky vyhfívaná zrcadla pro vnèjèí zpètná zrcàtka vozu Favorit nebo ultrazvukové inhalâtory apod. TESLA Hradec, dnes distributorfirmy LITEON, vystavovala napf. pfenosnÿ monitor radonu.**

**Velmi aktivní je <sup>i</sup> UTES Brno, vzniklÿ z podniku TESLA Bmo, kterÿ vystavoval radù novÿch typù pristrojû s priznivÿm pomérem ceny k uzitkové hodnotè.**

**Také TESLA Pieèfany presentavate na MSVB zajimavou nabidku - moderni polovodiõové souèâstky, ale <sup>i</sup> kanàlové anténni predzesilovaèe, elektronické pfedradniky pro kompaktní zárivky (zàvod VEV) õi elektrická nebo eíektronická zarizeno pro rûznà pouziti-usmèrnovaèe, testery automobilovÿch rozdélovaôû, autoinatické zavlhèovad zarizeni pro klimatizad apod. (závod TESTECH).**

**Stabilni "formu" si udrzuje TESLA Orava, jejß TV pfijimace maji dobrou úroveñ. Óováienym vÿrobkûm pfedních firem konkuruje cenou pfi dobré kvalité, levnéjéím vÿrobkûm z nékterÿch vÿchodnich zemí moderni koncepcí, technickÿmi <sup>i</sup> uzitnÿmi vlastnostmi <sup>i</sup> jakostí. Sortiment vÿrobkû se rozèífil o satelitní pfijímaõe a jejich kombinad s TVP.**

**O bmènském MSV by se dato psát jeèté dlouho. Faktem vèak zústává,** *le v* **budoucnosti se bude pozomost zâjemcû o elektroniku (a patmé <sup>i</sup> vystavovatelû) upínat na spedalizované vÿstavy z oboru.**

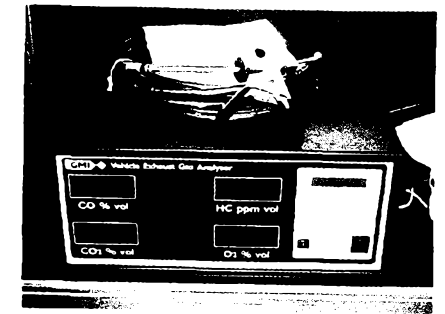

*Obr. 10.*

**Na závér se jeètè zmíním o exponátu sice nikoli elektronickém, ale takovém, kterÿ potéri kazdého zájemee o amatérskou konstrukéni èinnost, zejména modeláfe. Ve stánku firmy CAS v pavilónu E budila mimofádnou pozomost nàvètévnikù souprava miniatumích obrábécfch strojkù UNI-MAT. Tento rakouskÿ vÿrobek je urèen pro modeláfe a je doporuèen v Rakousku, èvÿcarsku a dalèich zemich jako vÿukovà pomûcka pro ékoly a uciliètë. Lze s nim opracovávat umëlé hmoty, dfevo <sup>i</sup> barevné kovy - samozfejmè pfi malÿch rozmèrech obrobkû -<sup>a</sup> mùze vÿbomë poslouzit domádm kutilûm. Nehodi se samozrejmé pro dilenskou vÿrobu. Na obr. 11 je soustruh s vÿèkou hrotû 25 mm a jejich** vzdálenosti 135 mm. Bližší údaje najdou zájemci v inzertní<br>části tohoto čísla AR, mohou se obrátit případně i na **dodavatele (CAS, Nàm. Masaryka 16,75000 Pferov). e**

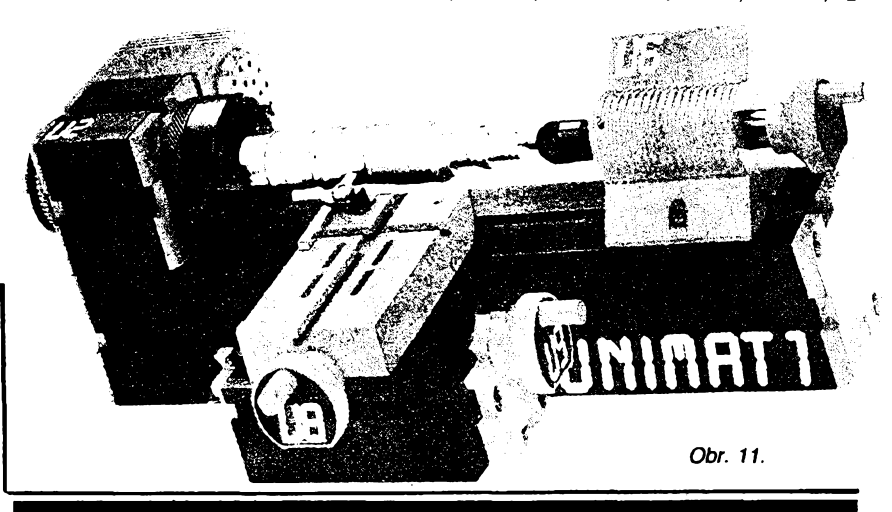

### Miniaturni laser na 100 Gb/s

**Èlutozelenÿ barevnÿ laser emituje svétlo s vlnovou délkou 600 nm. Omezujici plochy zrcadla jsou navzájem vzdáleny jen 3 cm. Pfi jednom zrcadle je "zapojen" druhÿ laserovÿ paprsek, kterÿ osciluje rychlosti 100 Gb/s, pfiéemz vlastni barevnÿ laser vyrâbi modulovanÿ laserovÿ paprsek 1OO Gb/s.**

*MezlnàrodniprezentaCnfa prodejnfvistava hlfltechnlky, videotechnlky, eleklronlckÿch souíástek, nosiéù zéznamù a pfisluSenstvf*

**Úõinnost tohoto laserového systému má bÿt az 50 %. Popsané uspofádání laseru se má pouzit v superrychlÿch optickÿch pfenosovÿch systémech dat a informaci, uvádí zpráva japonského koncernu NEC.**

**Sz**

*Elektronik Information 1992, è. 5*

*Praha 5. - 9.12.1992 Slovanskÿ dùm*

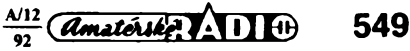

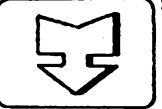

# çg <sup>I</sup> **amatérské radio seznamuje**

# **Digitâlni multimetr HUNG CHANG HC 81**

**Dnesní test bude popisovat digitâlni multimetr korejské vÿroby HUNG CHANG HC 81.**

**Je to univerzální méficí prístroj, umozñující merit stejnosmérná i stridavá napétí, stejnosmémé <sup>i</sup> strídavé proudy, odpor, kapacitu <sup>i</sup> kmitocet a dále umozñuje kontrolovat diody, akusticky kontrolovat pruchodnost obvodù a pomocí sondy (termoclánek typu K), která je dodávána spolu s pnstrojem, méfit i teplotu.**

**Digitâlni údaj (cislice mají vÿéku 13 mm) je 3 3/4 místny, coz znamená, ze nejvyáéí zobrazenÿ údaj je 3 999. Kromé digitâlni indikace je pfístroj doplnén jesté tzv. bargrafem, coz je náhrada za analogové zobrazení méfené veliciny. Bargraf tohoto pfistroje má 42 svislÿch cárek a umozñuje velice dobrou orientad pri méfení ménícich se veliéin. Jeho pfedností je skuteénost, ze se pri ném mèri 20krát za sekundu, pficemz pro digitâlni údaj se mèri 2krát za sekundu.**

**K ovládání pfistroje slouzí otocny pfepínac a osm tladtek. Prepínac slouzí k volbé méfené veliciny, priéemz Ize pri méfení napétí,**

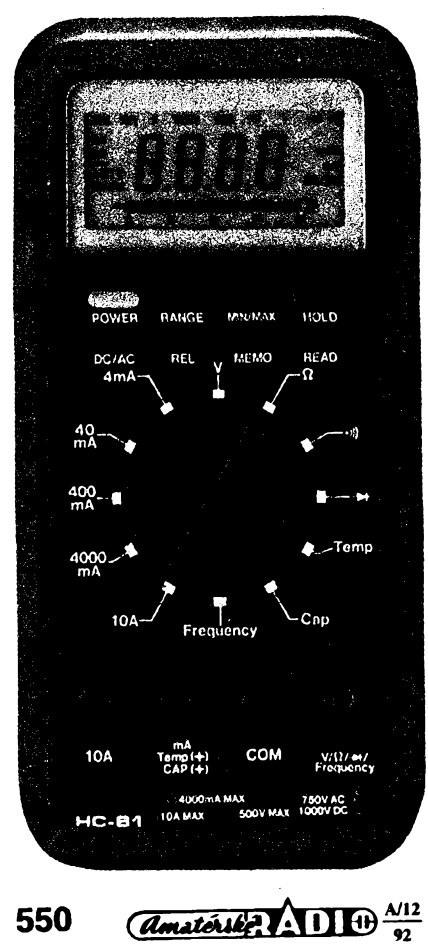

**odporu nebo kapadty nastavit bud automatické nebo rucní pfepínání rozsahú. Pfi méfení teploty a kmiloctu je zapojena trvale automatika, rozsahy méfení proudú se vzdy nastavují rucné.**

**Osm tladtek pod displejem má následující funkce:**

**POWER -slouzí <sup>k</sup> zapnuti<sup>a</sup> vypnutí pfistroje. Méricí pfístroj je navíc vybaven automatikou, která ho, pokud ho zapomeneme vypnout, vypne automaticky asi po 30 minutách.**

**RANGE - slouzí <sup>k</sup> pfepnuti do rezimu rucní volby rozsahú.**

**MIN/MAX - podle zvoleného rezimu (MIN nebo MAX) indikuje pfístroj pfi méfení ménících se veliéin bucf jejich nejnizsí nebo nejvyééí úroveñ.**

**HOLD - toto tlacítko slouzí <sup>k</sup> zablokování okamzitého údaje displeje. Druhyrn stisknutím téhoz tlacítka se vrátíme do rezimu méfení.**

**DC/AC - slouzí <sup>k</sup> volbé mezi méfením stejnosmérnÿch nebo stridavÿch veliéin.**

**REL - tímto tlaéítkem zapínáme relativní zpúsob méfení, kterÿ je nezbytnÿ pfi méfení malÿch odporú nebo malÿch kapacit. Lze s jeho pomocí také méfit odchylku od nastavené hodnoty.**

**MEMO - stisknutím tohoto tlaéitka vlozíme do paméti pfistroje údaj, kterÿ byl v okamziku stisknutí na displeji, aniz bychom zrusili nastavenou funkci méfení.**

**READ - stisknutím tohoto tlaéitka vyvoláme z paméti údaj, kterÿ jsme ulozili stisknutím tladtka MEMO. K standardnímu méfení se Ize vrátit stisknutím tladtka HOLD.**

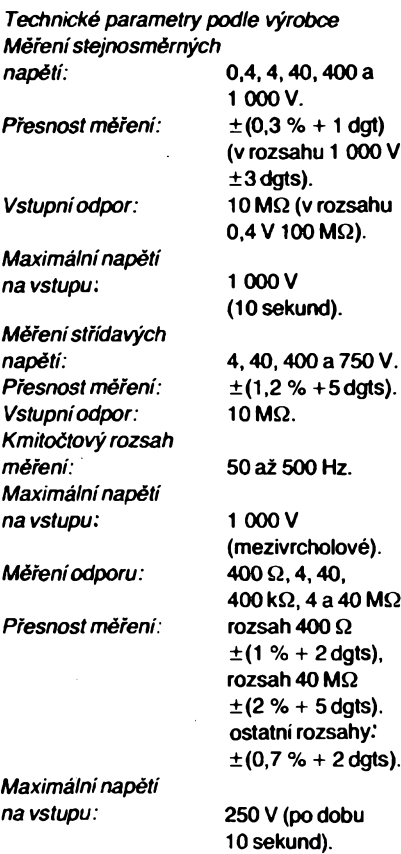

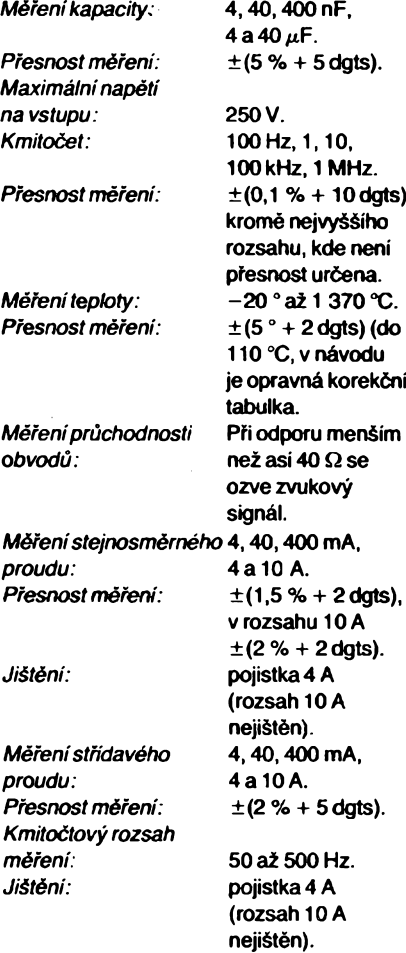

### **Funkce prístroje**

**Práce s popisovanÿm pristrojem je velice pfijemná a na velké cislice na displeji je <sup>i</sup> z vétsí vzdálenosti velice dobfe vidét. Mimofádnou pfedností je velká rychlost indikace zmén velicin na stupnid bargrafu. Tato mimofádná rychlost, která se v praktickém pouzití bli¿í osciloskopickému zobrazení, nám pomúze zméfit takové prúbéhy, které jinÿ méficí pfístroj sotva zvládne. Jako pfíklad bych uvedl nutnost zméfit skokové se méníci nabíjed proud akumulátorú mezi nulou a maximem. Tyto zmény mély éetnost asi jednou za púl sekundy. Digitâlni zobrazení bylo v tomto pfípadé naprosto nepouzitelné a analogovÿ ruékovÿ pfístroj na torn nebyl o nie lépe. Zdálo se, ze jedinÿm fesením bude pouzití osciloskopu, to véak vyzadovalo dalái úpravy obvodu. Popisovanÿ méricí pfístroj to zvládl zcela bezproblémové a s presností, která v tomto pfípadé**

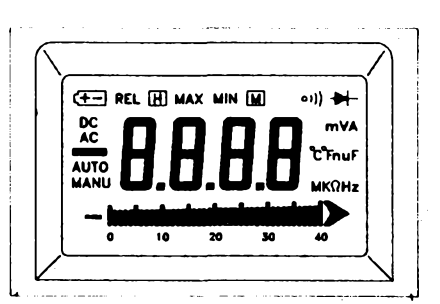

**pine postacila. Ono ovsem cteni na obrazovce osciloskopu by sotva prineslo vètsi pfesnost.**

**Také ostatní doplñkové funkce, ovlàdané popsanÿmi tlacitky, mohou bÿt v nèkterÿch zvláétních pripadech mèreni velmi uzitecné. Ràd bych jen pripadnym uzivatelùm pripomnèl, ze malé odpory a malé kapacity je nezbytné mèrit v relativnim rezimu, jinak dostáváme vÿsledky zcela nepouzitelné. K mèreni malÿch kapacit je navic nutné pouzivat konektorky (bez mèficich snùr) zasunuté primo do zdirek pristroje.**

**K pristroji je prikládán anglickÿ návod, kterÿ je misty dosti zmatenÿ a také návod ceskÿ, kterÿ je jen pfekladem originálu.**

### **Vnèjsi provedeni pristroje**

**Pfístroj je dodáván ve vojenském provedeni, to znamená, ze je opatfen plastickÿm krytem, zabrañujícím jeho odreni pri posouvání na pracovnim stole a chránícím pfístroj proti drobnèjsím nárazúm. Ovládání je pfehledné a nelze mit v tomto sméru zàdné nâmitky.**

### **Zàvèr**

**Popisovanÿ multimetr lze nespomè zaradit mezi velice kvalitni pristroje a navic s vlastnostmi, které u jinÿch vÿrobkû nejsou zcela bèzné a obvyklé. Mimofâdnÿ rozsah** **displeje (3 3/4) je pfi mèfení vÿhodnÿ a neobycejnà rychlost indikace bargrafu je mimo vsi diskusi. Rovnèz pamèfové funkce jsou velmi uzitecné. Domnívám se proto, ze lze tento pfístroj plnè doporucit vsem, kdo jestè kvalitnim digitálním mèfidlem nejsou vybavení. Pfístroj HC 81 lze zakoupit v prodejnách firmy GM electronic v Praze 8 Sokolovskà 21, nebo v Praze 6 Evropskà 73, pripadné lze vyuzít zásilkové sluzby této firmy. Zàjemci naleznou podrobné informace v inzerci zminèné firmy v nasem casopise. Prodejni cena pristroje je 2 795 Kcs.**

**Hofhans**

# **Inkrementální systém OC9000**

**Mèreni a kontrola Hneàmích pohybé, vzdâlenosti net» pozice u elektronicky fizenÿch strojû se v soucasné dobé provádí pomoci lineámich nebo rotacních inkrementàlnich snimacù.**

**Lineami inkrementální snímac (obr. 1) robustní konstrukce je urcen pro primou montáz na méfeném stroji. Sestává z precizné vyrobeného sklenéného mérítka, upevnéného v hkníkovém pouzdfe a chránéného proti vibracím a mechanickÿm Sokúm. Jezdec s optickou snímací hlavicí je oddélen od pevného mérítka elastického uzávéru, kterÿ chrání snimaé pred vniknutím prachu nebo vody. Vyhodnoceny elektricky signál dovotuje rozlisení <sup>1</sup> pm na dispai. Ové referencní znaéky na poéátku a na konci mérítka slouzí tomu, aby byla definována hodnota displeje, prípadné nactena zádaná referenéní hodnota pfi dosazení tèchto bodú.**

**Pro oslé prostfedí Ize pouzít jednodussího provedení s volné ulozenou optickou hlavicí. Dosazené rozlisení je 50** *¡m.* **Standardnè se vyrábèjí snimaèe od 100 do 1140 mm. Pro vètsi vzdâlenosti, nebo kde není dostatek mista pro umístèní lineámího snímaõe, se pouzivají rotacni inkrementální snímace (obr. 2). Ty mohou bÿt kódovány relativné, tj. dodávají dva íázové posunuté signály a <sup>1</sup> referencní (nulovy) signál, nebo absolutné, tj. s vÿstupem v Gray-, BCDnebo binámím kódu. Rotaõní snímaõe se yyrábí s pinou nebo dutou hridelí a rûznÿch velikostí a tvarú.**

.<br>Relativni snimače dodávají – podle požadavku – počet<br>impulsů v rozmezí 20 až 3 600 za otáčku. Na přání je lze **vybavit referencnim (nulovÿm) vÿstupnim impulsem, kterÿ mùze bÿt vyuzit k definování referencni pozice. Jak lineámí, tak <sup>i</sup> rotacni inkrementální snímac se vyrábí s volnÿm pñ-**

**vodrán kabelem nebo s konektorem a Ize je pfipojit primo ke kontroleru OC 9000, kterÿ zároveñ napájí snímac. Kontrolér procesu OPTIMA OC 9 000 (obr. 1) je univerzální citac se 6mistnÿm displejem a dvéma skupinami kódovacich prepínacú na pfedním panelu. Kromé funkce inkrementálního kvadraturniho cítace se 2 libovolné nastavrtelnÿmi body mùze bÿt pfístroj programován jako tachometr, otáckomér, vratnÿ timer, ratiometr nebo digitálni integrator. Kódovací prepínace mohou bÿt programovány pro funkci dvou limit nebo jedné limity a jednoho digitálního ofsetu. Limity ovládají vÿstupni relé s pfepínacimi kontakty pro zatízení 8 A/220 V (stfidavé napètí). Analogovÿ vÿstupni signál (0 az 10 V nebo 0/4 az 20 mA) a paralelní nebo sériovÿ vÿstup dat je vyveden na vÿstupni konektor.**

### **Moznosti pouzití**

**Inkrementální citac je urcen k pfipojení na lineámi nebo rotacni inkrementální senzory s kvadratumim vÿstupnim signálem. Digitálni displej zobrazuje mèfenou hodnotu v rozsahu -999999....0....+999999 a umozñuje její libovolné kalibrováni. Kódovací prepínace na pfedním panelu slouzí k nastavení 2 mezních bodú nebo jako <sup>1</sup> digitálni ofset a <sup>1</sup> mezní bod. Je-li inkrementální snímac vybaven nulovÿm nebo referencnim impulsem, mùze byt vyuzit pro nacteni ofsetu z kódovacich prepínacú nebo nuly na displeji. Vtéto konfiguraci Ize pfístroj vyuzítjakojednoduchÿ kontrolér procesu.**

**Tachometr-otáckomérje urcen<sup>k</sup> mèreni otácek pomod magnetickÿch nebo optickÿch snimacù. Kódovací pfepínace na predním panelu jsou libovolné nastavitelné v celém méridm rozsahu pristroje.**

**Vratnÿ citac s digitálni pfedvolbou a limitou nebo se 2 limitami nastavitelnÿmi kódovacími propinaci, je urcen ke kumulad privedenÿch impulsé a rizení zádaného procesu v závislosti na nastavení tèchto dvou hodnot. Displej Ize libovolné kalibrovat tak, aby ukazovai zádané jednotky procesu.**

**Vratnÿ casovac -TIMER je urcen jak <sup>k</sup> mèfení casu, tak i jako zdroj casovÿch intervalú s volné nastavitelnou základnou. Rozlisení Ize volit od 10 gs (max. displej 10 s).**

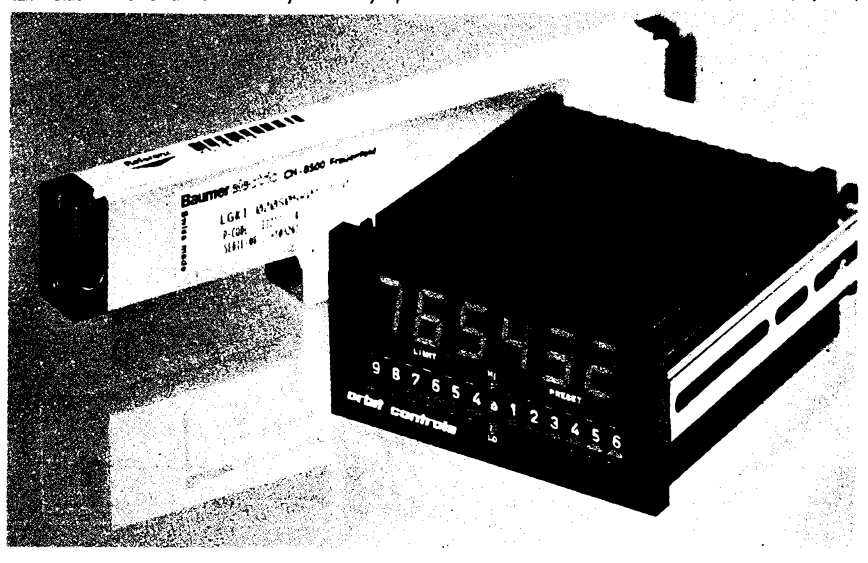

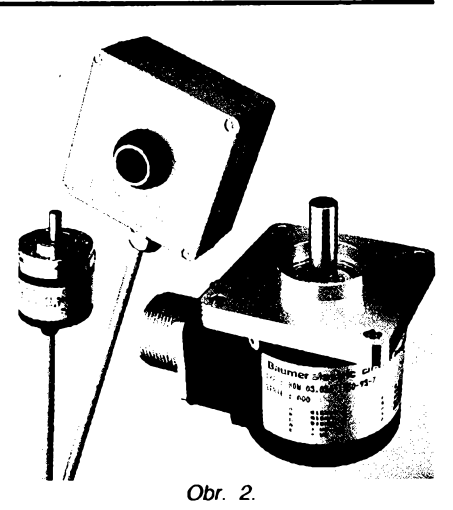

**Ve spojení s aktivováním obou hodnot nastavenych na kódovacich pfepínaõích Ize vytvofit jednoduchy kontrolér s vystupnimi relè. Pfístroj Ize také naprogramovat jako digitálni hodiny s displejem 00.00.00 az 23.59.59 se 2 hranicními body.**

**RATIOMETR - méric pomèru dvou kmitoâú nebo otácek se 2 nastavitelnymi meznimi body a vystupnimi relè. Hodnota displeje pro 2 stejné vstupní kmitocty je 1.00000. Tento údaj Ize vsak v pripadé potfeby libovolné nastavit**

**Digitálni integrátor se dvèma hranicními body a 2 vystupnimi ralé je urcen prò integraci analogového vstupního signálu 0 az 10 V nebo 0/4 az 20 mA na digitálním 6mistném displeji. Displej je libovolné kalíbrovatelny tak, aby jeho hodnota odpovídala pozadované mèfené veliciné. Jedna z mnoha aplikad je získání celkového proteceného mnozství kapaliny prútokomèrem, jehoz vystupní signál (napf. 0 az 10 V) odpovidà okamzitému prútoku. Jelikoz casová základna je odvozena z pfesného krystalového oscilátoru, je hodnota integrovaného signálu zobrazena s velkou pfesností. Sériovy nebo paralelní vystup dat Ize pouzít prò ridici úcely.**

**Aplikace s inkrementálnimi snímaci, kde zákaznik vyzaduje 4 hranicní body, Ize s vyhodou pouzít modelu OC 7000.**

**ÓPTIMA OC 7000 je mikroprocesorem fízeny citac, urceny pro inkrementální aplikace. Má 6mistny cerveny displej, izolovany analogovy vystup (0 az 5 V, 0 az 10 V; -10....10 V nebo 0/4 az 20 mA), datovy vystup (BCD, RS 232, RS 422, RS485) a napájení senzoru. Vstup do programu a ovládání vsech parametri! je ctyfmi tlacitky na pfednim panelu. Tèmito tlacitky se nastavují ctyfi hranicní body se 4 vystupnimi relè pro zatízení 8 A az 220 V (stfidavé napètí).**

**Pristroje OC 7000 a OC 9000 jsou umísténé v skfínce DIN 48 x 96 x 150 mm (v x s x h) s mozností dodání pfedního krytu IP65. Pristroje jsou napájeny stfídavym napétím s vyvody pfes svorkovnici.**

**Kromè uvedenych pristrojú vyrábi firma Orbit Controls paletu digitálnich pristrojú, kontrolerú a regulátorú pro nejrúznèjsí prúmyslová pouzít. Na pfání dodává senzory pro mèfení teploty, tlaku, vlhkosti, proudu, vykonu, sklonu, úhlu, vzdálenosti, pohybu, sily, hmotnosti, prútoku, otácek a jinych procesovych velicin.** *Od listopadu má firma novou adresu: Orbit Controls s. s. r. o. ; U Nikolajky 28, 150 00 Obr. 1. Praha 5. Tei. : (02) 54 09 51/Fax: (02) 54 09 52.*

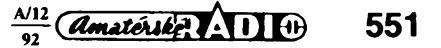

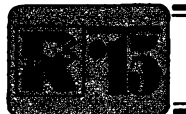

# **1^1 AMATÉRSKÉ RADIO MLÁDEZI**

### **Vÿsledky soutéze "Bludistem elektroniky"**

**Do soutéze "Bludistèm elektroniky\*\* (AR-, -A c. 8/92, s. 357) jsme dostali celkem 62 odpovédi od 57 úcastníkú. Nèkten z úcastníkú totiz postali odpovédi nékolik. V jednom z pfipadù s mimé rozdilnÿm feèenim, v dalsim byla feseni shodnà, lièilo se pouze kfestni jméno. Zfejmé se pét sourozencù z Piest'an zabÿvà elektronikou a vsichni maji stejnÿ rukopis. A vsichni poslali stejné chybné odpovédi.**

**K formulaci otázek jsme obdrzeli celkem 4 pfipomtnky. V otàzce 28 mël bÿt opravdu uveden blizèi typ obvodu. Oznacení rady IO MHB4000 je prilis obecné. Odpovéd\* na tuto otázku vèak nikomu necinila obtize a pievázná cást soutézících správné uvedla, ze se jedná o napájecí napétí. Za pfipominky dékuji P. Svobodové z Libánè a D. Kohoutové z Pfiboru.**

**Kritické pripominky k formulaci tri otázek pñsly <sup>i</sup> od V. VIcka z Kosic, kterÿ** *se* **sice soutéze nezúcastnil, ale text otázek si pozornè pfecetl. Nastésti se jednalo o otàzky, ke kterÿm by se soutézící pfi sprâvnÿch odpovèdich nemèl vùbec dostat, pokud správné odpovèdél na otázky pfedchozi.**

**Jaké otázky cinily nejvétsi potíze? Otázka c. 21 na rozmérjednotky vÿkonu: Jednotkou vÿkonu je jeden watt, coz je vÿkon, pfi kte**rém se za 1 sekundu vykoná práce 1 joule.<br>Rozměr výkonu 1 W = 1 Js <sup>-1</sup> = 1 kgm<sup>2</sup>s <sup>-3</sup>. **Správná odpovéd\* byla tedy c) (viz ucebnice fyziky).**

**Dále to byla otázka c. 35 na rozmér cinitele indukcnosti** *AL.* **Bohuzel nemohu rozmér cinitele indukcnosti ovèfit v katalogu firmy FONOX, jak mi radi B. Zinka z Ùhfetic, nebof jej nevlastnim. Vlastnim vèak nékolik** **rocníkú AR, kde v informacich vÿrobce PRA-MET Sumperk je u hmickovÿch jader rozmér nH/z<sup>2</sup> (A9/75). V AMA4/91 je vèak tento cinitel definován jako indukènost civky v** *pH!* **100 z, popí. ¿tH/1000 z.**

**Protoze otázka v tomto smèru nebyla korektnè definována a soutézící mohou mit <sup>i</sup> jiné prameny, ze kterÿch cerpaji znalosti (k tomu je soutéz urcena), byly do slosování zahrnuty odpovédi a, b <sup>i</sup> c, tedy koncové body bludiètè M, N a O. Správné reseni bludièté je tedy:**

### **1b 3b 10a 13c 17c 21c 25a 28a 31c 35a-b-c M-N-O.**

**Z 24 úcastníkú, kterí se ùspèèné probojovali az k otàzce 35, byii nakonec vylosování 3 vÿherci, kterÿm byla zaslána stavebnice elektronického vÿrobku:** *Kamil Bencko, Presov,*

*Ludek Rûzièka, Tfebic,*

*Dagmar Kohoutovâ, Pfibor.*

**!ng. J. Winkler**

# **BLIKAÕ NA VÁNOÕNÍ STROMEK**

**Návodú na rúzná vánocní blikátka byte uz v Amatérském radiu dost, stèzoval si jeden z clenù naèeho radioklubu, ale já zdobim stromek venku na zahradé a z bezpecnostních dûvodû k nému pñvádím stfidavé napèti 24 V. Zkouèel jsem to uz s bimetalovÿmi pásky, ale jejich nastaveni je pii vètèi zimè obtizné - jsou prilis ochlazovàny a èpatné prepinaji...**

 $P$ rvní verzi blikače, který by našemu příteli **a jistè <sup>i</sup> dalsim zájemcúm vyhovél, vyzkouèelo nékolik táborníkú Ioni v Mladocové. Vÿsledek nebyl prilis dobrÿ a proto bylo zapojení dofeèeno az v konstrukcni skupinè radioklubu. Po zatèzovaci zkousce minulé zimy vám pfedkládáme následující konstrukci.**

**V zapojení blikace (obr. <sup>1</sup> ) neni nic neobvyklého. Na vÿstup je píipojeno relé typu LUN - zapájíte-li do desky objímku, múzete relé podle potfeby vyméñovat (za relé napí. pro 12 V). Ostatní soucástky není zpravidla nutno ménit, jen se prodlouzí ci zkrátí doba stavú sepnuto - rozpojeno. Velikost desky s plosnymi spoji (obr. 2) je zvolena tak, aby se vesla na dno plastové krabicky od jedlé sody.**

**Na kontakty relé pñpojíme dvé zárovicky, které budou stfidavé blikat. Zhotovíme si proto tolik desek s blikaci, kolik zárovek chcete pouzit - ovèem <sup>s</sup> ohledem na moznosti napájecího zdroje.**

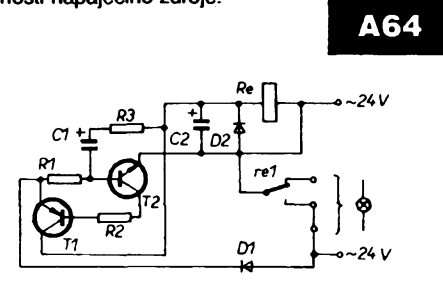

*Obr. 1. Schema zapojení blikace*

**Souèâstky pñpájejte do desky podle obr. 3. Do vétsích dér v rozích pfisroubujte dva èrouby, nejlépe mosazné, tak dlouhé, aby procházely i dnem plastové krabicky (v níz vyvrtáte shodné díry) a jesté asi 5 mm pfecnívaly. Srouby dobre dotáhnéte, matice múzete jesté pro jistotu k médéné plosce spoje pñpájet. Do vÿstupnich bodû pfipájejte trojici ohebnych kablíkú, dlouhÿch asi 10 az 15 cm. Druhé konce kablíkú budou pfipojeny ke õtyfem miniaturním zdifkám (obr. 4), které pfièroubujete do vyvrtanÿch dèr ve vícku krabicky. Pfi tom jsou dvé zdííky propojeny se spolecnÿm pólem zárovek.**

**Zapájenou desku vlozíte do krabicky tak, aby èroubky prosly dnem a víõko se zdííkami zatlacíte. Tak bude celÿ blikaé chránén proti nepfízni pocasí.**

**Z drátu o prúméru asi <sup>1</sup> mm, nejlépe pozinkovaného, ustfihnéte dva stejné dlouhé kusy. Jejich délka závisí na velikosti vánocního stromecku. Na dráty pñpájejte, príp. velmi pevné mechanicky pfisroubujte pájecí ocka - na kazdém drátu vzdy stejné daleko od pocátku (obr. 5). Nám vyhovovala vzdálenost oček 30** cm – **pro třímetrový stromek jsme tedy pnpájeli devét dvojic ocek. Mezi pñpájená ocka není na èkodu vzdy navléci na holé vodice textilní buzírku - zabránite tím zkratu napf. zavâtÿmi hlinikovÿmi trásnémi (zdobíte-li stromek). Homi <sup>i</sup> spodní**

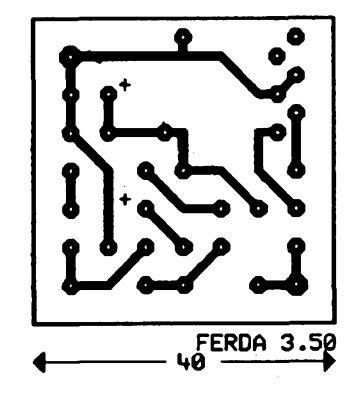

Obr. 2. Deska s plošnými spoji blikače

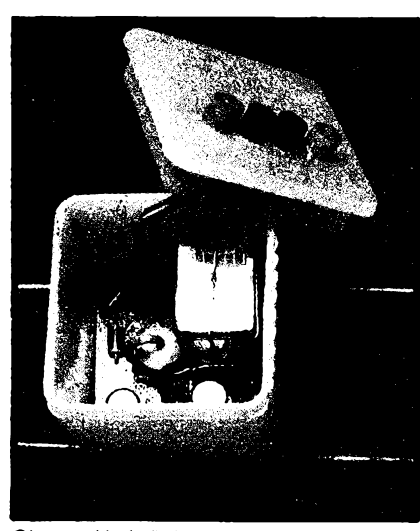

*Obr. 4. Umísténí zdírek ve vícku krabicky a desky s plosnymi spoji v krabicce*

**konce drátú pñéroubujete do porcelânovÿch Justrsvorek\*\* - tou spodní budete pfivádét stfidavé napétí ze zdroje, do homi pñpojíte napf. hvézdu na vrcholu stromku, která nebude blikat.**

**Do dvojic pájecich oèek, umistènÿch ve stejné vÿèi, pak zasunete èrouby blikacú, vycnívajicí z krabicek. Nezapomeñte dát mosazné podlozky z obou stran oèek. Opravdu dokonale pñtáhnéte matice éroubú, aby byl pfechodovÿ odpor v téchto místech**

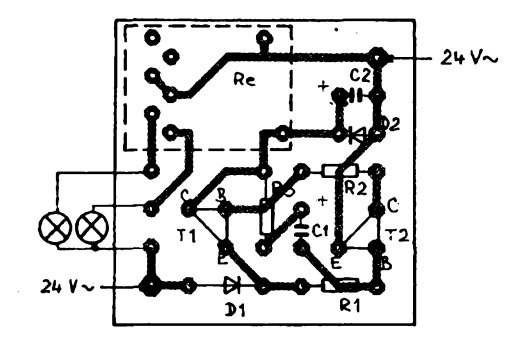

*Obr. 3. Umísténí souèástek na desee*

 $\frac{A}{12}$  *Amaterike* **111**  $\theta$   $\frac{A}{92}$ 

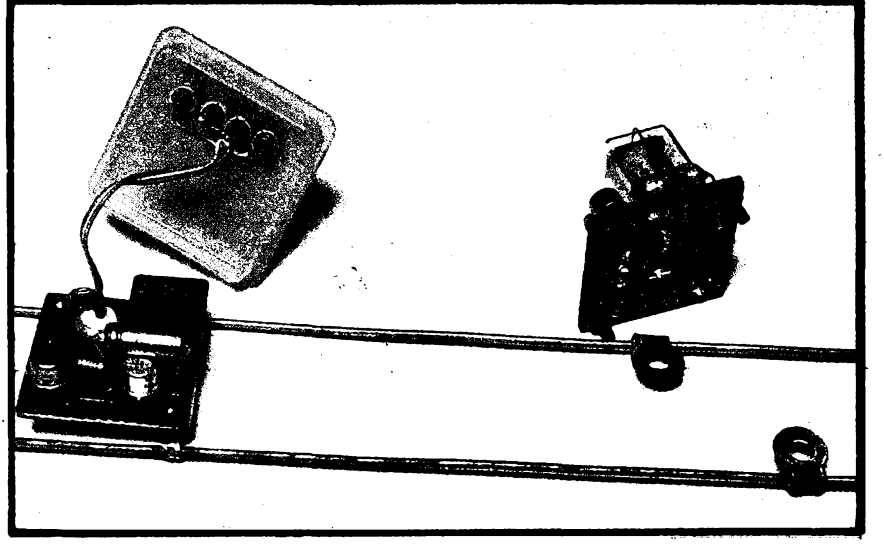

*Obr. 5. Postup pri konstrukci*

**co nejmensí. Do ocek naseho prototypu jsme mohli pfisroubovat devèt blikacú pro 18 zárovek a jesté trvale svitici hvèzdu na vrsku stromku.**

**Dràty s blikaci pripevnète tkalouny ke kmeni stromku, pruzné dráty umozní <sup>i</sup> mirné vyhnuti (vètvickàm ci nepristupnym mistüm). Zárovky (v nasem pripadé jsme pouzili telefonai pro 24 V/0,05 A v plastovém pouzdru a s barevnymi hlavicemi) pfipojte k asi <sup>1</sup> az 1,5 m dlouhym napàjecim dràtùm, zakoncenym miniaturnimi banànky (obr. 6). Tento zpüsob "centrálního" umísténí blikacú —pobliz kmene stromku je vyhodny tim, ze ne-**

**musíte obtácet metry drátu kolem stromku a zárovku snadno umístíte kamkoli.**

**Pro názornost jsme pro vás zhotovili mensí verzi celé sestavy (viz fotografié). Kromè lustrsvorky na konci drátú vidíte také, jak postupovat: nejprve pfipájíte ocka, pak prisroubujete krabicku s blikacem a nakonec uzavfete vicko se zdifkami, do kterÿch zasunete banánky k napájení zárovek.**

**Detail blikace na fotografiich na obr. <sup>5</sup> <sup>a</sup> <sup>6</sup> vás snad nezmate - jedná se totiz o prototyp, na némz je rozmístèní soucástek oproti definitivnímu provedeni desky s plosnÿmi spoji (obr. 2) ponékud odlisné.**

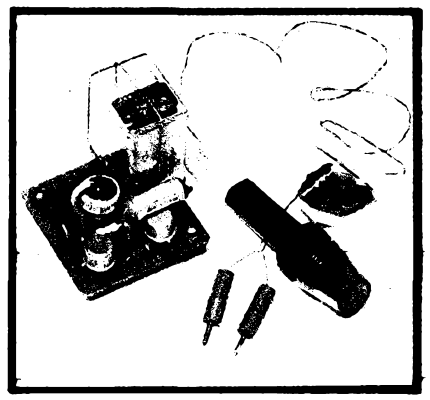

### *Obr. 6. Zkusební deska osazená soucástkami a zárovka s banánky*

**Pri nastavovàni blikacû pouzijte takové soucàstky, aby spinaci a rozpinaci doby relé odpovidaly vasim predstavàm. Proto jsou tolérance nàsledujicich soucâstek v mezich, ovèfenÿch na vice nez dvaceti prototypech:**

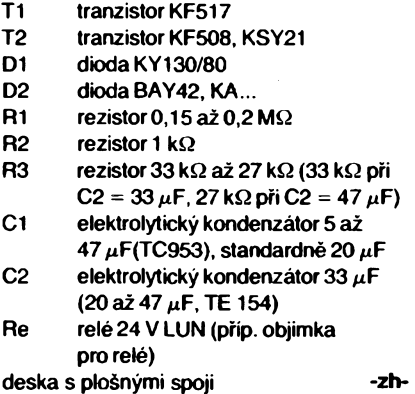

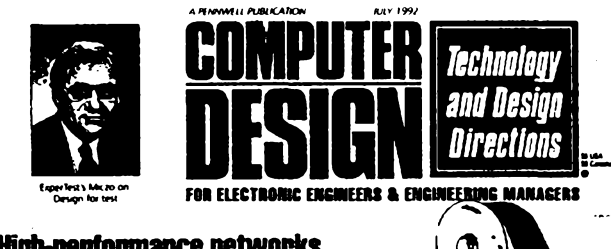

**High-performance networks challenge Ethernet**

### **Informace, informace....**

**Dalsim z casopisû, které si lze pfedplatit nebo vypùjcit v knihovnè STARMAN Bohemia v Konviktské ul. 5, Praha <sup>1</sup> Staré mèsto, tel. 26 63 54, je ôasopis Computer design. Z obsahu:**

**1.** *Novinky z oboru* **(struenÿ pfehled novinek a zajimavosti, napf. multiprocesorovy bus PC ceká na 586, podle oznaceni Intel P5; prvni komereni vyuziti cipu 1-1000 - analogového integrovaného obvodu "neural" atd.).**

**2.** *Zpohledu technologie* **(spolehlivost zafizeni; automatizované testy IO, kvalita a rozsah testù).**

**3.** *Smèry* **v** *technologii* **(nástroje pro návrh, ASICs a ASIC, kœxistence VHD-Verilog; integrované obvody - projekt "superscalar" se uplatñuje v architektufe RISC; SuperSparc cip CPU Texas Instr. TMS390Z50, ÇY7C620 CPU fy Cypress, popis rodiny obvodu CYM6200 fy Cypress; software <sup>a</sup> vÿvojové prostfedky - ùvaha o zmënàch v technologii pfi pfechodu z 16bitovÿch mikrokontrolérù na <sup>32</sup> <sup>a</sup> vicebitové; komputery <sup>a</sup> subsystémy -otâzky kolem dalsiho pouziti systémù, zalozenÿch natradicnich sbérnicich; pristroje CAE/ CAD a jejich návrh).**

**4.** *Novinky v technologii a designu* **(automatizace zrychluje testy software a jejich pfesnost; oddèlit pfedpoklady a skuteenost pfi zkousení soucástek a obvodu pomoci pocitacù; úvaha o po-** **uzivanÿch interface vzhledem <sup>k</sup> Ethernet - computer industry network standard s pfenosem max. 10 Mbitù/s).**

**5.** *Strategie nàvrhu:* **Telekomunikace (video telekonfereneni systém a jeho návrh).**

**6.** *Zaostfeno na vÿrobky:* **Logické analyzàtory (pfehled vÿrobkù a jejich vlastnosti).**

**7.** *Nové vÿrobky* **(pocitace <sup>a</sup> subsystémy - stanice SPARC 10, nova generace 8 a 16bitovÿch mikrokontrolérù 40 MHz; RLGC generàtor Contee; SY9BP6R4 RISE fy Synergy Semiconductor atd.).**

**8.** *Návrhzarizeni,* **zpracovávajícich smísené signály D/A.**

**Casopis je formátu A4, mésícnik, celÿ je tistén barevné na hlazeném papíru, má 128 stran a mnozství vklàdanÿch pfíloh (business reply mail).**

### **STARMAN BOHEMIA knlhovna Sasopi.A o SW, HW a el.ktronice**

Pravidelní čtenáři AR již měli možnost seznámit se s nabíukou<br>knihovny časopisů o SW, MW a elektronice, kde máte možnost<br>půjčovat si (nebo předplatit) asi 300 títulů odborných časopísů **\* USA. Protoíe poCet titulú se od záfi opét rozrostl, nabizíme Vám nové informace formou soutéSe:**

**Poilete-11 nám vyplnány soutéini kupon do 31.12.92, budete zafazenl do slosovaní o ceny:**

– 1.cena: roční členská – legitimace knihovny a předplatné<br>měsíčníku COMPUTER IMDEX<br>– 2. a 3.cena roční členská – legitimace knihovny

**SOUTÈÍNÍ** kupon **ANO, mam zájem o podrobnéjfií informace o nabídee STARMAN BOHEMIA**

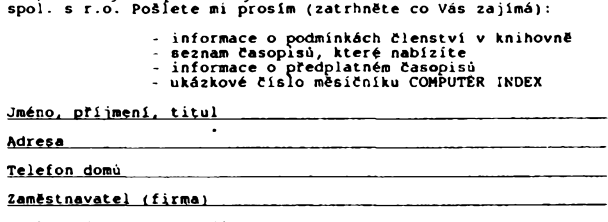

**Náplfl práce (oblast záimul**

**ZaSlete na adresu: STARMAN BOHEMIA spol. s r.o., Konviktské 5, 110 00 Praha 1.**

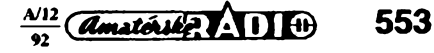

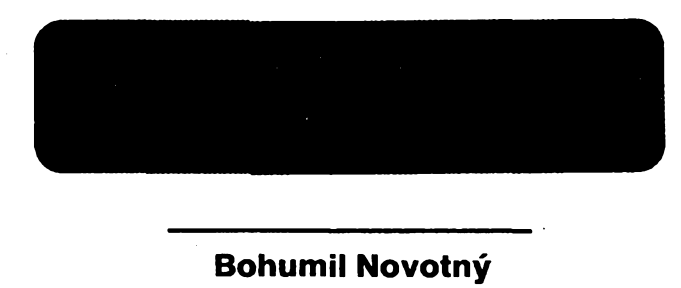

**Nízkofrekvenõní generâtor je nepostradatelnÿm pomocnikem pri mérení a testování obvodu v oboru elektroakustiky. Popisovanÿm rozmitanÿm generátorem Ize ve spojeni s osciloskopem nebo zapisovacem zobrazovat kmitoctové prùbèhy mérenÿch nizkofrekvencnich filtrù, propusti, zesilovacù atd.**

### **Technickà data**

### *Kmitoctovÿ rozsah:*

 Hz az 100 kHz ve čtvřech rozsazích: Hz az 200 Hz, 100 Hz az 2 kHz, kHz az 20 kHz, kHz az 100 kHz.

### *Pomèr rozladéní/rozmítáni:*

1:20 se stabilizovanou amplitudou vÿstupniho napéti (1:10 pro rozsah 100 kHz).

### *Tvary vÿstupniho napéti:*

sinusovka, trojúhelník, obdélnik. *Dosazitelné minimálni zkresleni:*

0,5 % pro sinus v akustickém pásmu.

*Vÿstupni napéti* (mezivrcholové): asi 4 V na odporu 600  $\Omega$  pro všechny tvary. Regulace plynulà a dèlicem po 20 nebo 10 dB.

### *Vÿstup TTL:*

obdélník  $(U_{\text{mv}} = 3.5 \text{ V})$  s kladnou úrovní pro všechny použité tvary.

*Vÿstup éasové základny:*

pilový průběh  $(U_{\text{mw}} = 5 V)$ s rozsahem prebèhu základny regulovatelnÿm do 10 s do 10 ms.

*Napájení:*

220 V/50 Hz (3,5 VA).

*Mechanické rozméry:*

(bez vyčnívajících částí): 160x145x75 mm.

### **Popis obvodu XR2206**

Základem generátoru je integrovaný obvod IO1 - monolitický generátor funkei XR2206, schopnÿ produkovat kvalitní signál trojúhelníkového, sinusového a obdélnikového prùbèhu. Vÿstupní signál mûze bÿt modulován kmitočtově i amplitudově. Výrobce - firma EXAR - udává kmitočtový rozsah od 0,01 Hz do <sup>1</sup> MHz, rozmítání v poméru az 2 000:1 s minimálním vlivem na zkreslení, typický teplotní drift 20.10<sup>-6</sup>/ /°C a sirokÿ rozsah napájecího napéti 10 až 26 V.

**554** *Camatérike* **AD**  $\bigoplus_{92} \frac{\lambda/12}{92}$ 

Vyuziti jednotlivÿch vÿvodû u XR2206:

### *<sup>1</sup> -* vstup pro rízení AM.

- 2 vÿstup trojúhelník <sup>a</sup> sinus na impedanci asi 600  $\Omega$ .
- $3-$ korekce ss nesymetrie a řízení úrovné vÿstupu trojúhelník a sinus.
- *<sup>4</sup>* <sup>+</sup> L/cc, napájení <sup>v</sup> rozmezi <sup>10</sup> az 26 V.
- *<sup>5</sup> , 6-* casovací kondenzâtor Ct <sup>k</sup> nastavení kmitoõtu.
- *<sup>7</sup> -* õasovací rezistor Rt <sup>1</sup> proudová regulace kmitoõtu *fl.*
- $8-$  časovací rezistor Rt 2 proudová regulace kmitoõtu *12.*
- 9- program, volba fl nebo *f2.* 10- výstup referenčního teplotně sta-
- bilizovaného napéti 3 V. *<sup>11</sup>* - vÿstup obdélnikù (otevrenÿ kolek-
- tor).
- *12-zem* (nula napájení).
- *13,* /4-nastavení tvaru sinusovky (vnějším rezistorem,  $R \doteq 220 \Omega$ ).
- 15, 16-nastavení symetrie výstupu trimrem - trojúhelník a sinus.

### **BIokové schéma - obr. <sup>1</sup>**

Celé zapojeni Ize rozdélit na generâtor funkci, rozmitač a zdroj. Kmitočet generátoru je řízen hrubě přepínáním časovacích kondenzátorů Ct přepínacem Pr2 a jemnè potenciometrem P2 přes operační zesilovač OZ3 proudovou regulací do IO1 (XR2206). Tvar výstupniho napětí se volí přepínačem Pr3. Amplituda vÿstupniho napétí je jemné regulována potenciometrem P3. Výstupní signál se odebírá přes OZ2, zapojený jako sledovač, a dělič s impedancí asi 600 Q. Pro vÿstup TTL slouzí

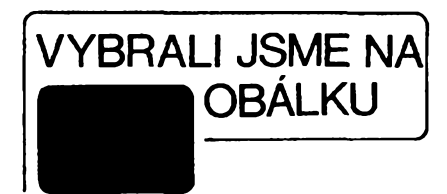

OZ1, zapojený jako omezovač, spolecné s tranzistorovÿm stupném, ktery vymezuje úrovné TTL. Prepínacem Pr1 se voli druh provozü: generâtor nebo rozmítad. Pri rozmítání se potenciometrem P2 nastavuje kmitočtový zdvih. OZ4 pracuje jako integrátor - zdroj pilovitého napétí k rozmítání a také k rízení horizontálního zesilovače osciloskopu. Potenciometrem P1 se řídí kmitočet integrátoru (pilovitého napětí). Tranzistory T1 až T3 tvoří monostabilní multi[vibrátor.se](vibr%25c3%25a1tor.se) spínacem, které spolupracují na generování pily.

Zdroj je osazen moderními integrovanÿmi stabilizátory stejnosmérného napétí v kladné i záporné vétvi napétí ± 15 V. Po omezení v sérii zapojenymi Zenerovymi diodami se získává napétí  $±8$  V. Výstup je symetrický, se "zemí", vyvedenou uprostřed.

### **Popis zapojeni- obr. <sup>2</sup>**

Generâtor funkei s XR2206 pracuje v obvyklém zapojení. Mezi vývody *5* a *6*IO1 je prepínacem Pr2 pripojován jeden z časovacích kondenzátorů C4 až C7 podle zvoleného kmitočtového rozsahu. Jemnou zménu kmitoctu zajisfuje obvod proudové regulace, zavedené do vÿvodu 7 IO1 z vÿstupu OZ (IO2/3) près rezistor R17. Invertující

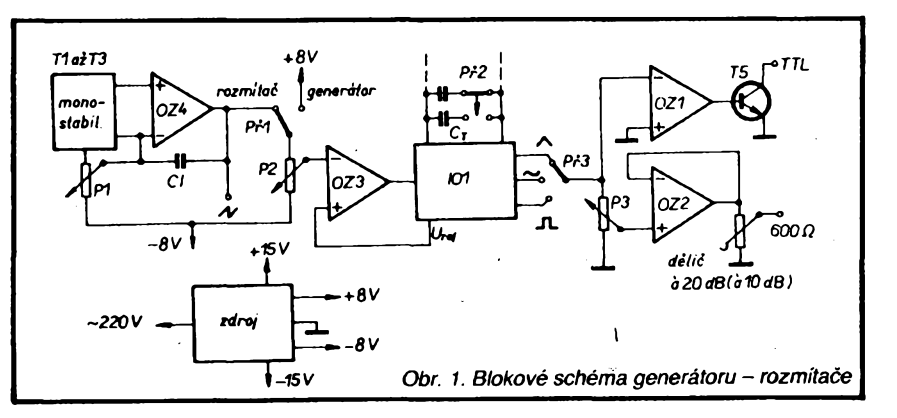

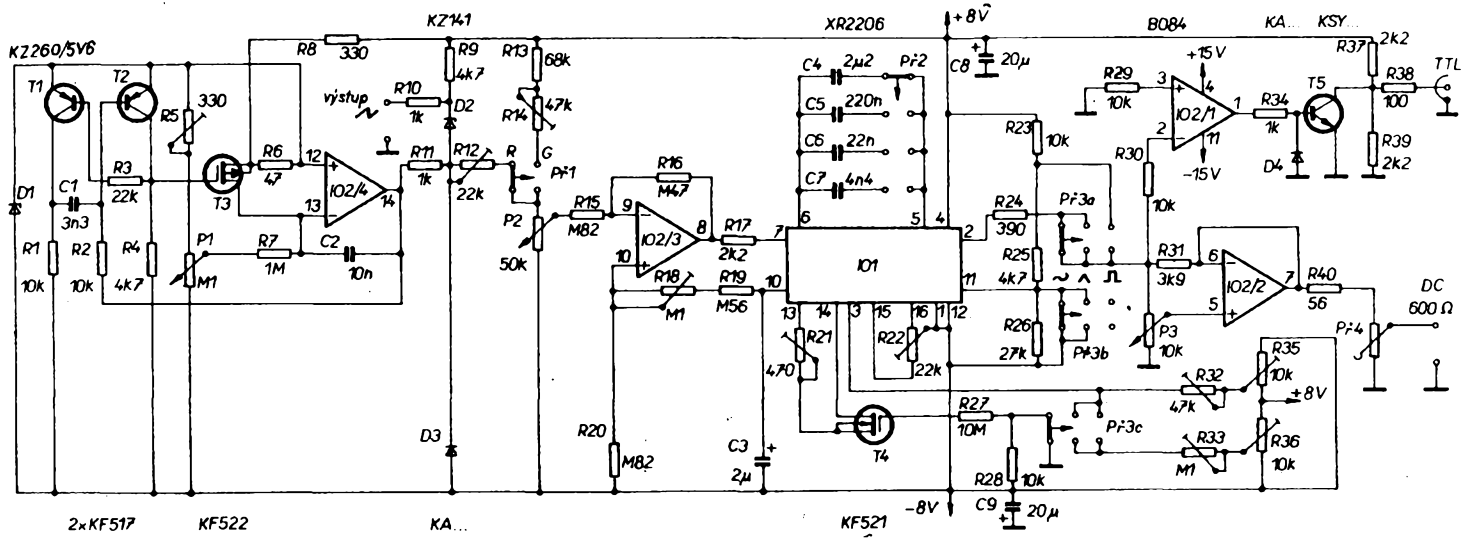

vstup tohoto OZ je připojen přes R15 na proménné napétí, odebírané z potenciometru P2. Zisk IO2/3 je pevné nastaven rezistory R15 a R16. Napétí na bézci potenciometru P2, vztazeno k vÿvodu *12*101, je v rozmezi asi 0 az 5,5 V. Na vÿstupu *8* IO2/3 se získává inverze tohoto napétí v rozmezi 3 az <sup>O</sup> V. Neinvertující vstup IO2/3 je připojen na dělič z rezistorů R18 až R20 u vývodu 10<sup>IO1</sup>, na kterém je referenční, teplotnè stabilizované napétí 3 V (vztazeno opét k vyvodu *12).* Kondenzátor C3 filtruje referenční napětí. Trimrem R18 se nastavuje minimální a trimrem R14 maximální kmitočet generátoru. Zapo-"jenim rezistoru s odporem asi 220  $\Omega$ mezi vÿvody *13* a *14* IO1 se zméni trojùhelnikovÿ prûbéh vÿstupniho napétí na prûbéh sinusovÿ. Jakékoliv parazitni kapacity u téchto vÿvodù mohou vèak zpûsobit zmënu tvaru sinusovky. Aby mohlo bÿt pfepínání ovládàno na panelu, je elektronické, s tranzistorem MOS (T4), pouzitÿm jako spinac. Trimrem R21 se nastavuje nejmensí zkreslení - nejvěrnější tvar sinusovky. Pokud je na řídicí elektrodě T4 záporné napétí, je tranzistor v nevodivém stavu a na vÿstupu *2* IO1 je trojùhelnikovÿ prûbéh. Z vÿstupu na vÿvodu *11*1O1 se odebírá napétí obdélníkového prùbéhu. Jeho mezivrcholová hodnota je konstantní. Nulová stejnosmérnà slozka na výstupu je určena rezistory R24 až R26. Aby obdéiníkové napétí vlivem parazitnich kapacit nerusilo sinusovÿ a trojùhelnikovÿ prûbéh, jsou zkratovány vÿvody *11 s 12* IO1 pfepinacem Př3B při provozu "sinusovka" a "troj-

### *Obr. 2. Schema zapojení*

úhelník". Přepínačem Př3A se přepíná vstup koncového IO2/2, zapojeného jako sledovac na vÿstupy IO1 podle zvoleného tvaru signálu. Potenciometrem P3 se reguluje jemné amplituda vÿstupu.

Volbou odporu rezistorû R31 je mozno zlepsit tvar, nebo i odstranit zàkmity na hranách obdélnikû na nejvysších kmitočtech. K nastavení nulových stejnosmèmÿch slozek a shodnÿch mezivrcholovÿch úrovní trojúhelníkového a sinusového napétí jsou trimry R32, R33, R35 a R36 pripojeny na vÿvod *3* 101. Za zàklad ùrovnè vÿstupniho napětí je při nastavování považován obdélník. Podle néj se nastaví shodná mezivrcholová úroveñ nejprve sinusovky (trimrem R32) a ss úroveň (R35), a potom trojúhelníku (trimrem R33) a ss úroveñ (R36). Symetrie se nastavuje mezi vÿvody *15* a *16* trimrem R22 - opét na nejvérnéjsi tvar. <sup>Z</sup> homího konce potenciometru P3 přes R30 se odebírá signál všech tvarů pro výstup TTL. Signál prochází tvarovaõem z 102/1, jehoz zesílení je nastaveno na maximum. Omezením jakéhokoliv tvaru prúbéhu vzniká obdélnikovÿ prúběh. Záporná část je na výstupu "odříznuta" diodou D4. Tranzistorem T5 s polovicním napájecím napétím na kolektoru je zajistèna vÿstupni úroveñ TTL. Výstupní impedanci určuje rezistor R38. Za zmínku stojí, ze není lhostejné, který ze čtveřice OZ v IO2 se použije na kterou funkci. Bylo vyzkoušeno, že jinÿm uspofádáním mùze vzniknout neodstranitelné rusení sousedního OZ. Poslední ze čtveřice OZ s označením

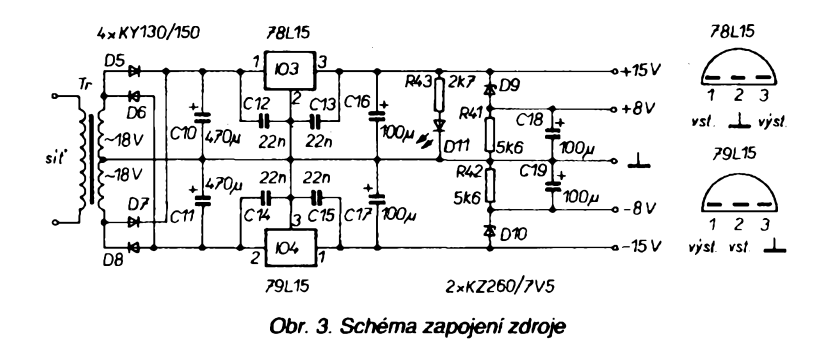

IO2/4 (v souladu s pořadovým číslem podle katalogu) je pouzit do funkce integrátoru v bloku rozmítání. Přepínacem Pr1 se voli funkce generâtoru nebo rozmítace. Na potenciometr P2 pro napěťové řízení kmitočtu se <mark>při</mark><br>funkci "generátor" přivádí stejnofunkci "generátor" přivádí stejnosmérné stabilizované napétí. Ve druhém případě, při funkci přístroje jako "rozmítač", se na potenciometr P2 přivádí napétí pilovitého prúbéhu s amplitudou asi 5,5 V (mezivrcholová hodnota), méreno proti nule napájení IO1 (vÿvod 12). Kmitočtový zdvih se potom reguluje tímto potenciometrem, kterÿ púvodně při funkci "generátor" byl určen k nastavení kmitočtu. Kmitočet rozmítání ize rídit potenciometrem P1 asi od  $0.1$  Hz do 100 Hz. Nejnižší - 0,1 Hz - se dostavuje trimrem R5. Ke generování pilovitého prúbéhu slouzí integrátor IO2/4 a C2. Pro řizení cyklu pily jsou k integrátoru připojeny dva tranzistory p-n-p T1, T2 ve funkci monostabilního klopného obvodu (MKO) a tranzistor MOS (T3) s kanálem p jako spínac. Napájení je odvozeno z referenčního napétí na Zenerovè diodé D1. Velikosti referenčního napětí je také dána amplituda pily. Doba integrace je závislá na velikosti napétí na bézci potenciometru P1 - vztaženo k potenciálu anody referenční Zenerovy diody, který lze pro dalsí popis povazovat za nulovÿ.

Õím vétsí bude napétí z bêzce P1, tím rychleji se bude nabíjet C2. Emitory tranzistorú T1 a T2 jsou na úrovni referenčního napětí z diody D1. Tranzistor T2 je na počátku ve vodivém stavu. Napětí na jeho bázi stoupá s náběhem "pily". Jakmile se napétí báze T2 pñblízí úrovní *U^e,* asi 0,5 V, tranzistor se krátkodobé uzavfe. V nevodivém stavu je kolektor T2 přes rezistor R4 udržován na nulovém potenciálu. Tranzistor MOS T3 se otevfe a nastaví integrátor zpět, přičemž invertující vstup IO2/4 je (přes tranzistor T3) vůči neinvertujícímu vstupu kladnější. Kondenzátor C1 slouzí u tohoto MKO k tomu, aby doba, potřebná k vybití integračního kondenzátoru C2, byla dostačující. Časovou konstantou integrátoru Ize dostavit k horni mez kmitočtu pily, která má být

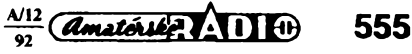

max. 100 Hz. Õtvefice OZ v IO2 je napájena vyšším napětím, než je napětí reference, proto napětí "pily" na výstupu sestupuje až do záporných hodnot, které jsou pro potfebu rozmítání odfíznuty diodou D3. K horizontálnímu vychylování stopy na osciloskopu je upravena stejnosměrná úroveň "pily" Zenerovou diodou D2. Napétí vrcholu "pily" na potenciometru P2 při provozu "rozmitač" by mělo být shodné se stejnosměrným napětím při provozu "generátor". Amplituda "pily" se dostavuje trimrem R12. Při provozování rozmítače platí, že nejnižší pozorovaný kmitocet by mèl bÿt alespoñ desetkrát vysší, než je kmitočet základny rozmítače.

### **Nastavení**

Postup nastavení přístroje byl částecnè vycerpán v pfedchozím popisu. K oživení je nutný stejnosměrný osciloskop s cejchovaným děličem vertikálního zesilovace. Dalsími potfebnÿmi přístroji jsou čítač – postačí nízkofrekvenční typ; milivoltmetr - pokud bude ke generátoru připojen i výstupní dělič. a ss voltmetr s velkÿm vstupnim odporem, spojenÿ s ohmmetrem.

Nejprve se ovéfi funkce zdroje (schèma je na obr. 3), kterÿ by mèl dodávat stabilizované napèti ±15 V a ±8 V. Pfi pfedpokládané zàtèzi (proud asi ±50 mA) by nemèlo bÿt pa-

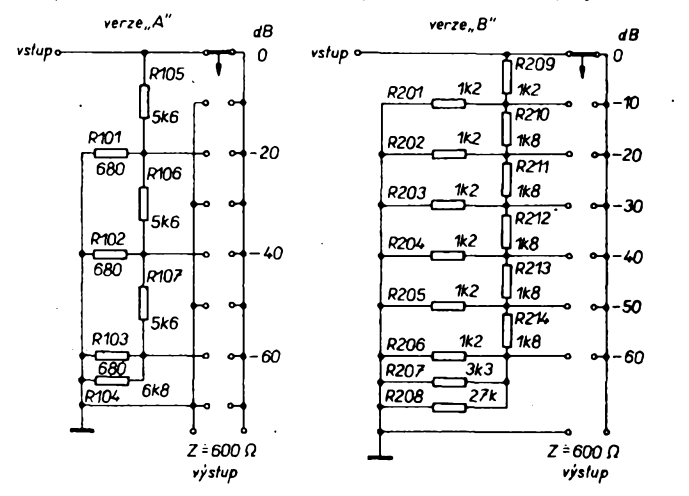

*Obr. 4. Schéma zapojenídélice*

trné zvlnéní ani vypadek z rezimu stabilizace. Zdroje napétí ± 15 V by mély byt odolné proti krátkodobému zkratu. Pozor na správné pfipojení integrovanych stabilizátorů! Při správném zapojení Zenerových diod se musí snížit vstupní napétí ±15 V na napétí asi ±8 V. Nároky na stabilitu tohoto napétí nemusí být příliš vysoké, protože XR2206 má interní velmi kvalitní zdroj referenčního napětí.<br>Před

nastavením generátoru (schèma na obr. 2) by mél byt prístroj aspoñ 10 minut v provozu k ustálení parametrú. Aby generátor pracoval ve zvoleném kmitočtovém rozsahu, jsou pfedem vybrány (nebo i dostaveny paralelní kombinací) časovací kondenzátory C4 az C7 na pfedepsanou kapacitu. Stupnice je lineární od <sup>1</sup> do 20 a od 5 do 100. Pocátek a konec stupnice by neměl začínat a končit mechanickým dorazem potenciometru. Soubéh stupnice s naměřeným kmitočtem se získá jemnym nastavením trimrú R14 a R18. Při přepínání rozsahů by horní a dolní kmitočet měly být jen dekadickým násobkem nebo podílem sousedních rozsahů (jinak by bylo nutné dostavit časovací kondenzátory). Nejnižší rozsah 10 Hz az 200 Hz je brán za základ.

Dalším krokem je kontrola činnosti přepínače Př3 pro volbu tvaru výstupního napétí. Trimry R21 a R22 je nastaven co nejvěrnější sinusový průběh lze jej kontrolovat méficem zkreslení.

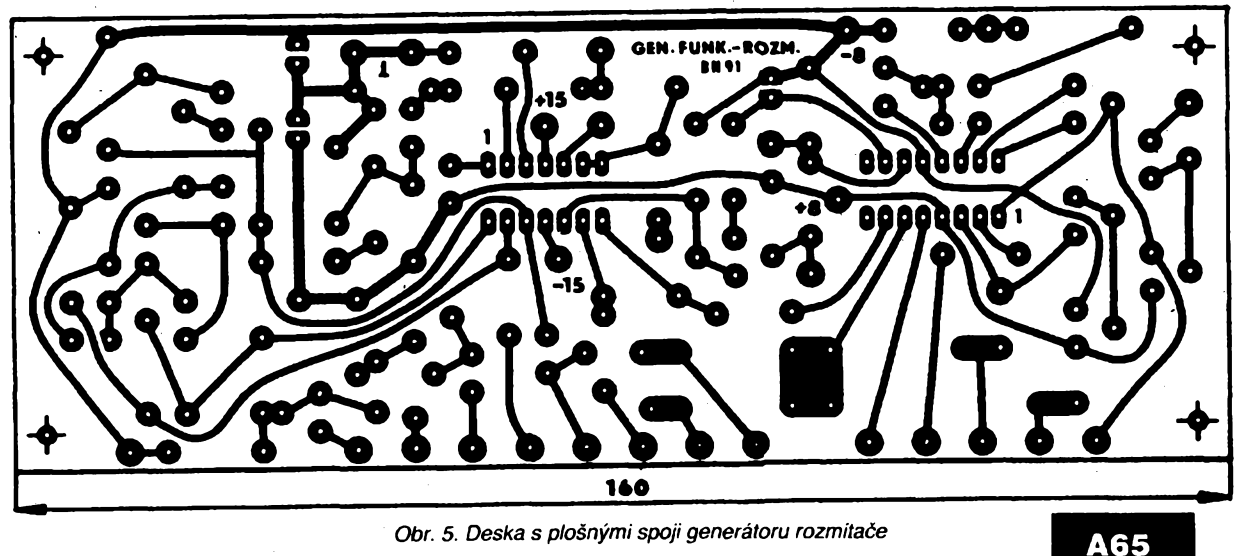

Obr. 5. Deska s plošnými spoji generátoru rozmitače

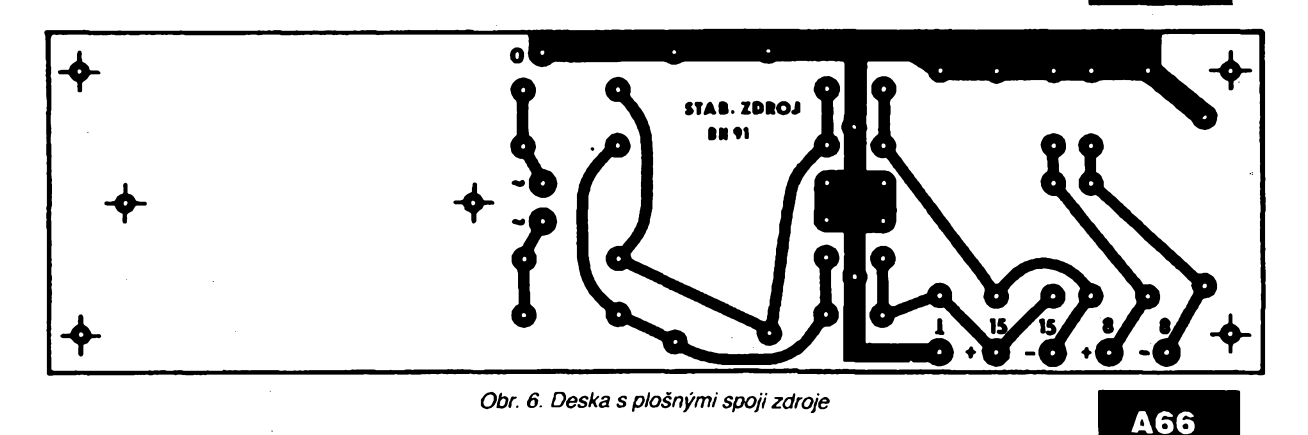

 $\frac{\text{Amatchale}}{2}$ 556

Nejčastější příčinou závady může být tranzistor T4, jehoz stav je tfeba ovèfit vyménou. Podle mezivrcholové hodnoty obdélníkového napétí jsou seřízeny mezivrcholové hodnoty sinusového a potom trojúhelníkového napétí, včetně ss složek - měřeno na výstupu 102/2 pres R40. Bude-li pfistroj vybaven <sup>i</sup> rozsahem do 100 kHz, je nutno na tomto rozsahu pocítat s mimé snízenou

kvalitou tvaru vÿstupniho napétí. K regulaci napétí po skocích 20 dB nebo 10dB je na vÿstup zafazen dèlie (obr. 4) s výstupní impedancí 600  $\Omega$ . Na prvním stupni (-0 dB) není tato im-

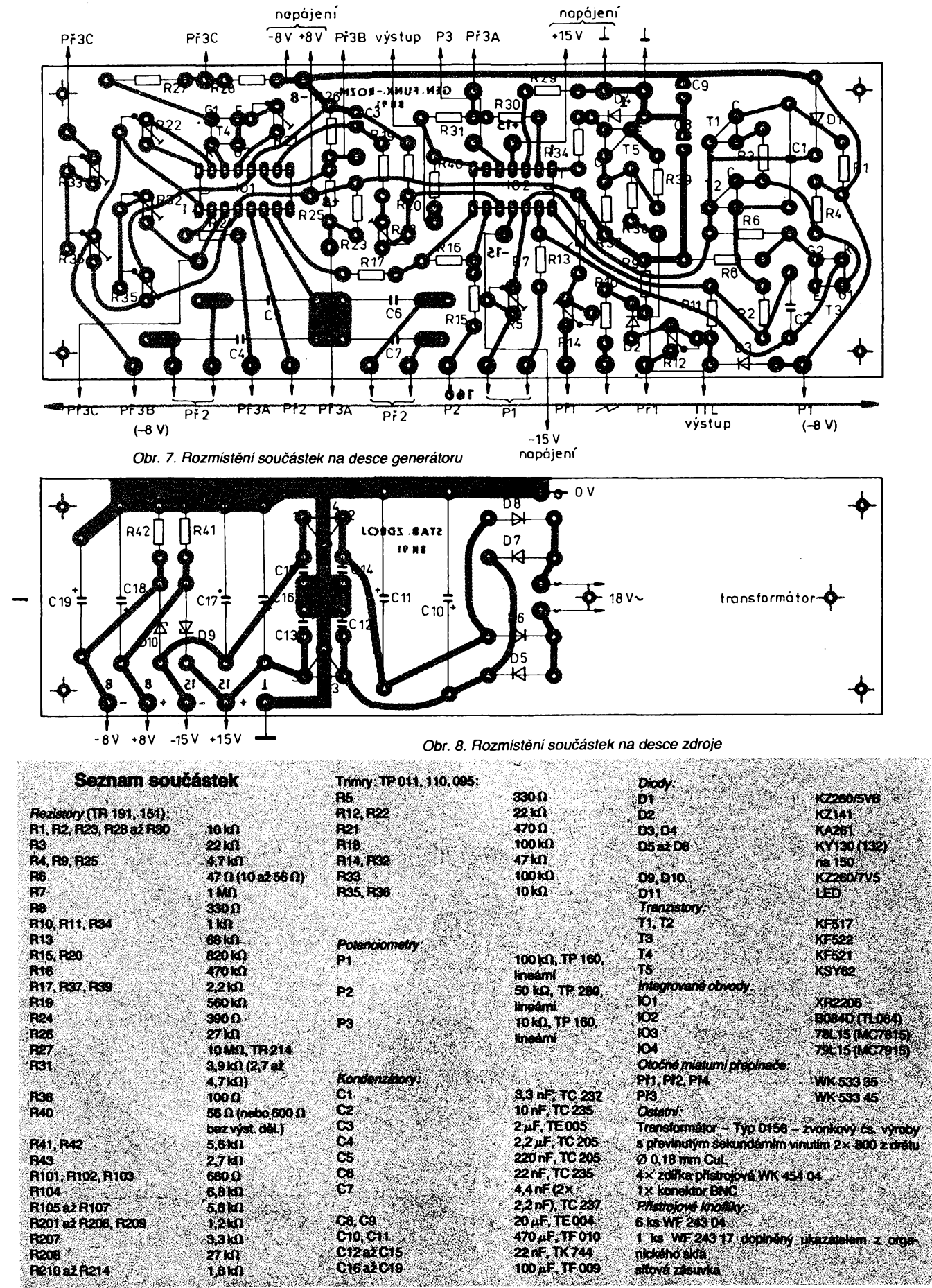

 $\frac{\mathcal{N}^{12}}{92}$  (*Amaterske*) **111** (b) **557** pedance dodržena, což však není na závadu, neboť se jedná o přímý výstup s mnohem menší impedancí. Odpory rezistorú v déliéích verze A i B Ize považovat za výchozí. Přesné nastavení se uskuteční výběrem odporu rezistorú, nebo jejich paralelnich kombinací za soucasného mérení milivoltmetrem.

### **Mechanická konstrukce - obr. <sup>9</sup>**

Přístroj je realizován na dvou deskách s plošnými spoji (obr. 5 a 6). Na zadní straně je umístěna síťová zásuvka. Vypínac a pojistka jsou vynechány, ale mohou bÿt i na zadní stènê. Subpanel (obr. 10) nese všechny ovládací prvky véetné zdírek, konektoru BNC a diody LED k indikaci připojení sítě. Uspořádání uvnitř přístroje ukazuje obr. 11. Desky s plosnymi spoji jsou upevněny přes rozpěrné sloupky k duralovým hranolům 8×8 mm. Do desek s plosnymi spoji (obr. 7 a 8) se nejprve pájejí pripojovací spicky. Jako poslední se pájejí tranzistory a integrované obvody s tranzistory řízenými polem. U téchto souéástek Ize doporuéit pouzití objímek.

Pfed zapojováním je vÿhodné nejprve "zapojovat" tužkou na papíře vytvofit si plán zapojeni s promyslenÿm vedením kabeláze, uspofádané do volných svazků. Přepínače je vhodné před montáží "předzapojit".

Deska zdroje byla konstruována jako samostatnÿ celek. Tím je umoznéno zhotovit zdroj i z diskrétních souéástek tuzemské vÿroby podle individuálních pfedstav, a to i za cenu vétsi slozitosti. Na této desce je upevněn síťový transformátor - zvonkovÿ typ <sup>0156</sup> és. vÿroby s previnutÿm sekundámím vinutím. Napájecí vodice mezi deskami jsou vedeny spodem. Stejné jsou umístény i "dostavovací" kondenzátory pro seřízení kmitoétovÿch rozsahú generátoru.

Prístrojová skríñka je z duralového nebo ocelového plechu tlousfky <sup>1</sup> mm ve tvaru obráceného písmene "U". Na bocích, dolé, je pfisroubována ve étyřech bodech k duralovým čtyřhranům. Přední štítek (obr. 12) s popisem pomocí suchÿch obtiskú Propisot je pfišroubován dvěma šrouby M3 přes rozpémé sloupky (nebo lemovací matice) k pfednímu subpanelu. Stupnice je nakreslena tuší na papíře (vyvolaný fotopapír stribmÿ FOMA-PASTEL) a ten je potom přilepen k štítku s nápisy. Nápisy jsou v obou pfípadech fixovány bezbarvÿm lakem. Spodní plechová strana skfínky je opatfena pryzovymi nozkami.

K vyztuzení jsou v horních rozích mezi subpanelem a zadní sténou použity dva rozpěmé sloupky  $(25)$  mm, délka 135 mm) se závity M3 na obou koncích.

### **Závér**

Mérení a práce s podobnÿmi rozmítaéi byla jiz mnohokráte popsána na stránkách AR. Obsah článku je proto zaměřen hlavně na popis generátoru rozmítaée s osvédéenÿm monolitickÿm generátorem funkcí XR2206, který je nyní jiz k dostání i na tuzemském trhu napf. v prodejnách KTE nebo GM electronic. Za zmínku snad stojí znaékování, které bylo pro jednoduchost vynecháno. K orientaci v tomto případě poslouzí rastr obrazovky osciloskopu, který je nutno před měřením zkalibrovat, tj. uvést do souladu s pouzitym kmitočtovým zdvihem rozmítače.

### **Literatura**

- [1] Integrovany obvod XR2206 a jeho pouzití. Sdélovací technika é. 4/1979,' s. 149 az 152.
- [2] Wobbel-Funktion Generator. Elektor é. 4/1990, s. 24 az 28.
- [3] Katalogové údaje CODICO- -XR2206 firmy EXAR.
- [4] *Ing. Josef Ludvík:* Zajímavá a praktická zapojeni. AR-B é. 4/1986, s. 141 az 143 (Elektor é. 12/1984).
- [5] *Ing. Jifí Hanzlík:* Monolitické obvody pro generování signálú základních periodickych prúbéhú. AR-A é. 4/75, s. 132 az 135.

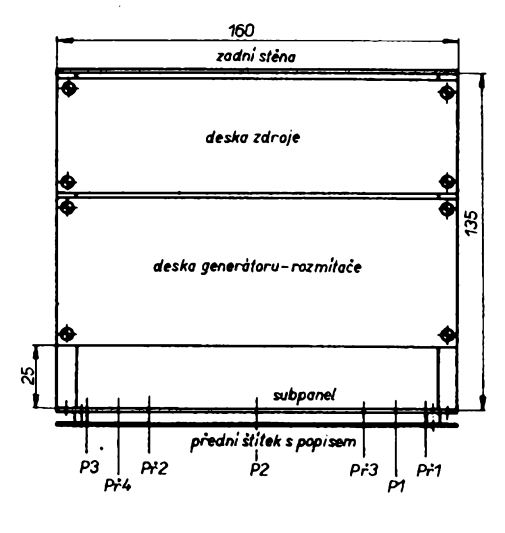

*Obr. 9. Mechanická sestava*

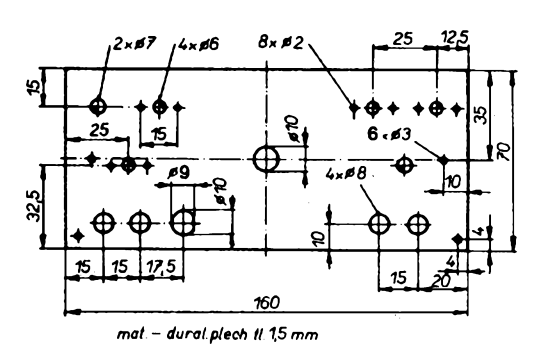

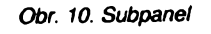

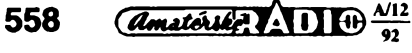

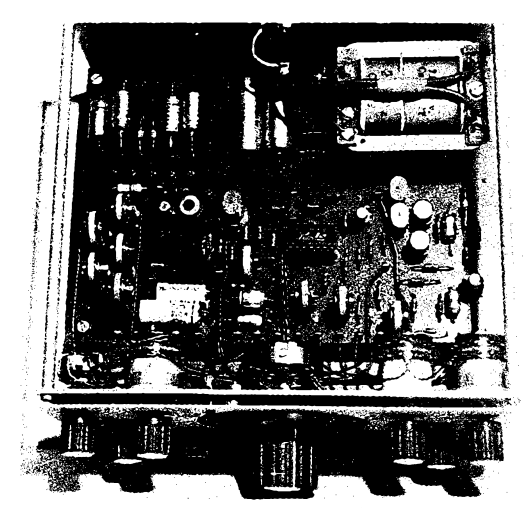

*Obr. 11. Vnitfek prístroje*

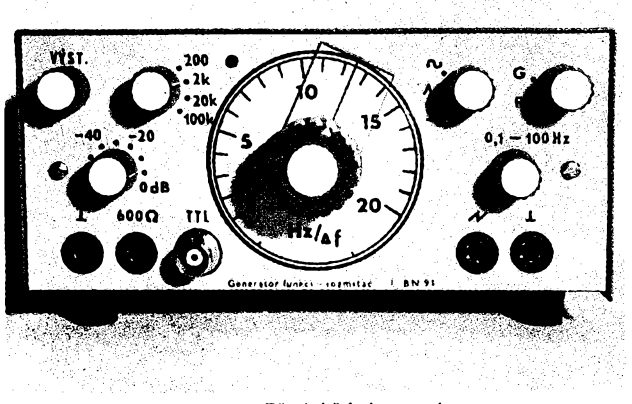

*Obr. 12. PfedníStítek s popisem*

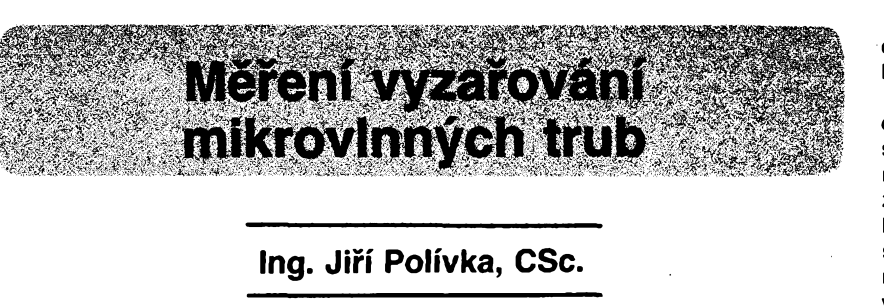

**Po nèkolik let bourí v Praze tzv. "zeleni" zastánci prírody proti vystavbé a provozu nového TV strediska v Mahlerovÿch sadech. Do stále trapnèjsích politickÿch pokrikù se zapojili "taky" odborníci. Na názor má zajisté právo kazdÿ. Hnutí "zelenych" vsak ve svètè nejvíce poskodili právè tito "taky" odborníci, kterí svou neznalostí siri zbytecné zmatky mezi verejností. Skutecní odborníci nejsou slyseni, protoze jejich seriózní stanoviska obvykle nepovzbuzují davy.**

**Mnoho lidi zufivé napadá vysílání z Mahlerovych sadú jako "nebezpeõné" a "skodlivé". Na druhé strané titíz lidé nepocifují ékodlivost podstatnè vyééích úrovní energie ve svém svalstvu a nervové soustavé, kdyz se podrobují lécbé diatermií nebo jinym elektrofyziologickym lécebnym metodám. Pri nich jejich organismy protékají tisíc <sup>i</sup> miliónkrát vétsí proudy. Vysokofrekvencní elektromagnetické záfení, kterému je lidské tèlo vystaveno pri léõebnych zákrocích, nebo béhem zivota v poli rádiovych a TV vysílacú, pokud je zatím známo, vyvolává vyhradnè tepelné úõinky.**

**Diametrie je napf. lécebná metoda, pri níz cástí téla (svaly, klouby) protékají vf proudy o kmitoctech blízkych právé kmitoctúm TV Signálu. Jinym pfíkladem je hypertermie, zejména ohfev tkáné vf polem, jez se v posledních 10 letech pouzívá s úspéchem k lécbé rakovinnych nádorú (nevytváfí metastázy jako chirurgické lécebné zákroky). Koncentrace vykonu mikrovlnného zárení pri téchto léõebnych metodách dosahuje az jednotek W/cm3 a teplota tkáné se zvysuje na 42 az 43 °C: pfitom se rozpadá zejména nádorová tkáñ. Lécba nádorú hypertermií byla s úspéchem pouzita mj. právé v oblasti hlavy, tedy v bezprostfední blízkosti nebo primo ve tkáni mozku, aniz byly zaznamenány jiné nez tepelné úõinky.**

**Dosud jsme se zmínili jen o léõebnych metodách, tedy pouzití koncentrované vf energie na õásti lidského organismo, které je aplikováno pod lékafskym dozorem, úmyslné a s dúkladnym sledováním jak prúbéhu, tak následkú aplikace. Zejména proto lze tvrdit, ze nebyly zaznamenány jiné nez tepelné úõinky a ze nejsou známy zádné negativa dúsledky pro lidsky Organismus ani po delsí dobé po aplikaci téchto mimofádné vysokych dávek mikrovlnného a vysokofrekvenõního zárení.**

**Na druhé strané byly skutecné pozorovány negativní vlivy v pfípadé, ze byla vf energie koncentrována do míst, kde se v lidském téle nacházely kovové pfedméty: élo o zubní plomby a protézy. Vlivem elektrolyzy byla silné podrázdéna ústní sliznice a pacient byl nékolika lékafi lécen na infekci zubní dutiny, do té doby, nez se jeden z nich pacienta dotázal, zda nepracuje s diatermií. Pacient - radioamatér si konecné po nékolika tydnech uvédomil, ze pri nastavování svého vysílaõe se ústy pfiblízil do míst, kde v koncovém stupni kmitá vf vykon s úrovní nékolika desítek wattú, a tedy dospél k bolestné-** **mu poznání, ze si své onemocnéní zpúsobil sám. Po nékolika dnech se "nemoc" vyléõila sama. Na popsanÿ pfípad upozornil kolegy radioamatéry v casopise QST. S podobnÿm nebezpeõím se ovsem vefejnost setkat nemúze, nebof hustota vykonu klesà se tfeti mocninou vzdâlenosti v poméru k délce vlny. Z tohoto hlediska je kazdÿ VKV a TV vysílaõ potenciálné nebezpeônÿ uvnitf koncového stupnë a ve vzdálenostech asi 5 az 15 m od antény pri vykonu v napájeci okolo 100 kW. Naopak je potenciálné podstatnè nebezpecnéjsí pfiblizovat se k vysílacúm dlouhovlnnÿm, kde by bezpeõná vzdálenost mèla bÿt aspoñ stonásobnè vétéí, tedy asi 1,5 km. Dlouhovlnné vysílaõe Praha a jiné pouzívají vÿkony az 2 MW a kromë "hrajících okapú" nikoho jiz po mnoho let nevzruéují.**

**Podobné radiolokátory produkují vf vÿkony az 100 MW v impulsa a soustfecfují vÿkon do ùzkÿch svazkú. Mezi obsluhujícími radarú se tradují rúzné zkazky o tom, ze néktefí mohou slyset modulacní kmitoõet, kdyz svazek zárí na jejich hlavu, a o vyuzití vysokÿch hustot vÿkonu k umëlé impotenci. Známé je, ze obsluhující radarú mívají õastèji dcery; o púvodu téchto vÿsledkù véak neni vÿzkum ukonõen.**

**V mnohÿch domácnostech pouzíváme mikrovlnné trouby, v nichz se zárení koncentruje ve tkáních aj. s tak vysokou úrovní vÿkonu, ze získáváme dobre propeéené maso a jiné tkáné. Mikrovlnná trouba pouzívá generátor 400 az 800 W v pásmu 2,45 GHz a tkáné (maso apod.) se prohfívají v celém objemu zevnitf tím, ze jsou umístény v** *uzavfené* **kovové komofe. Près rúzná technická opatfení nelze zcela zamezit vyzafování ven z trouby. Vÿkon, vycházející z trouby, obvykle nepresahuje nékolik mW/cm2. Dvífka trouby jsou opatfena dúmyslnou soustavou vf tlumivek, okénko je pfekryto perforovanou kovovou sténou. Presto múdeme zjistit,** *le* **<sup>u</sup> otvorú pro vétrání, <sup>u</sup> ovládacích knoflíkú a u otvorú pro yÿmënu zárovky vycházejí vétéí vÿkony, nékdy az près 30 W/ cm2. Dospëlÿ clovëk tím samozrejmë ohrozen není, ale malé díte, zvédavë hledící do svitici komory,** *mule* **utrpét poskození oka nebo mozku, není-li trouba v pofádku.**

**Málokdo také vi o mozném nebezpeõí pri pouzívání nyní tak oblibenÿch radiotelefonú. Jako protiváha záfiõe antény se nékdy vyuzívá <sup>i</sup> õást lidského téla, zejména hlava, je-li vysílac umístén v mikrotelefonu. Hlavou tak procházejí pri vÿkonu okolo 5 az 10 W proudy fádu 0,1 A, které mohou zpúsobit podráz-** **déní pokozky, zejména pouzívá-li volající kovové brÿle.**

**Ze vsech uvedenÿch dúvodú byly ve svëtë od druhé svétové války vypracovány normy, stanovující meze hustoty vÿkonu vf pole pro mista pobytu a práce osob. Zajimavé je <sup>i</sup> to, ze nejménë pfísné jsou tyto normy v USA, kde také pracuje nékolik set TV vysílaõú s anténami umistënÿmi na vÿëkovÿch domech, vôetnë obytnÿch. Zdravotní sluzba v USA má rovnéz ve svëtë nejvyséí vëhlas a dosud se nevyskytly pozadavky na zpfísnéní uvedenÿch norem.**

**Podstatnè (10 az 100krát) pfísnèjèí jsou normy bÿvalého SSSR <sup>i</sup> normy ceskoslovenské. Úrovné hustoty vÿkonu jsou dokonce tak nízké, ze nékdy õiní potíze zhotovit pristroje, které by tak malé vÿkony byly schopny detekovat.**

**Tento úvod nemël za cíl ani nékoho strasit, ani naznacit, ze vf zárení nemúze bÿt vúbec nebezpeõné. Dúlezité jsou tyto závéry:**

- **- Véechny TV vysílaõe jsou technicky feéeny tak, aby nemohly ékodit lidem, a to ani obsluhujícím, ani v blízkosti bydlícím.**
- **- Kromë TV aj. vysílacú, které mají rozmérné a dobre viditelné (osklivé õi krásné) anténní soustavy, v nasem okolí pracuje mnozství generátorú vf poli, které, jsou-li v fádném stavu, také nemohou ékodit lidem.**
- **- Kazdÿ obcan má právo pozadovat, aby pfed uvedením do provozu kazdého vf zafízení bylo ovéfeno, ze vyhovuje platnÿm normám. Také je tfeba pozadovat, aby takové ovéfování bylo provádéno <sup>i</sup> pravidelnë pri cinnosti zafízení. Uvedené pozadavky jsou právé obsahem pri homologaci spojovÿch zafízení.**
- **- <sup>V</sup> bézném zivoté máme asi nejblíze k moznému nebezpeõí v podobé naéí vlastni mikrovlnné trouby. Vyrobit si vlastni indikátor vÿkonu v pásmu 2,45 GHz není nijak obtízné. Takovÿ indikátor nemusí bÿt pfesné kalibrován: slouzit múze zejména k obõasnému ovéfení, zda naée trouba nevyzafuje víc, nez kdyz byla nová.**

**Õlánek po tomto obsáhlém úvodu struõnê popisuje dvé varianty detektoru záfení v pásmu 2,45 GHz: prvni je jednoduchÿ diodovÿ senzor, urcenÿ k "ocichání" trouby a zjisténí míst, kudy proniká vf vÿkon, druhé feéení je pfidavnÿ ss zesilovaõ a tfi druhy indikátorú, slouzící k detekci vyzafování na dálku.**

**Konstrukcní provedení není popisováno pfílis podrobné, protoze zálezí na feéení, které si sami pro své potfeby vyberete.**

**Diodovÿ senzor je základem popisovanÿch detektorú. Autor vyzkouéel celkem tfi feéení, lisící se pouzitÿmi diodami. První detektor pouzívá "radarovou" kfemíkovou**

### **Diodovÿ senzor**

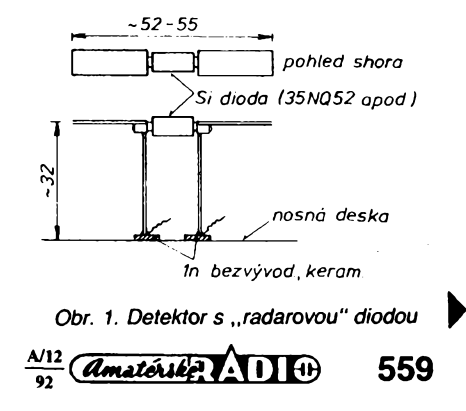

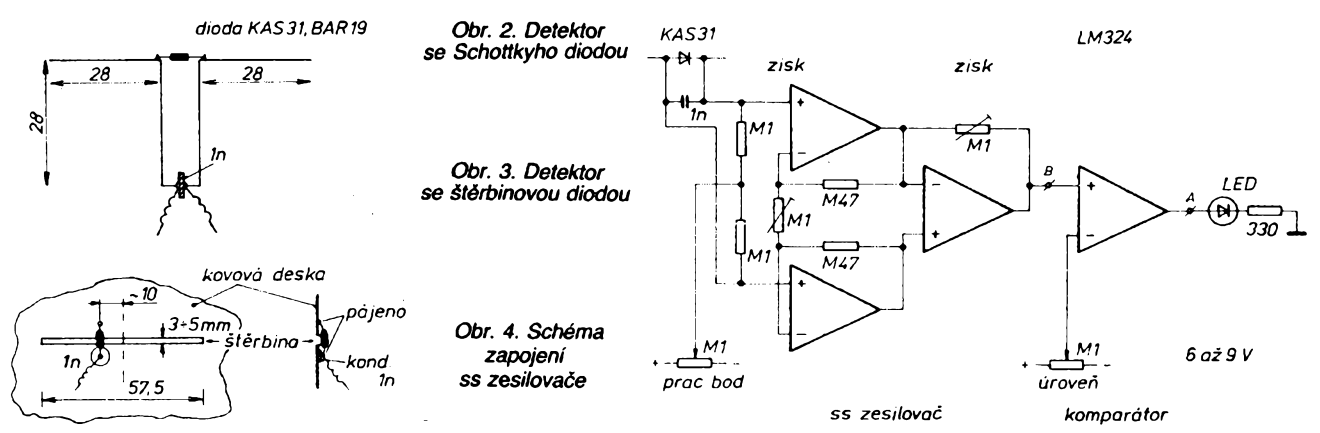

**diodu v keramickém pouzd'u, vymènitelné upevnénou v pùlvlnném dipólu, obr. 1.**

**Druhé reèeni pouzivá diodu moderni, TESLA KAS31, tedy Schottkyho diodu, zapájenou do podobného dipólu. Protoze tyto diody bylo mozno poõátkem r. 1992 zakoupit jen ve vyprodeji, pouzivá treti reèeni diodu Siemens BARI 9, která je levnèjsí a dává o nèco horèi vysledky (obr. 2).**

**Dipòi je mechanicky upevnèn pomoci ótvrtvlnného zkratovaného pahylu k reflektorové desee tak, ze v misté vf zkratu je zapájen jeden nebo dva bezvyvodové kondenzátory <sup>1</sup> nF.**

**Tento "otevreny" dipoi pri pokusech vykazoval dobré vlastnosti az na to, ze pri pouziti se ss zesilovaéem detekuje také jiné rusivé signàly a statickou elektfinu.**

**Proto bylo vyzkouéeno ¡esté treti reèeni se étèrbinovou anténou podle obr. 3. étèrbina mùze byt vytvofena i ve stènè plechové — krabiéky, v niz je umistén cely pristroj.**

### **Jednoduchy detektor**

**Pripojíme-li k popsanému senzoru indikàtor, je cely phstroj hotov. Jako indikàtor se hodi mikroampérmetr do 100 pA az <sup>1</sup> mA, napr. indikàtor ùrovné z magnetofonu.**

**Takovy detektor má vyhodu v tom, ze nepotrebuje zádné napájení, na druhé strané dokàze detekovat vykonové ùrovné nad asi <sup>1</sup> az 3 mW. To je obvyklá úroveñ vyzarování dobré nové mikrovlnné trouby, kterou zjistíme pfiblizenim senzoru k okénku nebo k okraji dvirek. Pokud zjistíme podstatné silnéjsí signál na jedné strané dvirek jesté ve vzdálenosti asi <sup>1</sup> m od trouby, doporuéuji nechat troubu opravit. Priskfipnutim utérky mezi dvifka Ize posunout zàvés dvirek a trouba zaéne byt nebezpeõná.**

**Pfed zkousenim nezapomeñte vlozit do trouby sklenici s vodou! Bez zàtéze v dutinè se prehrívá magnetron a mùze se póskodit!**

### **Detektor se zésilovacem**

**Zapojenim ss zesilovaée na vystup senzoru Ize zvètsit citlivost detektoru tak, ze pracujici troubu zjistíme na vzdálenost asi 10 m. Kromé zvètseni citlivosti mùzeme namisto méfidla pouzit indikace svitivou diodou nebo sirénou.**

**Obr. 4 ukazuje zapojení stabilniho ss zesilovaée s trojici operaénich zesilovacù a komparàtorem na vystupu. Komparàtor má dva vstupy: pro signál ze zesilovaée a pro napétí z potenciometru, které Ize nastavit tak, aby vystupní napétí komparátoru z ùrovné L preskocilo na úroveñ H pri prekroéeni stanovené ùrovné. Odtud Ize rozsvécet svitivou diodu nebo spouètèt nf oscilàtor s piezo-**

560 *<u>Amatériké:*  $\frac{\lambda}{11}$  *11*  $\frac{\lambda}{92}$ </u>

**méniéem na vystupu. Obr. 5 ukazuje dva typy oscilátorú: první pouzivá operaéní zesilovaé, druhÿ étvefici hradel CMOS. Oscilàtor s OZ se dobfe kliéuje, oscilàtor s hradly se napètim lépe pfelad'uje, éimz Ize indikovat zmény detekovaného vykonu.**

### **Konstrukcni reèeni**

**Jak bylo feéeno v ùvodu, kazdÿ konstruktér sàm posoudi, jaké reèeni si zvoli. Jednoduchy detektor s méfidlem Ize vestavét do libovolného pouzdra z plastické hmoty. Pfipadné zhorèeni citlivosti pritomnosti plastické hmoty je obvykle zanedbatelné, pokud se aktivní éàst dipólu primo nestyká s mimoràdnè ztrátovou hmotou. Doporuéuji pouzivat zapouzdreni do pénového polystyrénu, kterÿ je bezeztrátové "prùhlednÿ" a navic se snadno zpracovává. <sup>&</sup>lt;**

**Reflektorovou stènu, zminénou na obr. <sup>1</sup> a 2, má smysl pouzit jen u variant s "dàlkovou" detekci, tedy se zesilovaéem. U této varianty mùze bÿt reflektorovà sténa vyrobena <sup>i</sup> z perforovaného plechu s oky pod <sup>1</sup> cm nebo mùze bÿt cástí pouzdra.**

**Prenosné feèeni je vhodné opatfit drzadlem tak, aby senzor mohl mirit smérem k oéekàvanému zdroji.**

**Napájeci zdroj (baterie 9 V) je vybijen proudem 3 a 8 mA, takze je vhodné pouzit vypínac. Stejnè dobre Ize pouzit jakoukoli baterii od 3 V vÿèe.**

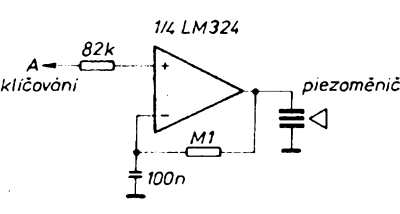

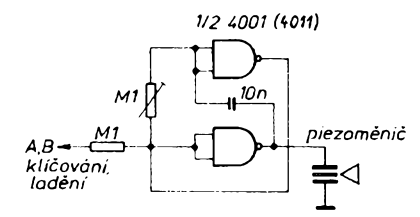

*Obr. 5. Schéma zapojení nf oscilátorú*

### **Dosazené vysledky**

**Kalibrace podobnÿch detektorû vyzaduje specializované pracovièté, vybavené generâtorem, cejchovanÿm zeslabovacem a záfiéi (anténami). Testováním detektoru podobného obr. 2 a obr. 4 bylo zjièténo, ze detektor signalizuje ùrovné okolo 0,01 mW/cm2. Tato úroveñ mùze bÿt snizena pouzitim ss mikrovoltmetru namisto zesilovaée z obr. 4 asi desetkrát, Ize vèak oéekávat problémy s teplotni nestabilitou samotného detektoru. Citlivèjèi detektory museji bÿt feèeny jako superhetové pfijimace.**

# **Zàkaznické integrované obvody ! ! ! ZDARMA ! ! ! Zúcastnéte se 2. roeniku soutèze o nejlepâi AS IC**

**Ükolem soutèze je navrhnout zajimavÿ logickÿ system, kterÿ bude realizován pomocí polozakaznického integrovaného obvodu na bazi hradlovÿch poli VUGAF. Maximalni velikost schématu mùze bÿt 700 ekvivalentnich dvouvstupovÿch hradel. Schéma by mèlo bÿt vytvofeno z prvkû fady CMOS4000 nebo primo z knihovntch bunèk VUGAF. Doslé pfihlaSky bude posuzovat komise slozena ze zastupcû katedry mikroelektroniky FEL CVUT, redakci odbornÿch casopisû, Software602,** *ASICentrum* **a dalsich. Vitéz soutèze obdrzi zdarnia 10 kusû funkcnich vzorkû svého obvodu. Ti, ktefi se umisti na dalsich hodnocenÿch mistech, ziskaji mnohé vÿhody a slevy pfi vÿvoji svÿch obvodu.**

**I vy múzete zacit podnikat <sup>s</sup> minimálními náklady. Uzávérka soutèze je 31.12.1992. Podrobné informace zasleme na vyzádání:**

> *ASICentrum,* Novodvorska 994,142 <sup>21</sup> Praha 4 tel. / fax (02) 47 22 164, tel. (02) 47 02 linka 365

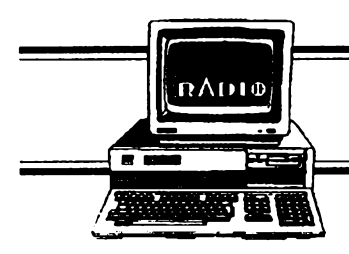

# **HARDWARE & SOFTWARE**

**Rubriku pFipravuje ing. Alek Mystik. Kontakt pouze pisemnè na adrese: INSPIRACE, poSt. pfihr. 6,100 05 Praha 105.**

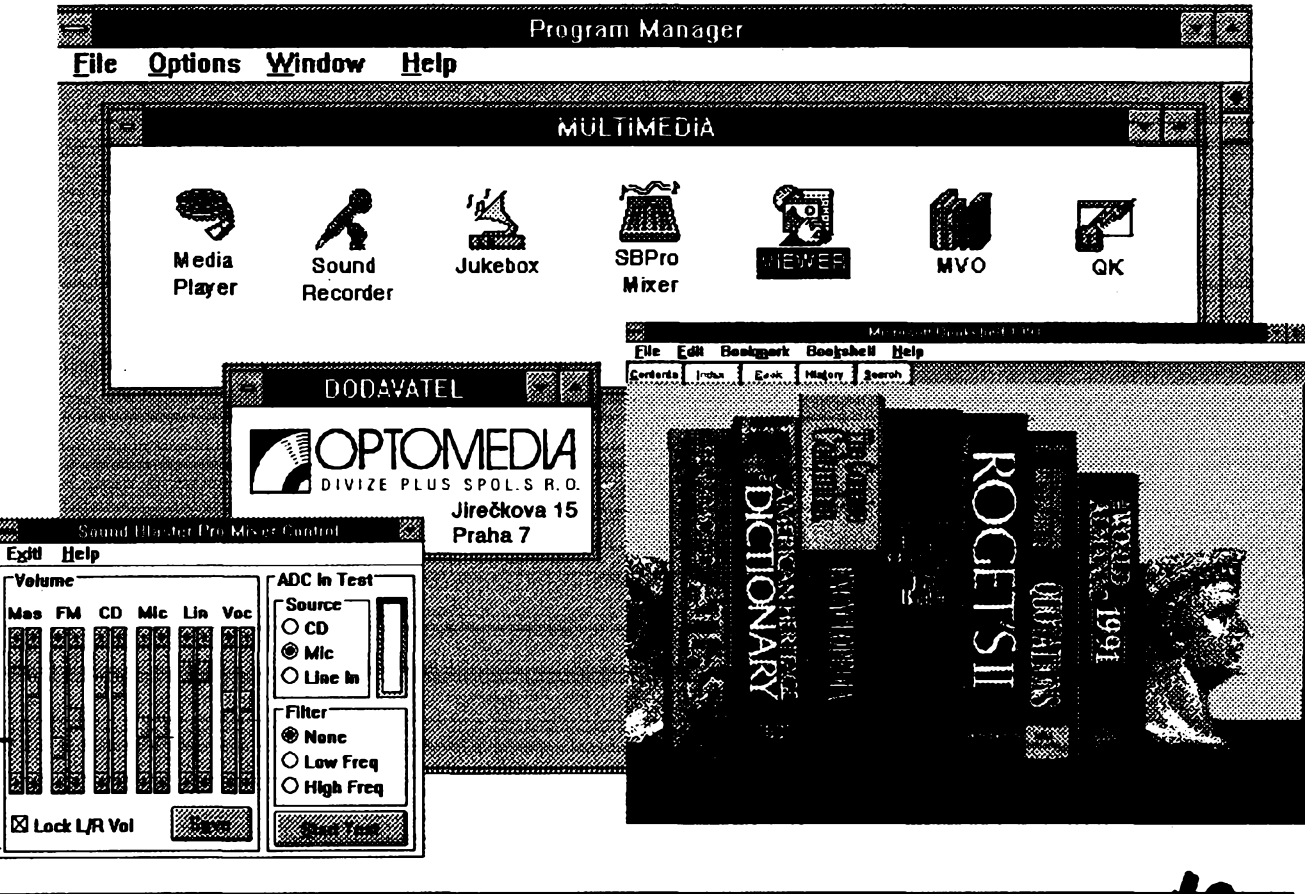

# **MULTIMÉDIA <sup>|</sup>**

### **Ing. Alek Myslík ve spoiuprád s fy OPTOMEDIA (PLUS s. r. o.)**

**MultimédiaJe magicky pojem zhruba posledniho roku -dvou. Bylo napsáno mnohoclánkú a úvah, objas**ňujících co se pod tímto pojmem rozumí, mnozí se pokoušeli o více či méně úspěšné definice. Je to něco, **co svym dosahem presahufe ramee vypocetnf techniky. Pokustm se to pojmout v tomto ciánku z úpiné jiného konce. Pñnesl jsem si domu veikou krabici s nápisem MULTIMEDIA UPGRADE KIT (odfirmy OPTO-MEDIA) a budu Ji pred Vámi rozbalovat a zkouset, co to vsechno umL**

**Krabice je velkâ a obsahuje véechno potfebné, aby Vâè poèftaC mohl zis** $k$ at další dimenze - zvuk a pohyblivé ob**râzky. Urcitÿ zvuk tedy jiz vydâvà, ze,**  $pino$ **zdrojem** je malý reproduktorek umí**sténÿ kdesi uvnitfplechové skfihé. Jisté jste jiz provèntijeho hi-fi kvalitya pochopili, ze kromé vystrazného piskäni k nicemujinému neni Opravdovy zvukdodâ poätaöteprve piiciavnâ ktomu urôenâ karta. I kdyz karty** *Sound Blaster* **od firmy** *CreativeLabs* **nejsoujediné a nejdokonalejéi, jsou palmé nejrozsifenéjâi a nâzev***SoundBlaster***se stai Castosynonymem pro pojem zvukovâ karta To**

**je tedy to prvni, co jsem z krabice vytá** $h$ I. Dalším technickým doplňkem je me**chanickájednotkapro opticky disk- CD ROM. ProC je zapotrebi opticky disk? Natosi odpovime zachvfli.Tecfrozbalujeme krabici. Dále je tarn nèkolik disket s instalaCnini programy zvukové karty, CDROMu,asprogramy provlastnoruò\* nívytváfeníanimovanychaozvucenÿch "pofadü\*. Ke véemujsou potfebné uCebnice <sup>a</sup> manuály -** *Getting Started* **(jak zaCit),** *Sound Blaster* **(popis programu ke zvukové karté),** *Guide to Microsoft Windows 3.1* **(manuál k Windows 3.1),** *Tempra* **(osobnínástroj pro prezenlace,**

**publikace a komerõní design),** *Action!* **(asi néco podobnéhojakoTempra),***Authorware Star* **(2 knízky, opét software pro prác sobrâzkya zvukem),***MIDI***(Recorder, Arranger, Editor), vèe samozfejmè v angliõtiné. Pak jeété jakási Chura -aha, midi, <sup>i</sup> <sup>s</sup>interfejsem pro pnpojeni elektronickÿch hudebních nástroju kpoõftaâ. Posledni, co** *zbÿvà,* **je Cest optickÿch diskû CD-ROM, na kazdém néco jiného-***MasterDiscwithMicrosoft Windows3.1* **(kompletniWindowsverze3.1, veskerÿ software k Sound Blasteru, mnohohudebních nahrávekv rúznych formátech),** *Microsoft Bookshelf Refe-*

 $\frac{\mathcal{N}^{12}}{22}$  (*Amatérike*)  $\sqrt{\frac{1}{2}}$ **561** *rence Library to Windows* **(soubor encyklopediíaslovnfcú...),** *Microsoft Works forWindows* **(kompletniprogramovy balikstextovÿmeditorem, spreadsheetem, databází),** *Software Library* **(programy Action! a Authorware Star pro práci s multimedii),** *Creative Sounds* **(piny diskzvutovÿchefektòahudebnich úryvkû),** *SherlockHohnes* **(interaktivníhra).**

**Prvníkrokjehotov, krabice«Multimedia Upgrade Kit" je vybalena.**

**Dalèim nutnÿm krokem je namontovat pffeluèné technické dopíñky do pocàace. Abych to mohl úspêènè udèlat, musei jsem urâté kroky podniknout jiz v pfedstìhu. Napf, jednotka optického disku CD-ROM je pfesné stejného formátu, jakoIdasickádisketovàmechanika5,25".Vpoõftaõi nanije obvykle misto, pokud jste ho mezitim nezaplnili né-Qrnjinÿm, napf.druhÿm pevnÿmdistorti (mùj popad). Musei jsem tedy vyménit dva menèi disky za jeden vétèi, a pii té pnlezitostì <sup>i</sup> kartu fadiée disku -ty novéjèi mají na sobé i základní potfebné porty (paralelniadvasériové) atakjsem mohl «starou"desto portòvyjmoutaziskatmistonazvukovou kartu Sound Blaster Pro. S montází nebyly zàdné problémy, vèechno pfesné pasovalo. KartaSound BlasterPro mánasobé i radiò optického disku CD-ROM.**

**Dluzim slibené vysvétieni***proc CD-* $ROM$ . Pokud iste už přišli do styku s ob**rázky, velkÿmiabarevnÿmi (tfebajste si protìlizeli na obrazovce hezké sleCny), ..jisté vám neuèlo, kolik stovek kB, ne-li jednotek MB, napevném disku zabiraji. Aanimované obràzky (tj. hÿbajicise),to je vlastnè podobné jako na filmovém pásusérieobrázkúmírnèseodlièujicich, amnozstvipotfebnépamétiroste zàvratnou rychlosti.S hudboujetozrovnatak. A tak se standardnùmi velitostmi pevnÿch disku nebo dokonce disket bychom si piUiè zvukù a obrázkú neuzili. OptickydiskCD-ROM màokolo550 MB vyuzitelné pamétì-kdybystesijehoobsah chtéli koupit na disketách, bylo by to...(jisté tante poctetjatojáadoèlijste kcislu alespoñ400az 500ks). Takproto CD-ROM.**

**Na karté Sound Blaster je ze zadni strany pocôaõehruby regulàtorhlasitostì (má bÿt nastaven nékde uprostfed), tfi konektory (jack) -stereovÿstup, stereo vstup z linky a mikrofon, a konektor pro pnpojeni midi, popf. joysticku. Do vystupniho konektoru jsem pfipojil dva malé reproduktorky od walkmana, do vstupu mikroton od magnetofonu.**

**Instalacni program CD-ROM z diskety nainstaloval potfebné "drajvry", upravil systémové soubory** *config.sys* **a** *autoexec.bat,* **instatagliprogram pro zvukovou kartu Sound Blaster Pro uänil podobné a vyzval k testa zvukové karty. Test by mél podle nàvodu jednak otestovat spràvnost pfipojenikarty, jednakjeho bezkonfliktnost. Kazdé k poãtaapnpojované zanzeraobvykte vyuzívá nèjakou adresu, pokud zachází primo s pamêti (DMA) tak také néjakÿ DMA**

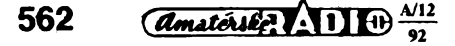

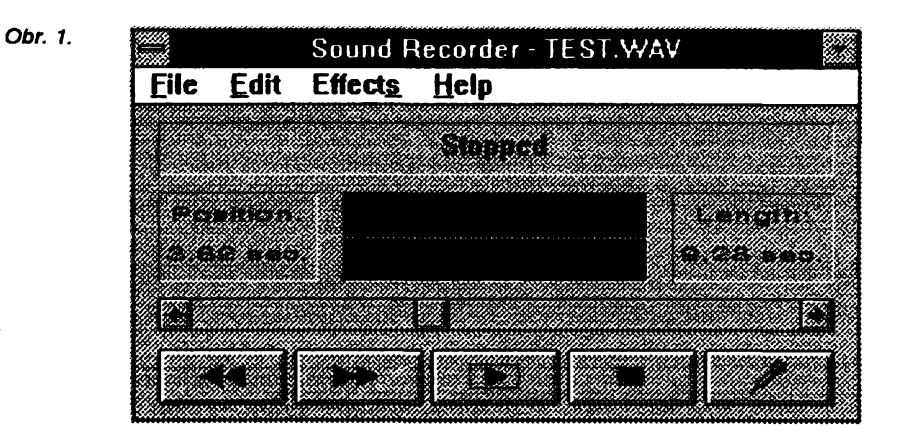

**kanál, a éasto <sup>i</sup> tzv. IRQ (nechtél bych zde sWouznout do vysvétlování prindpù podtaõe,nera'to úõelemtohoto âánku)-tytotfi parametry musibyt zvoleny tak, aby stejné nastaveni kteréhokoliv** z nich nevyužívalo už některé ze stáva**jícich zanzera' podtaõe. Je-li zapotfebi nastaveninékterého parametro zménit oprati továntimu nastaveni desky, je to mozné pomodpropojek (tzv./umperù) na desee. Vèechno probéhto bez zjevnych zàvadaozvalyse prvnizvuky (pékné). Bez problému se "ohlásil" i CD-ROM jako disk E (mám pevnÿ disk rozdélenÿ na C a D).**

**Byl jsem nedoòkavyna prvnizkuèenosti a tak jsem chtél vyzkouèet, jestli a jak ozily "pñchystané" funkee pod Windows3.1 (pokud nemàteWindows, múzetesije zezàWadrahoCD-ROM nainstalovat). Nastartoval jsem Windows, vyvolal***SoundRecorderzAccesorios...* **aonnefungoval. Neustále hlàsil ze nera nainstalován potfebnÿ "drajvr" (byl). Trvalo mi dost dlouho, nez jsem (po nékolikerém píeinstalovára' fadiõô a <sup>i</sup> celych Windows z CD-ROM) pfisel nato, proc. Ukolébán úspésnym testem karty jsemdále neztoumal, zda nékteràmoje dalsí** *zsíizeni* **nepouzívají stejné parametry. Pouzívala. Karta ruõního stone** $r$ **u** používala stejný kanál DMA 1 a PC-**LabCard PCL71<sup>1</sup> stejnou adresu 220H. Nastaveni skeneru jsem zménil, kartu PCL71<sup>1</sup> doõasné vytáhl, a pak uz bylo vèechnovpofácHoj. Poudlo métovtom, ze nera k zahozeni mit nékde sepsány véechny údaje o nainstalovanÿch zafízeních, protoze v pripadé potfeby pak hledat astudovatdokumentad avyndávat karty aprohlízetjejich nastavenivelmi velmi zdrzuje.**

**Znovu jsem spustil magnetofón,** *SoundRecorder***podWindows (obr. 1 ). Umipfehfávatpouze souborytypu.***wav* **(norma Microsoft). Na pfilozenych CD-ROM je jich dostatek. A umí nahrávat** **z mikrofonu (maximálné asi <sup>1</sup> minutu). Neni ktomu co dodat, vypadá a obsluhuje se jako normální magnetofón, navic ukazuje jako osdloskop prúbéh nahrávanóho nebo prehrávaného signálu. Knahrávoe umípridatecho, vlozitdo níjinou nahrávku neboji smichatsjinou nahrávkou. Fasdnojidje zde standardnífunkee** *Copy,* **která obvykie ve Windowstopírujedoocfldádadpaméti (Clipboard). I zde. Kdyz potom napríklad v textovém editora** *Write* **zvolte** *Paste,* **zkopíruje sevám domistatorsoru ikonkaSound Reoorderu (mikrofon). A kdyz nanídvakrátkliknete mysí, uslysfte zkoprovanou nahrávku ... A hraje to pékné, ne jako poõâaõ, ale jato magnetofon. Bezsumu.Sound blastermávÿstup 2x 4W (stereo).**

**Druhá zatím nevyuzitá ikonkaverte Sound Reoorderu byla** *Media Player* **(obr. 2).Jetopfehrávacízañzení,nakterém pfi správné nainstalovanÿch fadiõích múzete jako zdroj signálu zvolit bud'** *Midi sequencer* **(soubory v normé MIDI), nebo** *Sound***(soubory .wav), nebo CD** *Audio* **(standardní hudební CD disky). Volte ho z menu** *Dwtoe* **na"panelu\* pfehrávaõe. Posuvnÿ ukazatel ukazuje bud\*stopu, neboõasovyprúbéh (prepinásev menu Scafo).**

Když **jsem** se nabažil několika hez**kymi ukázkami a pocitem, ze pocftac hraje, chtél jsem jeèté vidét néco na obrazovce. Vzal jsem CD-ROM disk** *Microsoft Booksheiï Reference Library for Windows* **a blíze vás s ním seznám\*n, protoze otevárá takovou tu nepocitacovou siéra vyuziti multimédií.**

**Po spusténíse na obrazovce objevi poliòka se sedmi knihami (obr. 3). Zteva***HammondAtias, AmericanHeritage Dictionary, The Concise Coiumbia Encyclopedia, Bartietfs Familiar Quotations, Rogets II Electronic Thesaurus,*

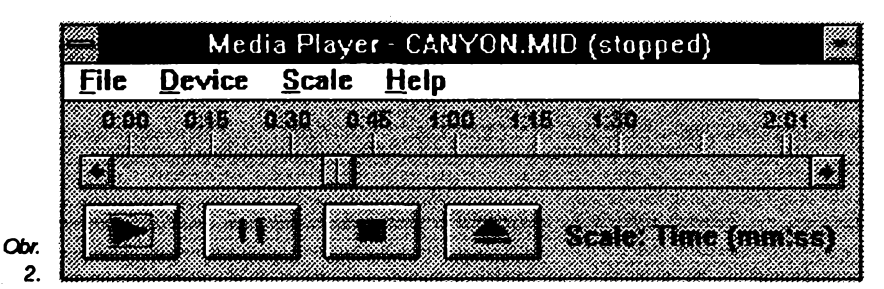

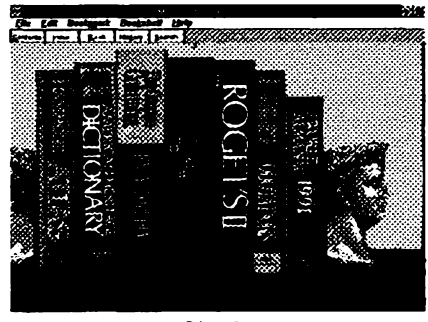

### *Obr. 3.*

*The Columbia Concise Quotations a WorldAlmanac 1991.***Staàmyéíukázat na knizku a stisknout. Pokusim se vám velmi struõnè popisem i obràzky pfiblizit co, jak a hlavnè v jaké formé v nich múzete najft.**

### *HammondAtlas*

**Jeto zemëpisnÿatlas obsahujía politické a typografické mapy véech svètadilû a zemí. Hledá se buefpostupnÿm vÿbèrem-mapasvèta, kontinent, zemè (ukazovánim na mapè), nebo z indexu zadáním zemè popi, mèsta. Na prisluéné mapé lze ukázáním na cervenè vyznaéené hlavni mèsto vyvolat dalèi okno,ve kterémjevlajkaprislusné zemè a maly zluty ampliónek s nàpisem** *Na-* **zemépisnym pojmúm, osobnostem, a seznam americkychuniverzit. Najdete v ném i základní pravidla americké angliótiny.**

*The Concise Columbia Encyclo odia*

Bylo by asi nepatřičné popisovat ob**sah encyklopedie. Tak jenom nékolik prikladù. Heslo***Paris,* **étu si c Panzi, narazím na svétoznámou obrazárnu Louvre,slovoje zelené, coz znamenáze na nè mohu ukázat, fuknout, a jsenjPpod heslem***Louvre.* **Vbohatych informaseli narazim mimojiné najméno Michelangelo - fuknu na nèj, ajsem pod heslem**

*Obr. 4. Hammond Atlas - heslo Czechoslovakia*

*Michelangelo,* **kde si mohu est mnoho zajúnavostíotomtovelikánovi. Atakby to mohlo jft pofód dàl.**

**Zvolim heslo***harmony.* **Ktextu, popisujidmu co to je, je obràzek s notami a znàmymi zlutymi ampliónky (obr.5). fuknu na né ana vlastníuäi slyáím harmonické intervaly, durové, molové a jiné stupnice ap.**

**Dalsipriktad- zvolil jsem heslo***compact disc.* **Po chvQi se na obrazovee objevi popisnÿ text a obràzek (obr. 6). U obràzkuje maly prehrávaõ, kterÿ "spustfte" a ... obràzek ozije a melodicky**

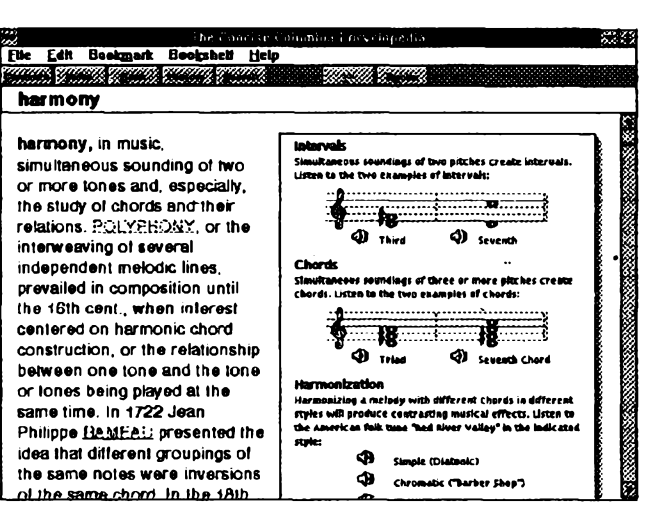

*Obr. 5. The Concise Columbia Encyclopedia - heslo* **harmony** **zensky hlasvám zaène vysvétiovat, jak ze funguje CD, kudy kam prochází laserovÿ paprsek, jak vypadá záznam a pfitom se odpovídajicím zpúsobem proméñuje obràzek a popí, ozívají právé popisované soucásti.Ke kterékoli pasázi se múzete vrátit, pfehrát znovu a znovu, nez pochopfte (nebo nez se nabazfte).**

*Obr. 6.... a heslo*

**compact disc**

**Kdyz õlovèk zavfe os a zasní se,** začnou ho napadat nekonečné mož**nostivyuzívánívsechtèchtoschopnosb' multimedii.**

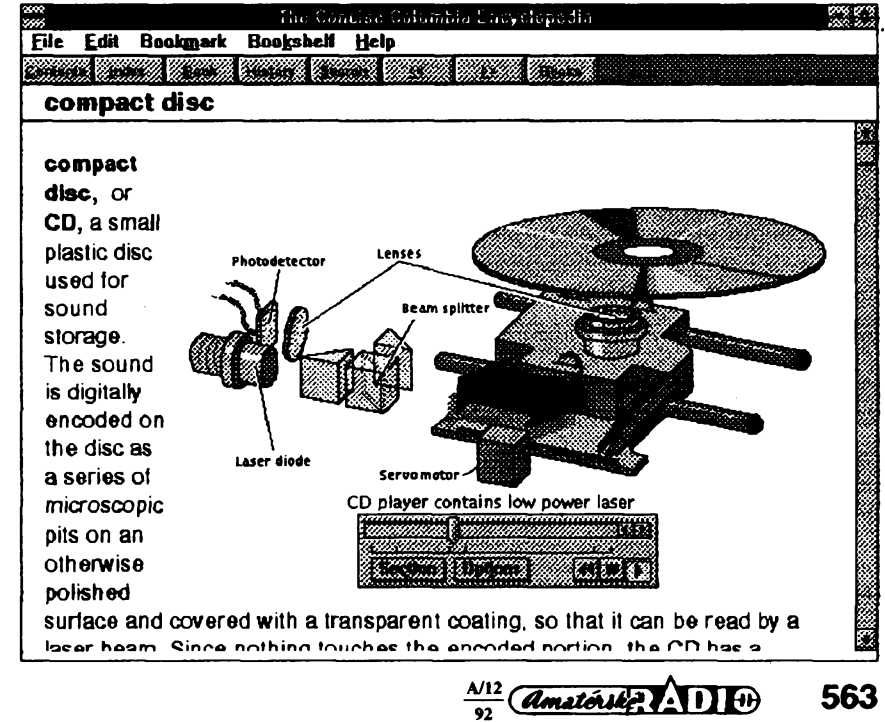

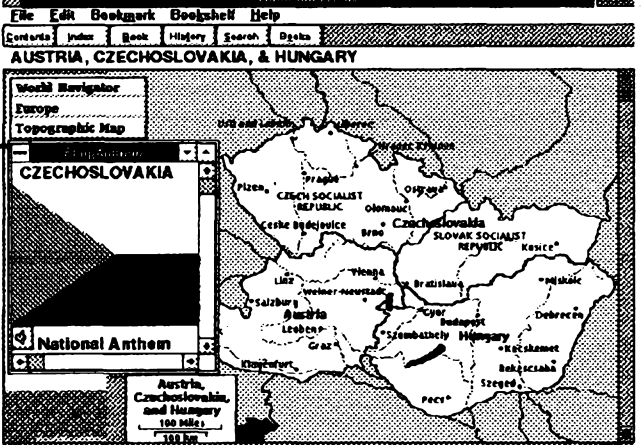

 $t$ *ional Anthem* (národní hymna). Klik**nutim na néj zaõne hrât z reproduktorû hymnatéto zemè.Volbou** *Topographie Map ziskâte* **pohled nafyzikální mapu. Na libovolnà mista této a vsech ostatnfch knih lze vklàdat elektronické "zàlozky", které si pojmenujete a pak se snadno arychle nazalozenámistamúzete vracet. Múzete si i psát vlastní poznâmkyke kterémukoli mistu knihy (kterékoli) a kdykoli pozdèji je u prisluèného mista vyvolat. Cokoliv Ize kopirovat na Clipboard a dále prenáset do jinÿch aplikací, nebo tisknout na tiskárnè.**

*The American Heritage Dictionary*

**Vÿkladovÿ slovnik anglidiny. Vyhledávat Ize opét bud' pffmo zadáním slova, nebopostupnè,jakoveslovntku, podle umístènív abecedé. U vsech slovje jednak podle mezinárodních zvyklosti napsaná vyslovnost, jednak opét maly** *zloty* **ampKónek, na kteiÿ fuknete a slysíte správnouvyslovnost Slovnikobsahtije navio samostatné casti vènované**

### *Bartlett's Familiar Quotations*

**Vyroky slavnÿdi osob vèech vékú. Hledá se podle osob, ale samozfejmé i podle jakehokoli textového fetèzre. U nékterÿch vyrokûje opét zlutyampliônek a mûzete si je posledinout v originále (napf.hodnévÿrokû J. F. Kennedyho). U staréich klasikû Ize éasto tuknutin na znaéku získat i latinskÿ text).**

### *Roget's II electionic Thesaurus*

**Thesaurus je slovník, kde kromé strudié definire slova jsou vypsàna vèechna bfizéíi vzdálenéjáíSynonyma. Lzetakpfesnéjpochopitjemnéjèinuance jednotlivych slov, popi, pouzft vhodné^í náhrady ap. Stejné jako ostatni knihy jde o hypertextové zpracování, takze õást ve vykladu pouzitych slov a vsechna synonyma mûzete ukázáním a Idiknutirn vyvolat jako samostatnà hesla a dozvëdët se o nidi daßiinformace.**

*The Concise Columbia Dictionary of Quotations*

**Opétdtátyavyroky,tentokrátbezjakychkoli multimediálních doplñkú.**

### *WorldAlmanac 1991*

**Dokonalá roéenka s podrobnÿmi údaji o událostech ve svété v roce 1990 (zacfoá jiz od ñjna 1989 a obsahuje tak i naée sametové události). Jsou zde i véechnyudálostinadéasové-nejvétéí jezera svéta, historie velkych zemépisnych objevú ap.**

**" Nechá se na to koukat celÿ veéer a dávátodobrou pfedstavu otomjaké mozností skytají multimédia tvonvému potendálu.**

**Odolal jsem pokuéení zkoumat, co je nadaléích CD-ROM, apodle manuálujsemsesystematickyzaóalseznamovat s moznostmi zvukové karty Sound Blaster Pro a doprovodného softwaru.**

**Úvodníprogram** *Mluvicípapousekje* **ponékud primitivnía asi ho pfeskodm. Barevny papousek naobrazovre hÿbe zobákem, mrká, a povídá pomémé nesrozumitelné fráze.**

**Mnohem zajímavéjsí je daléí program,** *Text-to-SpeechSynthesizer(SB***talker). Pomémé velmi kvalitné pfevádí psanÿtextdomluveného (samozfejmé anglicky). Text mûzete burfdát do uvozovekzapnkaz***read***napnkazovou fádku, nebo psát na klávesnid (pfecte se po kazdém Enter), nebo zadatjakojménosouboru. Vyslovnostje vzhledem ke kvalité zvukové kartyi programú pfekvapivé dokonalá.Jetoperfektnípomúcka pro ucení anglictiny, ale i moznost jak pnmét podtac, aby misto psaní vzkazú naobrazovkuvámjepñmofical.Achcete-lisihrátanechatto mluvitcesky, musite napsattexttak, abyjehoanglická vyslovnost znéla jako ceská.**

**Dalsích nékolik utilit funguje také z pfikazové fádky DOSu.** *VREC* **velmi kvalitné nahrává (z mikrofonu, linkynebo CD disku). Pomodparámetro pfíkazu Ize nastavitnapf. vzorkováníod kmi-**

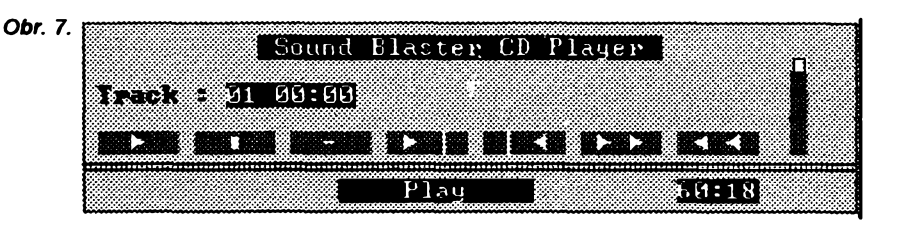

**tocto 4000 do 44 100 Hz (stereo do 22 050 Hz), zdrojsignáiu, délkunahrávání, filtr, úroveñ vstupu ap. Utilità** *VPLAY***umozñuje taktozískané nahrávkypfehrávaL Vyzkouseljsemjednoduchou nahrávku z mikrofonu v dólce 10 sekund abyl jsem nesmímé pfekvapen jejíkvalitou -jako <sup>z</sup> magnetofono, <sup>a</sup>navfc bez základniho éumu. Samozfejmé mé zajúnalo, koliktaková nahrávka zabere nadisku. Zálezítopochopitelné na vzoricovadm kmitoétu -dm vyésí kmitoéet, tím kvalitnéjsí nahrávka a tím vfc zabrané paméti. Zvyáovánívzorkovadho kmitoétu nad 8000 Hz pn nahrávre hlasu z krystalového mikrofonu nepnnáãelo jiz zfetelné zlepéení. Desettakto nahranÿch sekund vytvofilo soubor o dólce cea80kB (tzn. ze <sup>1</sup> MB na HD stad na 2 minuty nahrávky). Komprimadiím programem (LHA) se dá soubor zmenëit asi na polovinu.**

**Základnim typem souboru systému Sound Blasterje** *.voc***. Dvé programové utilityumozfùÿ'pfevod mezitintoformátemaformátem.wav(Microsofi),tarn izpét Dalsídva rezidentníprogramy umozñup kompletníovládáníkartySound Blaster Pro - pfepínání zdrojû signáiu, filtrû, nastavení úrovní, smééovánírúznychsignálú.**

**Asi nejvíc ze véech programú toho umí** *Creative Voice Editor.* **Jiz jeho název napovídá, co vèechnood néj múze-**

**me ocekávat. Je to takovó zvukové mixáznía stfihadpracoviáté, kde mûzete nahrané zvuky i delà' nahrávky nejrúznéjá'm zpúsobem upravovat, kombinovat, jednotiivé bloky vyjímat, pfesouvat, vkládat, ménit jejich hlasitost, zpúsobit pozvolné ztiéováníanaopak.vyjizdèni", pfidávat echo s libovolnymi parametry, volit zdroje signáiu a komprimovat vysledné soubory. Do nahrávek Ize vkládat i znadey pro soudnnost s animovanÿmi obrázky a texty, které se v ten d onen okamzik majíobjevit na obrazovre. Podrobnÿ (a zajímavy) popis by vydal na nékolikstran (snad nékdy jndy). K ilustrad mozností pnspéje schéma struktury menu programú (obr. 8).**

**V základních programed! Sound Blasteru je <sup>i</sup> samostatíiy CD pfehrávaé (obr. 7). Umí pnblizné totéz co Media Player zWindows,navícukazuje digitálné ubihajícícas a má na sobé regulátor hiasitosti. Stadvlozitdo mechanikyCD-ROM váé oblibeny hudební kompakt ("cédédto") a zvolit***Play.*

**A daléí hradea na mnoho zimnich** večerů – FM Intelligent Organ. Inteligent**ní hudební nástroj na úrovni takovych tèdi mensich Casio neboYamaha Umí** *7* **oktáv, 16 rúznych nástrojú, automatickydoprovodv 16rûznÿchrybnedi,doplñkové automatickó melodie ktomu co hrajete, zménu stupnire, tempa, hiasitosti jednotlivych komponentu. Vse co**

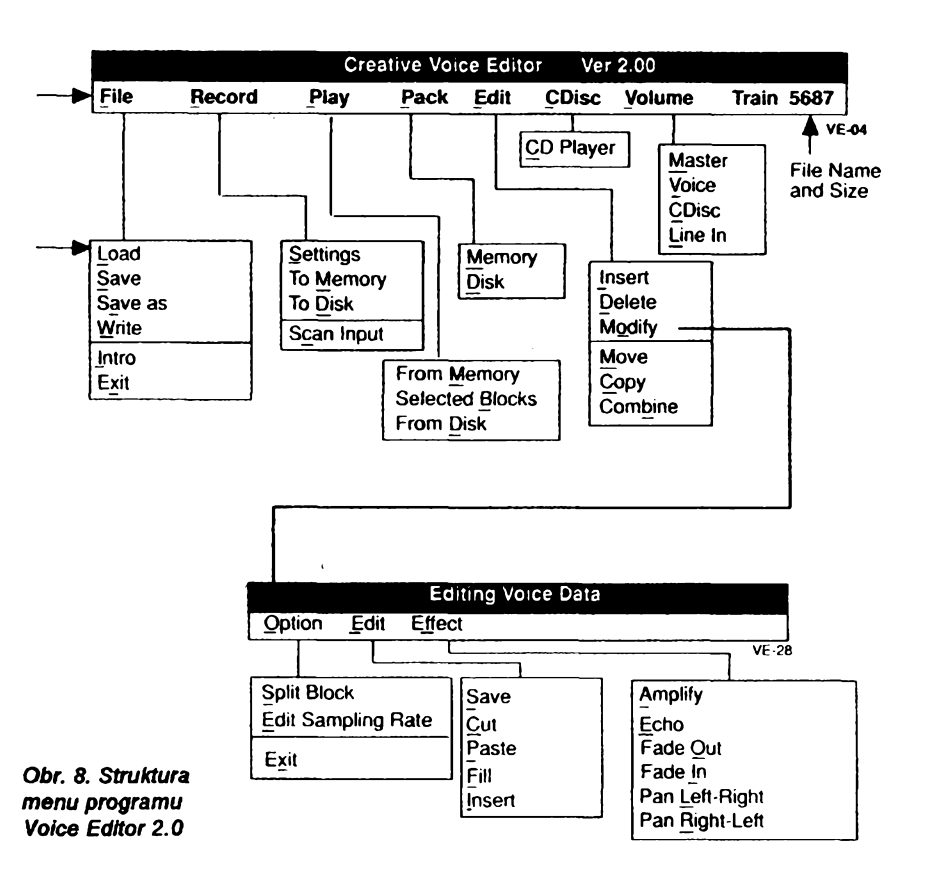

 $564$  *<u>Amatérike</u>*  $\frac{1}{2}$  **11**  $\frac{1}{2}$ 

**vytvoffte, mûzete samozfejmé ulozit na disk, znovu nahrât, upravovatap. Vstup i vÿstup MIDI umozftuje nahrâtpz hotovou sldadbu adélai na nirûzné ûpravy, ménittóninu,tempo. Près konektorMO na kartë Sound Blaster Pro mûzete pnpojit externi klàvesnid a hrât mnohem pohocttnéji nez z klâvesnice pocàaëe. Efektje dokonalejéi, kdyz misto matych reproduktorkû od walkmana propose vÿstup kartyspofâdnÿm ni zesilovaëem a reprobednami.**

*MMPLAY* **je nâstroj k vytvâfeni aud'iovizuâlnich prezentadnavaéem podtad. Umozéuje pfesné spojit vybrané nahrâvky a zvukové signàly a efekty s animovanÿmi obrâzkovÿmi sekvencemi vytvorenÿmi napf. v AutodeskAnimatore Podkladem je** *script,* **textôvÿ soubor vytvofenÿ v jakémkoli jednoduchémtextovémeditora, kterÿm popßete krok po kroku pomoci jednoduchÿch prikazû nâvaznostjedncrtlivÿch obrazovÿch a hudebnich prvkû. Vyuzrvâ se zde hlavné toho, ze véechny drajvry Sound Blasteru umozñujípouzívánívlozenÿch znaéek v nahrâvce (afpz hlasu**

**Exit! Help**

**FM** 

⊠ Lock L/R Vol

 $CD$ 

**Mic** 

Volume

Mac

Sound Hlaster Pro Mixer Control

Lin

.<br>Waxaa dhe

**Voc** 

*Obr. 9. Obrazovka Intelligent Organ*

**"ADC In Test "Source [ O CD ©Míe O Line In**

**"Filter @ None O Low Freq O High Freq**

r Martin

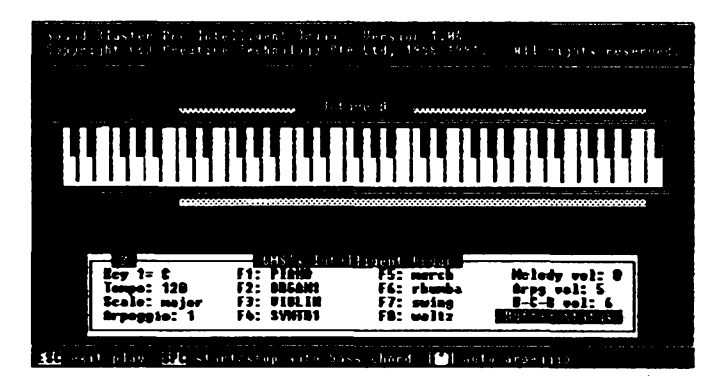

**V doprovodném software Sound BlasterProjsou i dva programyproWindows 3.1.**

*SoundBlasterProMixer***jejednoduchÿ mixâzni puit (obr. 10) Umozñuje nastavování vstupni úrovné (hlasitosti) péti nezâvislÿch zdrojû signálu - mikrofon, CD Audio, soubory.voc, vnéjëi linka a FM, a samozfejmé nastavování** społečné výstupní úrovně. Tak jakto bý**vái u mechanickÿch zanzeni, Ize sprâhnout regulad obou kanâlû nebo je regulovat oddétené. Pro vstupy CD, Mie**

*Obr. 10. Sound Blaster Pro*

*MIXER*

**jete-li si prohlédnout vétéimnozstvinahràvek a nestratit pn tom polis mnoho éasu.**

**Pro zpestfení vezmeme zase néjakyCD ROM. NapL znovujeétè ten proni, základní. Je na ném totíz vienez jenem" MicrosoftWindows3.1 asoftware ke karté Sound Blaster Pro.**

**V adresáfi** *SBMUSIC* **je ve 13 podadresáfích velkÿ vÿbér melodi»vefoimátu MIDI (mûzete je pfehrávat na Media Player pod Windows nebo v MS DOS pfilozenym programem** *playmidi.exe).* **Jen struené:** *American* **(12 pesm),** *Baroque* **(16 ukâzekod J. S. Bacha),C/w7** *dem's songs* **(26 détskÿch pisnièek),** *Christmas songs* **(20 vânoënich pisni),** *Classic* **(9ukâzekz Mozarta, Beethovens, Haydna),** *Etude* **(7 Chopinovÿch etud), Fo#c (24 lidovÿch pisni z celého svéta),** *Impressionist and Modem* **(6 ukâzek z Debussyho a Ravela),**

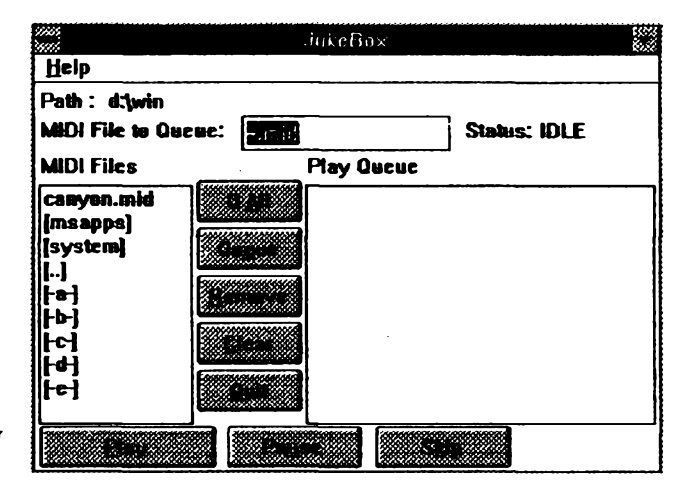

**nebo huctoy). Mûzete sitedypri poslouchánínahrâvkypfesnéoznaéftokamzik, kdy chcete, aby se na obrazovee néco zrnénito nebo pohnulo, popf. kdy má zaâtmluvenéslovoapod.** *Doscriptu pro* **MMPLAY potom jenom pfesné celou** záležitost popíšete - na značce n1 spu**stit animad** *xx,* **na znaôce** *n2* **hlasovÿ soubor***XX.VOC,* **aid. Program umii pfesné vybírat ukázky z hudebnich CD-za pücaz** *PLAYCD* **napSete napf. 5 7030, znamená to ze se má hrát skladba z 5. stopy, zadt po 10 sekundách od zacátku sMadby a hrát po dobu 30 sekund. Do** *scriptu* **Ize vkládat mezery, menihlasitost, nabtiáníadozníváníjednotlivych pasází, pfedepisovat efekty jako napf. píecházenízvuku z jednoho reproduktoru do druhého (zleva doprava) a naopak. Samozfejmê nemusie vkládat zádné obrázky, múzete udèlat jenom sestavu zvukú popf. hudby a spoustôt ji napf. ve Windows pouze v pozadí(background), takze se na obrazovee vúbec nic neméní. Tinto zpúsobem Izenapr. nauõitpoâtaõ.aby vás na urdtó véd upozorhoval skróy.**

*Obr. 11. JukeBox na pfehrávánf midi skladeb*

**a Line Ize indikovat <sup>i</sup> vstupni úroveñ (v orámovaném obdélniòku pfi prave strané poskakuje modrÿ stoupecek). Podlekvaiitysignâlu Ize nastavitdvajednoduché typy filtra. Mûzete si ho vyvolat kdykofi pouzíváte napf. Sound Recorder nebo Media Player, a nastavit si potfebnou hlasitost (zádná z téchto aplikad to sama neumozñuje). Prehrávám'setímsamozfejmé nepferuéíaobé okénkamûzete minaobrazovee vedle sebe.**

*Muhimectia Jukebox* **je jakÿsi maty musicbox, kde si mûzetevybrat aseradi rûzné nahrâvky (jen midi) a on vám je pak ve zvoleném pofadí pfehrává. Kdykoli Ize zastavit nebo preskodt na daléí skladbu. Je to praktické, potfebu-** *March* **(5 pochodú),** *(Xd Favoritos* **(12 kiasicltych evergreenù), Ojpera (5 ukázek od Offenbacha, Verdiho, Leñara, Mozarta),Romantic (1 IxChopin,Schubert, Dvofák, Grieg...),** *Wafíz* **(11 valcíkú nejznáméjéích autora). Kromé toho je nadiskujeété35skiadebvestandardní podobé CD Audio, tzn. jako na obycejném kompaktu. Jsou mezi nimi La Traviata, Savlovy tanec, Humoreska, Uhersky tanec é. 5 ap. Jsou to stbjné vybírané skladby jako ve vyáe popisovanych ukázkách midi,takze si múzete vyzkouset, jaky je rozdfi mezi skladbou z digitální nahrávky na CD a ze záznamumkfi.**

**<sup>A</sup> vice se sem uz nevejde -takze o zbyvajkám az pfSté.**

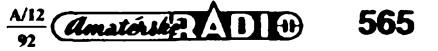

# **CESKŸ SOFTWARE |**

### **CRC Type 2.0**

**I kdyìuzjsou IõeskáWindows, jistò bude jestè hodné tèdi, kteri budou chtft jen ta svá anglická nauõit pouiívat õeètinu nebo slovenètinu. S národními nadstavbaml se roztrtil pytel, velmi se ale lisi svojí kvalitou i vybavenim. MezitynejiepáipatfíCRC Type. Jenom ve strucnosti co váechno umí:**

**Zménírozlození kláves na klávesnid pocftaõe tak, aby odpovídalo psacfmu stroji. Je standardné vybaven rozlozením podle CSN, typickymiroztozenfmi pro nejznáméjéfch typy psadch strojú atzv. kombinovanÿm rozto¿enfrn, obsahujfdm vsechny znaky z klávesnicepocftacei psadhostroje (vhodné napr. pro tabulkové programy a databáze, u kterÿch nastáváproblém psaníznakú, které se napsadm stroji nevyskytují).**

**Enhanced), takv textovém reîimu (vèechny rezimy Windows).**

**Zméní rozloíení kláves na klávesnlci I v oknéMSDOS, vgrafickémi v textovém reämu.**

**Mimo tyto nutné základníviastnosti nabízí CRC Type formou nadstavby uzivatelské prostredí, které zjednoduèi a zpfehlední ovládáníjak samotného národního prostredí, tak samotnÿch Windows. Je to:**

**ovládad panel, kterÿ dokáíe obsluhovat vèechny potfebné systémové prostfedky a** *oetou* **nadsiavbu;**

**zobrazeníroztoieníkiáves právè aktivní klávesnioe; navicje mozné testovat stisk klávesnaklávesnid a zjièfovatvnitfnikódyjednotlivÿch kláves;**

> **^3** *Ridici panel programu CRC Type 2.0*

### **AVG 2.0**

**Kazdÿ z Vás se asi jiz setkal s pojmem** *poéltaôovÿ virus.* **Stejnè znâmÿ je <sup>i</sup> pojem** *antivirovÿ program.* **Obvykle si pod nim pfedstavfme program, kterÿ po svém spuèténi prohiédnesoubory ulo2ené napevném disiai (pop?. disketách) poõftaõe a najde v nich pfípadné neíádoudviry. Je toopravdu typlcká dnnostvètSinyantivirovÿch programu. Pfesto to nenfmetoda jediná a univerzální. Existuje celá rada testû, zalozenÿch na odliânÿch prindpech, je|ch2vÿznam z hlediskaochrany proti virúm je neménè dûlezitÿ nez vÿznam nejcastèjèi tzv.** *scanovací* **metody. Kazdá metoda má své vÿhody a své nevÿhodya tak je nejiepéí pouífvatjich vice najednou.**

**Tento pfístup zvolili autori antivirového programu AVG fy** *Grlsoft* **z Brna. Ve svém produktu pouzívají:**

### *Antivirovÿ test*

**Je to test zaloZenÿ na nejcastoji uzívané (scanovad) metodé. Program obsahuje informace o nékolikastovkách základních virovÿdi kmenû ajejich pomodje schopen odhalit vice nei1200 mutadtèchtovirû. Testuje systémové oblasti poèftaèe a soubory na vybranÿch discích ahledá,zdaneobsahujíinstrukce nebojejich sekvence, které odpovídajíznâmÿm virúm.**

### *Srovnávacftest*

**Kazdÿ virovy útokje obvykle doprovázen zjistitelnÿmi zménami - napr. zménou délky souboru. Srovnávacftest si pñ svém prvnfrn spuntóni vytvofí vlastni databázi, do které ulozí údaje o základních parametrech véech systémovÿch obiastí a souborû na zvolenÿch**

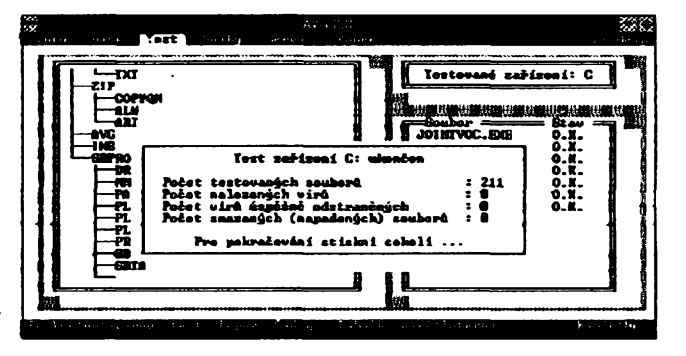

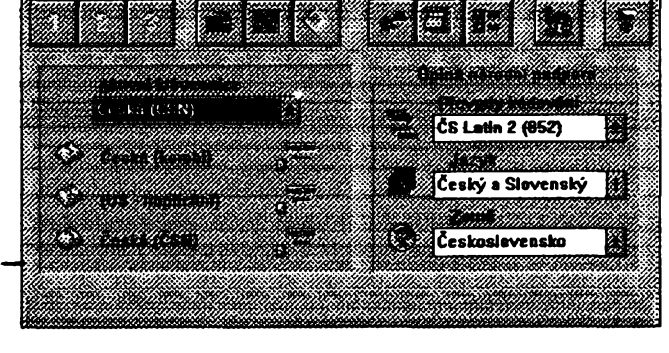

**Zméní zobrazované pfsmo na obrazovce tak, aby jobsahovalo caské** *a* **slovenské znaky. Ke kódování znakú Je pouzit standard** *"Windows3.1 EastEuropean Character***Set** *(tS01250)".* **Základnímodul obsahuje vsechna poffebná rastrová pfema jak pro verzi3.0, tak pro verzi 3.1. Vektorová pfema TrueType (pouze proWindows 3.1) aAdobeType <sup>1</sup> (pro Windows 3.1 i 3.0, je vsak potfebnÿ Adobe Type Manager) jsou souõástí rozèirenÿch mòdi'li\*<sup>1</sup> neboje moZnéjezakoupitzvláèf.**

 $\square$  Změní písmo tisknuté na jehličkových tis**kámách tak, aby obsahovalo naée znaky ve stejném rozlození jako obrazovka. Pro laserovétiskámy sjazykem PCL (napf. HP LaserJet) obsahuje potfebné typy pfema rozsinjjfcámodul***FontyPCL.* **Vektorovápfema** *True Type a Adobe Type 1***1ze pouzft k tisku nasich písmen na véech typech tiskáren.**

**Zpfístupnízvláètnostijazyka(abecedníra**zení podle ČSN, převody mezi malými a vel**kÿmipfemeny,testy znakú napffeluènostk písrnenum, cfefcfrn anstHtnfmzrrakâm),pokud danáaplikacetytofunkce zWindowspouzfvá.**

**Umoznipodle normyCSN adalèích bèznÿch zvykiosti pouifvat symbol mèny, zadá***vat* **a zobrazovat numerické a casové údaje (ëfela, datum aéas), oddèlovace seznamù atd.**

**Zpffetupni texty napsané pfemem s kôdováním pouifvanÿmv MS DOS (standardné kódování Latin 2 nebo podle Kamenickÿch) a umozni jejich pfimÿ pfevod do kódování podle Windows.**

**Lze pracovat v národním prostredí jak v grafickémokné Windows (pouze v rezimu**

**Obrazovka programu** *AVG 2.0 po ukon6enikontrolydis-ku <sup>C</sup>* **tA**

**Q zobrazenftabulky~znakûftbovofnéhopfema (fontu) s moinostf pfenosu vybranÿch znakú do apHkaoe nebo schrânky (clipboard);**

**hotkeys, kterÿmi Ize mènitrozlozenímezi 3 pfedem nastavenÿmi klávesnicemi avyvolat flbovolnou funkci nadstavby; hotkeys Ize nastavitnazcelafibovolnou kombinaci kláves;**

**uiivatelsky nastavitelné menu s mnoistvfm uzrteénÿch funkci umoíñujfcí vyvolat vèechny funkce nadstavby; toto menu Ize spustit bucfpomoci klávesnioe, nebo pomocf pravého tlacftka mysi;**

**spouèténíprogramúshistoriípflkazã.poskytujici komfortni spousténí programu; napffldadléch programu, které nejsou pffetupné pomociikon, nebovyzadujípfedáváníparametrû v pfíkazové Fàdce;**

**kontextovèorientovanánápovéda-help, která** *vzày* **porad co v dañé situad délat;**

**nastaveniparamétré, které ovlivéujechování ceiého prostredí (zvukové a obrazové projevy, zpûsobyovládáníapfepínáníapod.).**

**O CRC Type by se dalo úõelnê popsat nékolik stránek. Bohuzel tolik mista v AR nemáme. Nechf vám je todito pár odstavcú inspirad a snad <sup>i</sup> doporuõením kvalitního óeského programu.**

**disdch. Pfi daiãm spusténí porovnává skuteõny stav proti stavu databáze a vypisuje pfípadné zmèny kvaàemu posouzení.**

### *<u>I</u>* Test prostfedf

**Je totaková léõka naviry. Test vyvoláuméle ty dnnosti nebo sluíby, které jsou obvykle napadány viry, a zachycuje vzniklou reakd (snazí se virus vyprovokovat).**

### *Zádohovánfsystémovÿch obiastí*

**To je funkce, která nám pomûze v pfipadé napadení systémovÿch obiastí (boot sektor, tabulka rozdèlenídisku, tabulka FAT). Kopie téchto údajú v dobè, kdyz nás pocítacje zcela "zdráv", nahraje na disketu, a umozní je** v době, kdy je náš počítač nevyléčitelně na**paden, obnovit.**

**Vnèkofikaodstavcfch nelze popsatvsechnymoínosti tohoto originálniho ceskéhoprogramu. AVG je vybaven rozsáhlou a dokonaiou dokumentaciazdáse bÿtirovnocenÿm podobnÿm zahranicním produktûm. Tÿm firmy Grisoft (Lidická 81,602 00 Brno, tel. 05 753793/224) je i jinak veimi aktivní v antivirové probtematice.pubükuje élánky, pofádá celostátni semináfe a poskytuje nejrúznéjéí sluzby.**

**C** *Amaterike* **1** 11 <del>(1)</del>  $\frac{\lambda^{12}}{92}$ 

**VOLNÈ SÍRENÉ PROGRAMY**

**PRAVIDEUtó RUBRIKA PftlPRAVOVANÁ VE SPOLUPRÂCISFIRMAMI FCC FOLPRECHTAJIMAZ**

### **GRAPHIC WORKSHOP r'\*<sup>1</sup> \***

*Autor.* **Alchemy MindworksInc., P.O. Box 500, Beeton, Ontario, LOG 1A0 Canada Registrate! poplatek 40 \$.**

*HW/SWpozadavky:***jakÿkoli PCsvice nez 384 kB paméti.**

**Graphic Workshop je program pro prádspodtacovÿmi bitmapovÿmiobrâzky. Pracuje s naprostou vëtëinou známÿch formátu. Má jednoduché pracovní prostredí, oviádané nabídkami (menu). Umí zacházet se soubory libovolné velitosti. Je-li k dispozid extended nebo expanded memory, vyuzijef, nenMi, vytvánsi virtuáJníparnéfnapevném dista (v takovém pripadè je vëechno ovsem vyraznè pomalejsi).**

**Bitmapovéobrâzkyjsoutakové, které se skládají z jednotlivÿch bodû. Na rozdil od nich obrâzky tzv. vektorové (sem patii i PostScript) se skládajíz kñvek, ploch a rûznÿch dalëich definovanÿch útvarà. Urdtá ùsecka v bitmapovém obrâzku je slozena reknéme z 20 .Jbodû. Úsecka ve vektorovém obrâzku**

**je urtena svÿm zaòátkem a tancem a jejich propojenûn. Cim dokonalejsi zobrazovad zarízení, tím vice bodû se mezi zacátek a konec vejde.**

**Program Graphie Workshop umí**

- **\* prohlitet obrâzky vtechformátú**
- **\* prevádét soubory z kteréhokoli formata na kterykofi jinÿ**
- **\* tisknout natiskámách LaserJet, Post Script, na vètsinê jehliékovÿch tiskàren, na barevnÿch inkjetovÿch a postscriptovÿch tiskámách**
- **\* prevádét barevné obrâzky na "sedivé"**
- **\* vytvàret negativy fi barevné)**
- **\* otâtet obrâzky po 90' <sup>i</sup> zrcadlovë**
- **\* zvétsovat a zmensovat**
- **\* redukovat mnozstvi barev**
- **\* dëlat vÿfezy z obrâzku**
- **\* ménit ostrost, mëkkost, jasnost a vyvázení barev**
- **\* podporuje rûzné typy stonerà**

**Program umízpracovat(veverzi 6.1) celkem 16základníchformátú bitmapovÿch obrâzku. Jejich struteÿ popis najdete v rámecku na dalsistrane. U kazdého je udán mimo jiné maximální pocet barvonosnÿch brtû, kterÿformâtpodporuje. Pocet barev zjistite jato 2", kde** *n* **je pravë tento pocet bitû (napf. 8 brtû umozñuje 2<sup>s</sup> tj. 256 barev).**

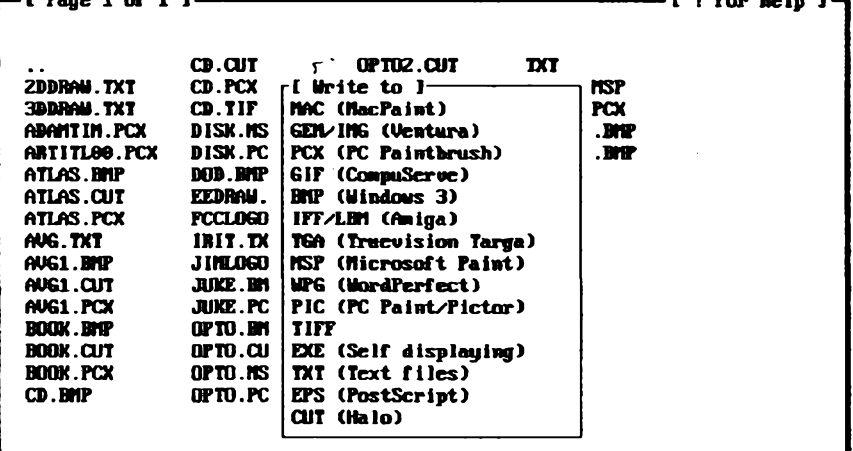

**[ Graphie Workshop 6.1 Copyright (c) 1969, 1991 Alcheny Hindworks Inc. J-\***

**Pfevázná õást programu je od této verze napsána v assemblerò a znateá õást potfebnych dat je ulozena v tzv.** *resources,* **zvíáètnámsouboru ulozeném na pevném disto, z kteréhosije základní program vybírá pouze kdyz je potfebuje. V paméti tak zbyvá v^razné vice mista na prádse soubory. Umozñujeto také pomérné jednoduché pfidávání daldch vznikajídch formato.**

**Základní obrazovka Graphic Workshop je jednoduchá, textová. Zobrazujeseznamsouboruvaktaálním adresáfi a základnífunkee dosazitelné funkõními kiávesami. Poseznamu souboru ve zvoleném adresáfi se Ize pohybovat pomocíkurzorovychtladtek. Stiskem** *T* **Izevybranésouboryoznadt. Jednotlivé soubory Ize i pfejmenovat nebo vymazatVétéinafunkdGraphicWorkshopse uskuteteínavsech oznaõenychsouborech (postupné).**

**Vybrany soubor (obrázek) si múzeme prohlédnout pouhym stisknutím kiávesy** *Enter.* **Program sám zjistí i grafické moznosti podíate, ¡formatsouboru. Je-liobrázekvétsínezobrazovka, Ize se kurzorovymitiadtkypohybovat poobrâzkuvtemi sméry. Má-li vybranyobrázek vice barev, nez umí vás graficky adapter zobrazit. programvásnato upozomíanabídne vám vybér moznosti,jak tuto situad fesit. Stejnou nabídku si muzete vynutit, kdyz zároveñ s** *Enter* **stisknete** *Shift.* **V nabídee je zobrazení bez úprav, zobrazeníve stupnidi sedé, konverze do pevné sestnáctibarevné palety, konverze do nejlépe vyhovujíd barevné palety a rúzné typy ditheringu.** Stiskem *Esc* se vracíme na základní ob**razovku.**

**U 16ti a 256ti barevného zobrazení Ize upravovat barevnou paleta VGA**

**v dobé, kdy je obrázek na obrazovee. Stiskem písmen** *fí, r, G, g* **a** *B, b* **se dá plynule mënit podíl základních barev, stiskem** *lai***jejich intenzita. Obrázek muzete kdykoli uvéstdopúvodníhostavu. UpravenÿobrázekIze ulozitdosouboru v kterémkoli formáta.**

**[ ? for help ]-i**

**VëechnyobrâzkyumíGraphicWorkshop vytisknout (klávesa F1) na laserovÿch tiskámách, tompatibilnich s HP LaserJet, nalaserovÿch postscriptovÿch tiskámách, anavëtëinëjehliõtovychtiskáren. Podporovánaje i barevnátiskárna HP PaintJet. Pfi tisku Ize nastavit vëechny mozné pfedstavrtelné parametry a tisknout <sup>i</sup> do souboru. Pro tisk Ize oznadt i vice souboru, budou se tisknout postupné.**

**Graphic Workshop umí prevádét obrâzky mezi jednotlivÿmiformáty (kiávesa F2). Novému souboru ponechá púvodníjménos novoupñponou podle pozadovaného formáta. Nelze samozfejmé primo pfevádét obrâzky do formátú, které majiménë barevnez púvodníformat. Takovÿ obrázek je zapotrebí nejdfive upravit. TextovÿsouborIze pfevést na obrázek, ale nelze logicky pfevést obrázek na textovÿ soubor.**

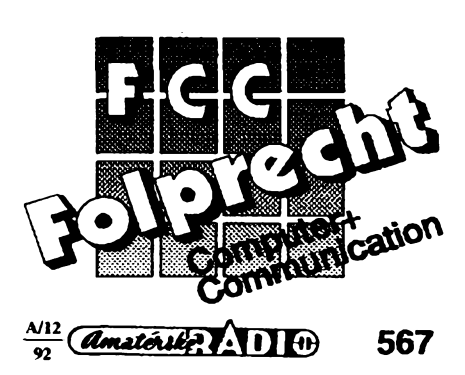

**Dithering (kiávesa F3)je urâty "magickÿ" procès, kterÿm se barevnÿ obrá-** $\overline{z}$ ek převede na pěkný čemobílý vhod**nÿ pro tisk na laserové tiskâmé, DTP apod. NejjednoduèSi a nejrychlejéi je Bayerova metoda. Dalèi tri algoritmy pouzívajítzv. .error diffusion\*\*. Produkuji pomémè pèkné obrâzky, ale vetmi pomate. Nejlwalitnéjèiatedyi nejpomalejéi je metoda Stuckiho. Vèechny metody mohou pracovatbud'jednosmémé, nebo obousmérné. Dáváto mimé odlièné vysledky. Dithering je opravdu natolik "magickÿ\* procès, ze je nutné si véechny metody vlastnoruénè vyzkouèetajejich vysledky se mohou liéit i pfqpad od pnpadu podle konkrétniho obrâzku.**

**Stiskem IdávesyF4 zéskáte základní informace o zvoleném souboru. Dozvfte setyp, poéetbarev,formât,velikost souboru, potfebné misto v paméti.**

**Graphie Workshop umozñuje délat i vyrezy z obrázkú (Wávesa F5). Tato funkee zobrazi obrâzek éemobile, kurzorovÿmi tlaëftky pfesné ohraniéfte pozadovanÿvÿfez, azadâtejménosouboru, do kterého mâ bÿt ulozen. Zároveñ se zobrazuji soufadnice protilehlÿch rohù vÿfezu ajeho rozméry.**

**Stiskem Idávesy F6 lze z obrâzku vytvont negativ, i z barevného. Jakpisi auton, pro tuto schopnostjeété nenaéli praktické pouziti.**

**Klávesou F7 Ize kazdy obrâzek transformovatjednou z péti mozností -otoéenio 90,180a270stupite, zrcad- —-lenipodél vodorovné asvislé osy. Tyto operace zvlââé u velkÿch mnohobarevnych obrázkú trvají velmi dlouho.**

**Ke zvétsováníazmensováníslouzi kiávesa F8. Mûzete volit v rozmezi 25 az 500% (tj. 1:4 az 5:1). Lze ve stejném méfftku zménitoba rozméry, nebo zvolit pro kazdy rozmérjiné mérftko. U nékterÿch obrázkú mûze bytvysledekvelmi oèklivÿ. Je nutné si vzdy uvédomit, cozmenéujemenebozvétáúyeme, avolit pokud mozno vhodnâ mérftka.**

**Klávesou F9 Izedosâhnout uréitych speciálních efektû. Mûzete zmenéit poéetbarevobrâzku (napf,z256na 16, nebo z 24 bitû na 256 barev). Trvà to velmidlouho. Daléimoznostje vytvofeniéernobtlého obrâzku, pnéemz zûstâvàstejnÿ poéet stupñú Sedi, jakoje barev v originâte. Mûzete i ménitkontrast obrâzku.**

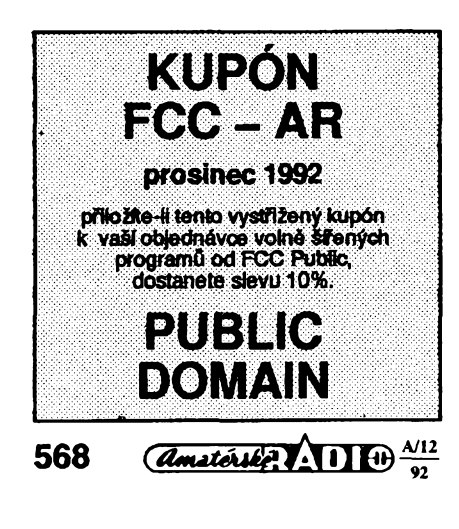

### Formáty, se kterÿmi pracuje Graphie Workshop

### **MacPaint (max. <sup>1</sup> bit)**

**Je to pouze ôernobflÿ formât, existuje ve dvou variantách, s hlaviõkou a bez hlaviõky. Pouifvajíhoprogramy MacPaint, FirstPublisher. Pfizápisudotohotoformátu bude obrâzek ofíznut nebo jinak upraven tak, aby se veáel do 576x720.**

### **GEM/IMG (max. 8 bitû)**

**Ôernobflÿ formât s odstiny Sedi. Známy hlavnè díky programu Ventura Publisher. Je podporován do 256 odstínú Sedi.**

### **PCX (max 24 bitû)**

**Póvodné** *ze Z-sxA* **PC Paintbrush, jinak jeden** *z* **nejrozSífenèjSích formátu. Od èemobflé do 24 bitové barvy.**

### **GIF (max. 8 bitû)**

**VelmirozSIfenyformât, odmonochromudo256barev, vedvouverzieh (87aa89a), poc^orovàny obé.**

### **TIFF (max. 24 bitû)**

**Tentoformâtmávetmi mnohomoznostíavolitetnÿch modtfikaci. NekaSdy program hovytváfí standardnim zpùsobem. Graphic Workshopzpracovává** *ôemobílé,* **Sedivé i barevné formáty TIFF, v komprimovaném i nekomprimovaném tvaru.**

#### **WPG (max. 4 nebo 8 bitú)**

**Základní soubory pro WordPerfect. Mohou obsahovat nejen bitmapové, ale i vektorové õásti. Tyto Graphic Workshop ignoruje a zobrazí jenom bitmapovou Cást. Pokud nèkterÿ soubor nepójdenaõíst, jeto moinatím,** *ie***obsahujejenom vektorovou grafiku. Jepodporovánformáis 1,4a8bity barevné informace(tj.õemobflé, 16barevné a 256 barevné).**

### **MSP (max. <sup>1</sup> bit)**

**Obrázky pouüvané krestícím programem v MS Windows verze 2.0. Pouze õemobflé.**

### **IFF/LBM (max. 8 bitû)**

**Formât pou2ivany poõítaõi Amiga. V jisté podobé i program DeluxePaint. Zfejmé dost problémovy formât, ne pfiliS rozSifenÿ.**

### **BMP (max. 24 bitú)**

**Formât pouüvanÿ ve Windows 3.x. Neni komprimovanÿ, proto se velmi rychle nahrává ale zabírá mnoho mista. Ve Windows pouiívá pevnou pateta, tzn. obrâzky vzniklé mimoWindows mohou pakvypadat jinak.**

### **PIC (max. 8 bitû)**

**Pouiivanÿ PC Paint, Grasp. Existuje v rûznÿch obmënâch.**

### **TGA (max. 24 bitû)**

**Truevision TARGA formât je pouiíván nékolika super kreslicimi programy a raytracery (viz napf. <sup>i</sup>** *Persistence of Vision* **v dalSí õásti rubriky). Existuje ve vice variacich a Graphie Workshop umí zatím zacházet jen s tòmi nejbéinéjàimi.**

### **EPS (max. 8 bitû)**

**Encapsulated PostScript neni bitmapovy formât, ale mû2e obsahovat bitmapovy obrâzekprozobrazeninaobrazovee(vètSinaprogramó reumisamotnÿEPSzobrazit).**

### **EXE (max. 8 bitû)**

**Lze ptevéstobrâzky s 2 ai 256 barvami do souboru s pfiponou** *.exe.* **Jsou to tzv. samozobrazovaef obrâzky. Zpét naõíst umí Graphie Workshop pouze ty samozobrazovaci obrâzky, které sám vytvofil. Maximáiní rozHèovaci schopnost je 320x200 pfi** *256* **barvách, podporuje CGA, EGA, VGA a Hercules.**

### **TXT (max. <sup>1</sup> bit)**

**Graphie Workshop vytvofi dvoubarevnÿ obrâzek 640 x 400 pixelû z kaèdého souboruASCII.Textbudeofezán na80stoupcúa25fádkó.Mú¿eobsahovaíigrafické znaky IBM sady ASCII** *(128 ai 255).* **Samozfejmë neni mo2nÿ opaõny postup.**

### **HALO CUT (max. 8 bitû)**

**Pomérné zvláátni formât, pou2ivanÿ vetmi kvafitním programem DrHalo, popt DrGenius. Nenese informaci o poôtu barev, ta je v dalãím souboru. Pokud Graphie Workshop nenalezne tento soubor, pfedpokládá bucT 2 nebo 256 barev.**

**Mâte-li pnpojenÿ skener a nainstalovanÿ potrebnÿ driver, mûzete po stisku F10 snimat obrâzky primo do programu GraphieWorkshop.**

**Graphie Workshop lze ovládat i** *ze* **seznamu pnkazù (napf. napozadiWindows mûze provâdét slozitou adlouho trvajiatransformaci, zatimcovy mûzete neruéené pracovatsjinÿm programem).**

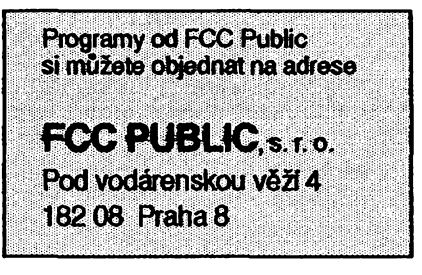

# **VYBRANÉ PROGRAMY**

### **PERSISTENCE OF VISION**

*Autor.* POV-Team, c/o: Drew Wells, 905 North Ave 66, Los Angeles, CA 90042, USA.

*HW/SWpozadavky:* 80386SX+, 2M RAM, hodné mista na pevném disku (generované soubory jsou úplní "žrouti" místa - jeden obrázek o rozměrech 640x480 bodû vyzaduje témëf <sup>1</sup> MB).

Persistence of Vision (verze 1.0) je vynikajici*raytracer* (program vytváfející trojrozmérné, kvalitoufotografi<sup>i</sup> se blizici snimky neexistujících scén). Vstupem pro raytracer je textovÿ soubor, ve kterém je speciálním jazykem popsana scèna: pfedmëty, materiály, barvy, povrchové ùpravy, zdroje svétla, postavení kamery. Jako vÿstup poskytuje raytracerfotografii (bez nadsàzky, vÿstupje skutečně kvalitou srovnatelný s fotografii) popsané scény. Jako příklad poslouží tfeba vytvárení velmi jednoduché fotografie drevěné koule: definujete podložku, na které koule leží (dlaždice z černého a bilého hlazeného mramoru), jeji velikost, materiál (borové dřevo), úpravu povrchu (leètënà), zdroje svétla (sodíkové světlo zleva, slabé bílé světlo shora) a postaveni kamery (pomocí úhlu). Jste-li rození experimentâtofi, -mûzetejesté na pozadi umistit zrcadlo koule se v něm bude odrážet. Po "doladění" scenérie spustíte samotný raytracer, kterÿ vytvofifotografii libovolné velikosti ve ëtyriadvacetibitovÿch barvách. Vytváření fotografie je proces sice velmi pracný (i na velmi rychlých počítačích 80486 zaberou slozitëjsi scény az nékolik hodin), ale zato nesmimë pûsobivý. Program totiž generuje soubory TARGA, které pro popis kazdého obrazového bodu pouzivaji 3 bajty (kazdÿ bajt udává jednu barevnou slozku). Vzhledem k tomu, že tyto soubory Ize vëmë zobrazit jen na profesionálních grafických stanicích, je u "obyčejného" PC se SuperVGA kartou potřeba obrázek pomocí vhodného konvertoru převést např. do formátu GIF. Autoři mysleli <sup>i</sup> na ty, kdo nevlastni superrychlé stroje s procesorem 80486. Předně program nepotřebuje žádnou interakci, všechny informace se uvádějí na příkazové řádce, a navíc je možné tvorbu fotografie preruáit a dokonëit pozdëji. Programový komplet Persistence of Vision obsahuje velkou knihovnu příkladû scenérii, ze kterÿch se raytracing nauči začátečník. Mnohé z uvedených příkladů aspirují bez přehánění na oznaceni umëlecké dilo. Pestrou paletu nejrûznëjsich materiâlû, povrchû a tvarû můžete používat i ve svých "uměleckÿch dilech". Podrobná anglická dokumentace obsahuje vycerpávajíd informace, které uspokojí jak laiky, tak i nejnároõnêjèí uzivatele. Najdete v niobec-

nÿ popis a základy raytracingu, podrobnÿ popis pouzitelnÿchtvarû, efektû, materiálů, technik a triků. Ztéměř nekonečného obsahu mûzeme uvést napriklad: kamera (fotografování teleobjektivem, sirokoúhlé fotografié, obloha a pohled na oblohu), zdroje svëtla (i bodové), stiny, predmëty (plochy, koule, kvàdry, kvadriky, jehlany, kuzele, vàlœ, kapky, elipsoidy, anuloidy, hyperboloidy), konstruování objektû (definice a pouzívání pojmů "vně" a "uvnitř") sjednocení, průnik, rozdil), slozené tvary, obrysy, textury (popisuji barvy a vlastnosti povrchu télés; pfeddefinovânyjsou napriklad textury pro mramor, zulu, drevo, sklo, zrcadlo, vlnya vlnky, zlato, stfíbro, chrôm, mosaz, achât, nefrit, safir, modrou oblohu s mráčky, západ slunce s červánky a p.), barevné vzory, obrâzky promitané na povrch předmětů, vlastnosti povrchů), barvy (jas, zrcadleni, lom svëtla), pouzívání mlhy. Kromë nàdhemÿch obrâzkû fascinuje Persistence of Vision jesté nëcim: kromë toho, ze se jedná o freeware, mûzete dokonce generované obrâzky pouzívat pro jakékoliv (i komerôní) ùcely bez toho, ze byste autorûm cokoli piatili!

Základní soubory systému Persistence of Vision jsou uloženy na disketě cislo 5,25DD-0032fy JIMAZ. Prochod programu sice ne nezbytné, ale z hlediska pouzitelnosti naprosto nepostradatelné jsou definiční soubory a ukázky scenérii, které jsou ulozeny na disketách 5,25DD-0033 a 5,25DD-0034. Pozor ! Tyto diskety jsou jedna bez druhé k nicemu (obsahujijeden rozdëlenÿarchivni soubor).

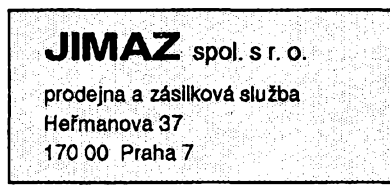

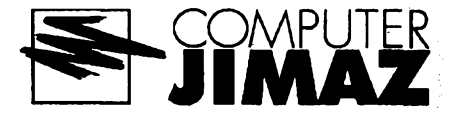

### **IRIT**

*Autor.* Gershon Elber, adresa E-mail: [gershon@cs.utah.edu](mailto:gershon@cs.utah.edu).

*HW/SW pozadavky:* BGI ovladaëe firmy Borland, HGC/EGA+ (program však můžete spustit i ve výhradně textovém rezimu; pak sice nenípotfeba grafickÿ adaptér vûbec, ale zase si nemûžete model prohlédnout na obrazovce), vÿhodnà myè.

IRIT (verze 3.0) je systém pro modelovânitrojrozmërnÿch objektû. Program IRIT vynikà predevèim velice kvalitnim grafickým uživatelským rozhraním. Systém oken se do jisté míry podobá třeba MS Windows (zmëna velikosti, umistëni, prekrÿvàni apod.), ovládání myëi je samozfejmosti. Objekty se specifikuji v textovém souboruve speciálním jazyce, kterÿje hodnë podobnÿ jazyku C. Pfi vytvárení tëchto textovÿch souborû Ize pouzft budjednoduchÿ vestavénÿ textovÿ editor, nebo volât editor externí. Základní panel je rozdělen do čtyř oken. Status *Window* Vás informuje o volné pamëti, *View Window*ukazuje schématické znázornènímodelovaného objektu, *Transformation Windowsiouzík*manipulad s obrâzkem v oknë *View* (otâëení, posunování, zmëna perspektivy, velikosti) a koneënë *Input Window* slouzí k zadávání příkazů. Přestože se jedná o pomërnë malÿ program, Ize s nim vytváret i velmi slozité objekty. Zná a umí použít téměř stovku funkcí, od primitivnich algebraickÿchagoniometrickÿch az po složité funkce typu "Bézierovy křivky", "objem/povrch trojrozměrného tělesa" (s určitými omezeními). Rozumí vyslovenë programâtorskÿm pfikazûm, např. IF a FOR. Vynikající možnosti nabízí program v oblasti interakce jednotlivÿch télés. Nageometrické objekty Ize totiž aplikovat operátory +, -, \* i / a získávatjejich prûniky, rozdily, sjednoceniatd. Veëkerë operace Ize provâdëts nastavitelnou presností. IRIT totiz pouzívá pro

*Ukázková obrazovka z programu IRIT v3.0; pomocf Transformation Window (vpravo nahofe) Ize obrázek natácet, zvëtsovat...*

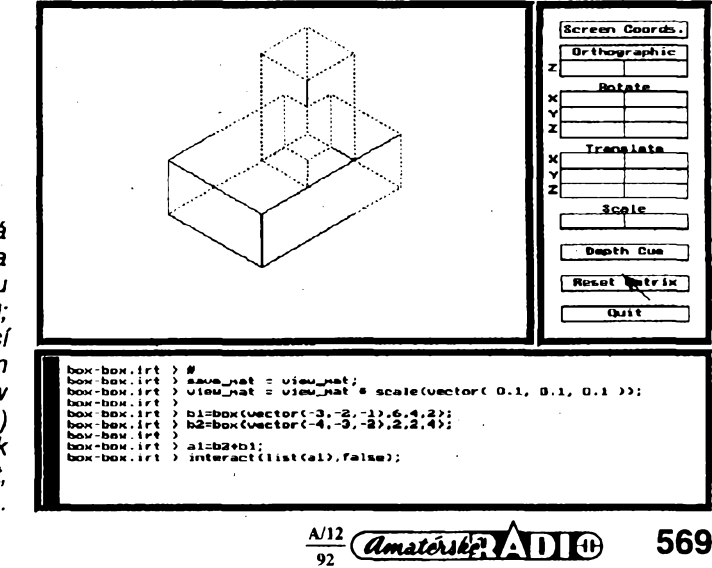

vsechnatrojrozmêrnátèlesajejich snadno zobrazitelné náhrazky (napf. jehlan místo kužele). Jak moc "podobná" bude náhrazka vzoru, zálezí na nastavení interní předdefinované proměnné RESO-LUTION. Dokud provádfte jen hrubou aproximaci modelu, můžete použít nízké hodnoty, které rapidnë zrychlujizobrazování modelu. Pro konečné zobrazení, u kterého zálezína pfesnosti, pouzijete hodnotu vysokou. Téměř desetiminutové demo ukazuje, co vše je možné s IRITem dokâzat. Doprovodnÿ program POLY3D slouzí k zobrazování vytvofených modelů na obrazovce (mimo prostfedi IRITu). Stejnë jako IRIT (a vëechnyostatnidoprovodné programy) komunikuje s grafickým adaptérem přes externí BGI ovladač firmy Borland, což umozñuje pouzitíi nestandardních ovládacû, napf. pro karty SVGA. Kromé prostého zobrazení umí POLY3D také export obrázku do postscriptového souboru. Dalsí programy odstrañují neviditelné hrany (POLY3D-H), vytvářejí "fotografie" vytvofenÿch objektú (program POLY3D-R; jedná se o jednoduchý raytracer, kterÿ vytvárí stínované obrázky GIF o 256 barvách), transkripci objektú doformátu vhodného pro public domain raytracer RAYSHADE (IRIT2RAY), pripadnë pro unixovskÿ NFF Renderer (IRIT2NFF). Podrobná dokumentace obsahuje popis všech použitelných funkcí a dokonce i specifikaci formátu datových souborů programu IRIT. Je-li dostupnÿ, programy automaticky vyuzivaji matematickÿ koprocesor, jinak jej ^muluji.

Za používání programu nemusíte piatii. Rozbalenêsoubory zaberou 900k (diskety 5.25DD-0028 a 5.25DD-0029 fy JIMAZ), pokud máte zájem o zdrojové kódy (v jazyce C) diskety číslo 5.25DD-0030 a5,25DD-0031), budete potfebovat jestë 900k navic.

### **Electrical Engineering Drawings**

*Autor.* Gershon Elber, adresa E-mail: gershon@cs.utah.edu.

*HW/SWpozadavky.CGA,* Hercules, nebo EGA/VGA a témëf nezbytná je mys.

Electrical Engineering Drawing (verze 2.3), program na kreslení elektrotechnickÿch schémat (vzdâlenë podobnÿ známému programûOrCAD). Mápfepychové grafické uzivatelské rozhrani s možností současně otevřít několik libovolnë velikÿch pracovnich oken, definovat vlastníhorké klávesy, zvëtsovat, zmenšovat okna atd. Veškeré prvky se definuji parametricky (tzn. vektorovë) a jsou uloženy v tzv. knihovnách. Formât knihoven podrobnë popisuje dokumentace, takže máte možnost téměř neomezené definice vlastnich prvkû nebo knihoven. Ve volnë sifené verzi programu najdete už připravené knihovny s čipy firmy INTEL, paměťovými čipy typu EPROM, s TTL obvody, se sché-

 $\overbrace{(Amaticible)}^{\text{A/12}}$ **570**

*Pohled na schéma Ize ménitpomocí funkce ZOOM - na obrázku vidríe celé schéma, nékoiika t'uknutími na funkcní klávesu byste se mohli ponoñt az do nejmensích detailü.*

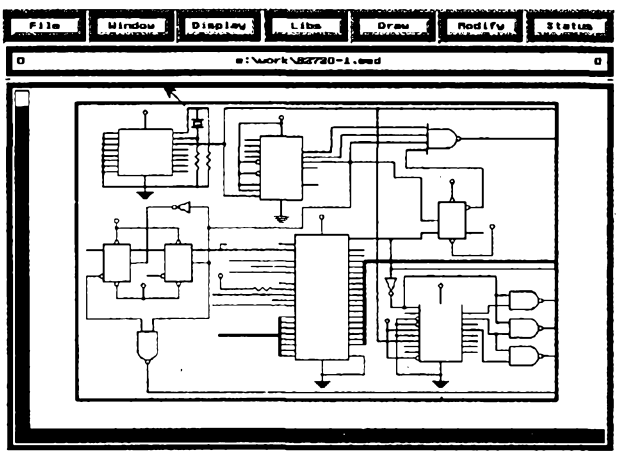

matickymi znackami pouzivanÿmi pro kreslení organizacních diagramú a navio nëkolik ukàzkovÿch schémat.Tisk obrázku se provádí pomocí doprovodnÿch programû, ato na EPSON kompatibilních nebo postscriptových tiskárnách. Program patri do kategorie freeware, takze za jeho pouzívání nemusite vůbec nic platit. Jeho autor dokonce siri zároveñ s programem <sup>i</sup> zdrojové kódy v jazyce C (ty najdete rovnéz na disketě; dlužno podotknout, že samotné slouží jen jako informativní materiál, protože ke slinkování vyžadují ještě dvě další knihovny, jejichž zdrojový kód přilozen neni. Rozbalenÿ programovÿsystém a zdrojové kódy zaberou na disku asi 800k.

Electrical Engineering Drawings je na disketë 5,25DD-0023 fy JIMAZ.

### **DrawFunc**

*Autor.* Gershon Elber, adresa E-mail: [gershon@cs.utah.edu](mailto:gershon@cs.utah.edu).

*HW/SWpozadavky:* grafickÿ adaptér alespoñ Hercules, CGA (nebo lepsi), vfele doporuëena mys.

DrawFunc (verze 0.2)je grafickÿ program pro kreslení parametricky zadávanÿch dvourozmërnÿch kfivek. Umozñuje vykreslit na obrazovce témëf libovolnou kfivku zadanou parametricky bud' ve formé *y=f(x),* nebo *x=X(t)* a *y=Y(t),* kde *t* oznacuje nezávisle proměnnou (u *t* se zadává definiční obor, tj. interval, na kterém se má křivka spočítat). Program umí provést také symbolickou derivad, a pakzobrazit první, druhou a třetí derivaci dané funkce. Nápověda k programu je uložena v jednoduchém textovém souboru ASCII aje moz-

né ji libovolnë upravovat (tj. také tfeba přeložit do "cestiny" I). DrawFunc je freeware, takze za pouzívání nemusite platit. Rozbalené soubory na disku zaberou asi 115 kB, soucástí kompletu jsou i zdrojové kódy v jazyce C.

Program je na disketë 5.25DD-0027 fy JIMAZ.

### **DrawFn3d**

*• Autor.* Gershon Elber, adresa E-mail: gershon @<cs.utah.edu>.

*HW/SWpozadavky:* grafickÿadaptér alespoñ Hercules, CGA, nebo lepsi, vfele doporučena myš.

DrawFn3d v1.2 je program na kreslení parametricky zadaných trojrozměrnÿch povrchû. Umozñuje vykreslit na obrazovce v podstatë libovolnÿ povrch, zadanÿ parametricky jako *x=X(u,v); y=Y(u,v) az=Z(u,v),* kde *u, v* jsou nezávisle promënné (u obou se zadává definiční obor, tj. interval, na kterém se má povrch spočítat). Program zobrazuje povrch tak, ze jej aproximuje podél izoparametrickÿch kfivek (s nastavitelnou přesnosti). Veškerá nápověda je uložena vjednoduchém ASCII textovém souboru a je mozné ji libovolnë upravovat (třeba i přeložit do "cestiny" !). Ve funkdch mûzete pouzívat kromé základních aritmetickÿch operaci také operâtory modulo, min, max a funkce ABS, ARC-COS, ARCSIN, ARCTAN, COS, EXP, LN, LOG, SIN, SQR, SORT a TAN.

DrawFn3d je freeware - za používání nemusite nie platit. Rozbalené soubory zaberou na disku asi 145k. Jsou přilozeny zdrojové kódy vjazyce C. Program je na disketë 5.25DD-0027 fy JIMAZ.

*Ukâzka zprogramû DrawFunc: graf funkce y=sin(x/3) plus prvnía druhà derivace této funkce.*

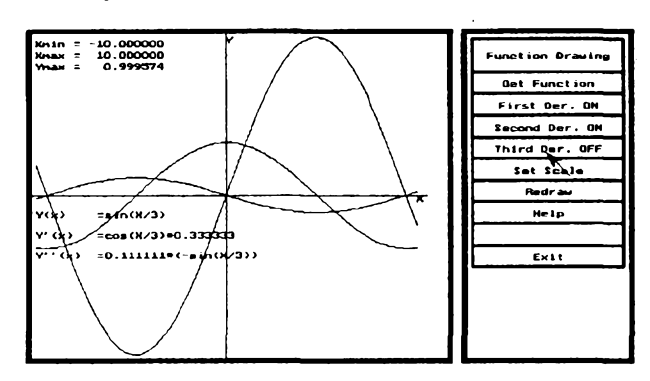

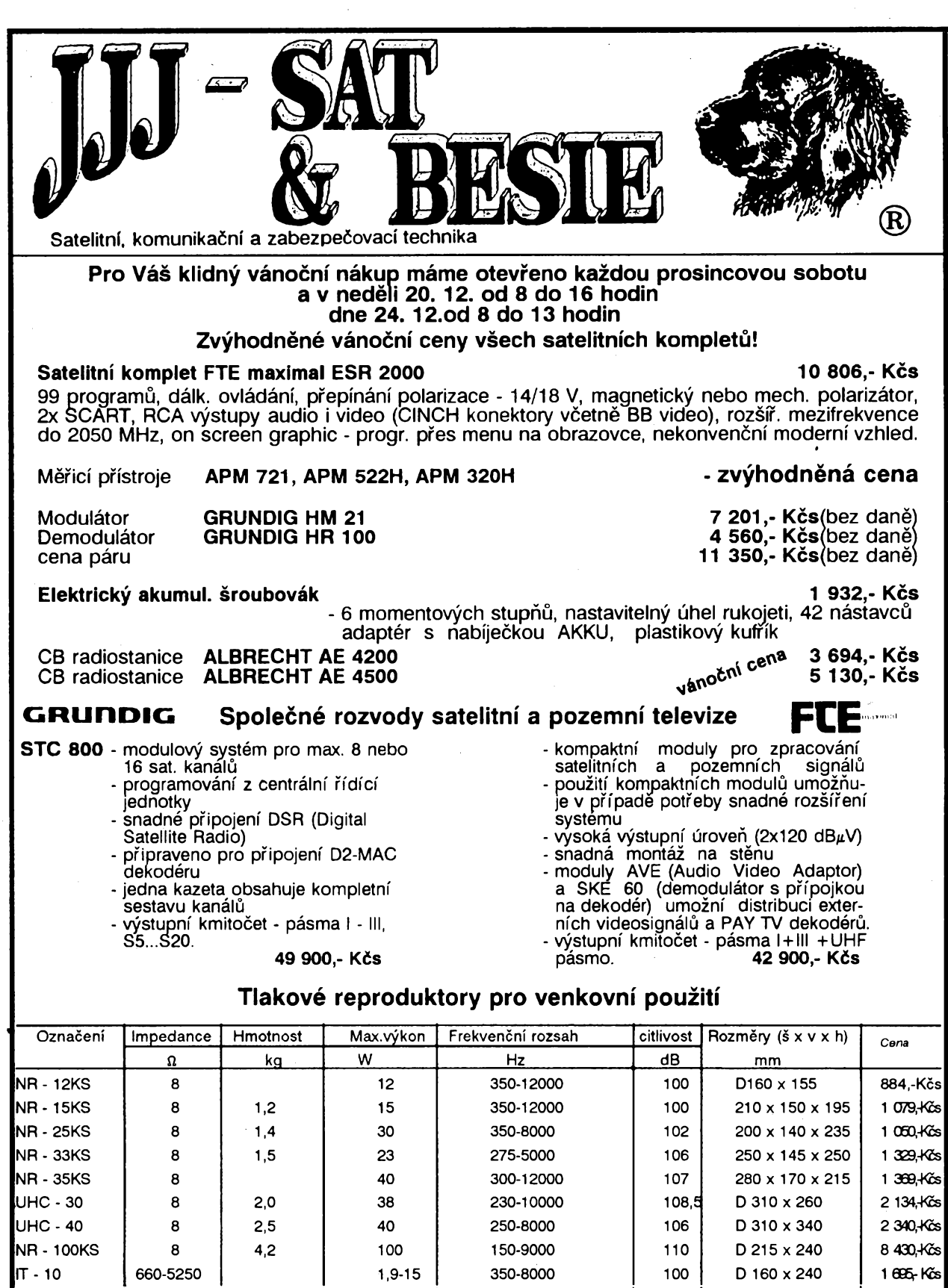

**Firma SAS, Tylova 53, Prostejov,tel.0508 26 582 - autorizovany dealer satelitni, mSfici techniky a CB Pfedvadeci prodejna " Na Hadovce " Evropska 37, 160 00 Praha 6 Po-Pa 9-18 hod tel.: 312 33 58 fax: 312 40 37**

275-5000 250-8000 250-10000 200-9000

106 107 108,5 107,5

2,5-15 10-25 5-20 5-50

IT-20 IT-25 IT-30 IT-50 670-4000 400-1000 500-2000 200-2000 2,0

2,3

 $\frac{\mathcal{N}12}{92}$  (*Amatérske* 1114) **571**

250 x 145 x 320 D 320 x 390 D 250 x 320 D 390 x 455

2 088, Kcs 2 638,-Kcs 2 484,-Kcs 3 312-Kcs

![](_page_27_Picture_0.jpeg)

 $\overbrace{$  amatérike  $\overbrace{ }^{N+1}$ **572**

![](_page_28_Picture_0.jpeg)

**doélo rozstfíknutím pájky, nekvalitním ploénÿm spojem. Vyhledává vadnou souõástku (tranzistof, IO, kondenzátor, apod.) vrozvètveném obvodu. PfiÍKLADPOUZITÍ:**

**vyhledávání proraieného kondenzátoru v napájecl vètvi operaõních zesilovaõú,**

$$
\begin{array}{cccc}\n & & \text{P} & \text{P} & \text{P} & \text{P} & \text{P} & \text{P} & \text{P} & \text{P} \\
\hline\n\text{A} & \text{C}_1 & \text{C}_2 & \text{C}_3 & \text{C}_4 & \text{C}_4 & \text{C}_5 & \text{C}_6 \\
\end{array}
$$

**éíslioovych obvodú a podobné.**

V praxi budete nuceni konderizátory odpojovat, přerušovat vodivě cesty plošněho<br>spoje, dokud nenaleznete vadný. Naší sondou budete cesty plošného spoje, vadné součástky, pouze tesloval a tento lest Vas bezpečně přivede k závadě. Je možno ji<br>také s výhodou akustické signalizace použít pro kontrolu kabeláže, propojení kabelů **apíepínatíi. fDEKnHKACEVtNUTÍTRANSFORMÁTORUald**

**—A- \_X JX Vzájemné porovnání vinutí transformàtoru vede kurèenfNi. Na N3 (menéí pofiet závitú = menéí \*1«** <sup>m</sup>2> **\*3 ohmickyodpor).**

**Pohodlnÿ tvar, rozmòr 190 x 28 x 25 nun, praktické p/isluSenstvi.**

**Zdarma zasleme podrobnèjsi ùdaje! DAVID • elektronik, TEYSCHLOVA 15, 635 00 BRNO**

![](_page_28_Picture_1033.jpeg)

**— -**

![](_page_28_Picture_10.jpeg)

OCRANICHTHORNER OCR system Konec opisování textů!

**Úfiinn^ OCR systém prevede tiétény text piino do textového souboru. Nové verze podporuje vybrané stoini scannery. Dodáváme i funkóni DEMO.**

![](_page_28_Picture_13.jpeg)

**Zdrojovy kód vytvofí pouhym stiskem aktivaõnich kláves. Pracuje v MS-DOS i ve FoxPro. Cena 990,- s pfíruõkou! Vecze Professional za 1990,- zpracuje 1 ENCRYPTED soubory!**

![](_page_28_Picture_15.jpeg)

**Õs. nadstavba podporuje indexování, tridéni a porovnáváni podle ÕSN. Práce s kódy Kamenickÿch i Latin2, õeská chybová hláéení a dalèí funkce s pfiruõkoul Verze CS-Pro R s runtime licenci! Vhodné i pro lokalizovanÿ produkt, nutné pro Vaée aplikace!**

**Jako autorizovanÿ dodavatel nabízíme àirokÿ Sortiment lie. software, õs. pfíruõek, HW komponent ( faxmodemové, zvukové a zálohovaci karty, sklenéné filtry ALLSOP, paméti pro HP Laser-Jet IIP/III/IIIP/IIP+, scannery...).**

**Zádejte úplny nabídkovy ceník! FAX/záznamník(30s) 02-3119931 FROG SYSTEMS SOFTWARE, P.O.Box 226, 111 21 Praha 1**

 $\frac{N12}{22}$  *Amatorike* 111<sup>0</sup>

**573**

# **SÍtOVÉ ZDROJE**

### **z produkce TESLA Lanskroun a.s.**

V a.s. TESLA Lanškroun byla vyvinuta a je vyráběna řada síťových<br>nízkovýkonových zdrojů pro tranzistorové přijímače, anténní zesilovače a jinou<br>spotřební elektroniku s malou energetickou náročností. Tyto zdroje nacházejí **uplatnéní vèude tam, kde urõité zarízení nebo pristroj je v púvodním provedení urõen pro provoz** *z* **baterii a má bÿt provozován stacionárné v dosahu etektrické sité 220 V.**

Všechny síťové zdroje TESLA jsou z hlediska bezpečného provozu konstruovány v souladu s čs. normami a jsou vybaveny tepelnou pojistkou<br>z nízkotavného kovu, která rozpíná primární obvod při teplotě 70 až 74 °C.<br>Všechny síťo

mátorkem vestavěna do dvoudílného plastového krytu, jehož součástí je univerzální síťová vidlice. Rozměry a tvar je patrný z výkresu na obr. 1.<br>Síťové zdroje WP 672 06 a WP 672 09 jsou nejpoužívanější typy zdrojů pro<br>tranz

**Tranzistor T<sup>1</sup> spolu s rezistorem R1 a stabilizaõni diodou D5 tvori klasickÿ** stabi<del>li</del>zační obvod. Kondenzátor C4 jednak působí zkrat pro šumová napětí,<br>která vznikají na diodě D5, jednak se jeho kapacita znásobená hodnotou<br>zesilovacího činitele tranzistoru T1 (tedy 3×) převádí na výstup, kde má ro **filtraõní vÿznam.**

**Tranzistor T2 a rezistor R2 mají funkei ppjistky resp. ochrany tranzistoru T1 proti vnéjèímu pretíiení nebo zkratu na vÿstupu zdroje. TranzistorT2 je totii pri normátním provozu uzavfen, nebof na rezistoru R2 vzniká jen nepatmÿ úbytek napétí. Pri vnèjãím pretizeni tento napéfovÿ úbytek vzroste a tranzistor T2 se uvede do vodivého stavu. Tim poklesne napétí na bázi T1, kterÿ se uzavfe a je tak chránén pfed poékozením.**

Zvlnění výstupního napětí při zátěži překlenuté kondenzátorem 200 µF<br>v rozsahu kmitočtu 50 Hz až 20 kHz je max. 25 mV. Zdroje jsou odolné vůči **krátkodobému zkratu.**

**Zdroj WP 672 06 má vystupní napétí 5,6 V ai 6,8 V a max. odbér proudu je** 200 mÅ. Odběr z elektrické sítě se pohybuje mezi 2 až 4 VA. Závislost<br>výstupniho napětí na velikosti výstupního proudu je uvedena na obr. 3.<br>Zdroj WP 672 09 odebírá 1,7 až 4 VA a při výstupním napětí 8,4 až 10,2 V je

max. odebíraný proud 100 mA. Závislost výstupního napětí na velikosti<br>odebíraného proudu je uvedena na obr. 4.<br>Skový zdroj WP 672 17 je určen jako napájecí jednotka pro amténní<br>zesilovače ať už televizni nebo pro rozhlasov

**dlouhodobém pripojení dodává zdroj do autobaterie 12 V potfebnÿ proud,** kterým jsou hrazeny ztráty samovybíjenim. Okověný akumulátor ztrácí samo-<br>hybíjením asi 1 % své kapacity denně. Autobaterie se tak udržuje v pohotovos**tnim stavu <sup>i</sup> v zimnim obdobi a znemoiñuje se sutfatace jejich õlánkú, coi**

**podstatné prodluzuje üvotnost akumulàtoru. Zdroj není stabilizován, je vèak dopinén signalizaõním obvodem se svitivou** diodou LED, která indikuje velikost proudu odebíraného ze zdroje a tím<br>nepřímo i stav akumulátoru. Po připojení zdroje k autobaterii bude při zvýše**ném proudu dioda svítit po celou dobu, pokud se akumulátor nedobije a proud nepoklesne pod 20 mA.**

Schéma zdroje je uvedeno na obr. 5. Sekundární napětí transformátoru je<br>usměrněno diodamí D1 až D4 v můstkovém zapojení a přivádí se na filtrační **kondenzátor C1. Z tohoto kondenzátorú se près ochrannÿ rezistor R5 a près** paralelní kombinaci rezistoru R4 a diody D6 odebírá příslušný proud. Napětí,<br>které průchodem tohoto proudu vzniká na R4 a D6, otevirá klopný obvod **s tranzistorem T1. LED dioda D5 se rozsvití a signalizuje zvÿèeni proudu nad**

### **TESLA Lanékroun a. s.**

![](_page_29_Picture_2230.jpeg)

![](_page_29_Figure_16.jpeg)

20 mA. Dioda D6 chrání tranzistor proti poškození při náhodném zkratu na<br>výstupním konektoru, rezistor R1 omezuje proud diodou D5. Velikosti rezistorů R2 a R3 je definován pracovní bod tranzistoru T1, R5 omezuje zkratový proud<br>zdroje. Rozsah provozních teplot je od –25 do +35 °C.<br>Kromě výše uvedených zdrojů jsou ve výrobním sortimentu TESLA Lan-

škroun a.s. ještě další typy (viz inzerát), které jsou od předchozích koncepčně<br>odvozeny a liší se jen velikostí výstupního napěti transformátoru a tomu **odpovídajicí zménou hodnot nèkterych souõáátek stabilizátoru nebo jeho vypuèténím.**

**Na rozdíl od zdrojú TESLA, které mají certifikaci EZÚ, prodávají se na burzách zdroje nejrúznèjèích cizích vyrobcú, které neproély schvatovacím** řízením EZU. Koupě tohoto "zboží" se nezasvěcenému spotřebiteli jeví jako<br>výhodnější, neboť zdroje jsou univerzální (volitelné výstupní napěti, univerzální<br>ní výstupní konektor) a levnější. Jejich konstrukce však neodpovíd

# TEST PONUKA

**PRiDAVNE KARTY DO AXD-» D/^ prevodniky 8,12 bit s program, prep, vstupov i rozsahov. Karty s digit IN-OUT, i galvanicky oddelen£. Ceny od 1500 do 4450KCs Eva SieklikovA, Horn^ Sianec/ 13/27 911 01 TrenCIn,tlf.0831 32998**

### **VŸHODNŸ NÁKUP**

**Parabola' Seemann 0 65 (velmi vysoky zisk,** *driäk* **pro <sup>40</sup> a 60 mm, baleno jednottivé) 3 roky záruka**

![](_page_29_Picture_2231.jpeg)

**1-10 ks 1025- 11-50 ks 988,- 51-100 ks 950-**

![](_page_29_Picture_2232.jpeg)

**Telekornunikaõnítechnika Seemann, spoi. s r.o., 25210 Mnièek p. Brdy 203,**

**tel.: 0305/92683-4, fax: 0305/92684**

![](_page_29_Picture_29.jpeg)

### **MAREX spoi. s r.o.**

## KOMPLETNÍ VYBAVENÍ KVALITNÍ VYPOCETNÍ TECHNIKOU

**POÕÍTAÕE FIRMY SUNNYTECH**

![](_page_30_Picture_1827.jpeg)

![](_page_30_Picture_1828.jpeg)

**Dalsí nabídka:**

**Kopírovací stroje, telefaxy Canon, telefonní záznamníky Panasonic, psací stroje Triumph Adler, veèkery spotrební materiál, kompletní vybavení kanceláre. Uvedené prístroje Vám predvedeme v nasem obchodé**

**ZÁKAZNÍKÚM NABÍZÍME UZAVÔENÍ VÍHODNÉ LEASINGOVÉ SMLOUVY**

**Marex s.r.o., ãkroupovo nám. 10, Praha 3, tel/fax <sup>627</sup> <sup>23</sup> <sup>68</sup>**

![](_page_30_Picture_1829.jpeg)

医异种

**OBCHODNÍ KONSORCIUM Palackého 202 756 61 Rotnov p. Rad. tel. a fax. 0651/55316**

**Miao nií obvyklf sortiaent Via nablzlae za ceny <sup>s</sup> dani na dobfrku i fattuai Advanced Micro Sevices**

**Coprocesor 80C287-l«MHz ... 445,- KCs vietai doni !!!!'**

**telefonai zarovka 6V/5««A .. 2,88 388pF,324pF,2«14,7pF ..15,«8 teleskapicU antena \$ klouben 29,88 fluorescentní displej 1V6 .. J,M ladící tondenzitor patire pro prograaitory TX78554 DIL4I .. 99, repro RRI 3888 69/20 25,08**<br>transformátory : bezp. řada B **transforaltory : bezp. feda <sup>B</sup> CD667 ... 9,M »2398 . . 1,9« Poi itai<sup>e</sup> PP66-4,77IWz,648kB, 2>i368kB bovi aepouliti !<sup>1</sup> ! 228V/2xl6V/l,3A ................ 79,1« M74«5t«v <«,- CC239F . . 3,«a totii <sup>s</sup> »617 ...12,88 XC239C . . 2,1« iMserJxparjCGAjkllvesnice ... 2.288,- 228V/2x27Vl,3A.................... 49,4« 4MB4866 . XC3B9F . . 3,18 HO 2MB (Seagate, talok) .............4.99«,- 22BV/24V <sup>28</sup> ialite ......... 69,88 22«V/48V,58aA+l,5V,J«W 39,N <sup>145482</sup> .. 3,tt »138/88 «,8« »638 .. TIP33A .** 220V/24V 2W zalite ..... 69,00 1N5402 .. 3,00 KC638 .... 2,70<br>220V/40V,50mA+1,5V,300mA 39,00 KY130/80 0,80 TIP33A ... 9,00 NPN 78V,10A,80N plast etv. BD213,8D249<br>220V/13V0,7A+25V0,5A ... 49,00 KY199 ... 3,00 T **MiCd akuauUtory** tulteve SAFT, SP SBBahh .... 45,88 eale mono UCAR 1589mAh .. 148,98 9V hiot Verta 118aAh .. 398,88 **ta/kweW» 75«aAb .... 643« velli uoo SAFT 12M ... . 138,88 Lithiovi tllnty : •ali »oao SAFT 12UaAb ....13«,«a velli aono UCAR <sup>1588</sup> ... . 141,81 CR <sup>1616</sup> .... 59,88** TV antenní konektory Ankaro precizní .. 14,00 SCART samec ... 25,00 CR 2032 ... 59,00 **TV antennf konektory uhlovi 14,1« Sasí MMchroaaticiél» aonitoru <sup>s</sup> obrazovkou Toshiba konpletní bez zdroje (vytaduje 28V 2,5Aj ... 495,88**

**Pfejeae na£ia zikaznikin viechno nejlepìl do Novtho roku. AGB Rotnov p.R.**

**Servisum aj.: pojizdné stolky pod tetevizory za 996 Kõs prodà FI REFUDO, ftíõanská 237, 763 12 Vizovice, tei. + fax. 067/ 95 27 88**

**JV Elektronik prodejna a z. s. Masarykova 69 Neratovice 27711 - otevfeno Po - Pá 14,30 - <sup>18</sup> hod. Ne <sup>14</sup> - <sup>17</sup> hod.**

![](_page_30_Picture_1830.jpeg)

![](_page_30_Picture_18.jpeg)

![](_page_31_Picture_0.jpeg)

and makes.

![](_page_32_Picture_0.jpeg)

![](_page_32_Picture_1.jpeg)

# – Satelitní, komunikační, zabezpečovací systémy a audiotechnika –

přichází na předvánoční trh s novými zahra-<br>ničními výrobky, mezi jiným i s nabídkou něko-<br>lika typů satelitních přijímačů.

![](_page_32_Picture_4.jpeg)

**Vnizáícenové kategorii je velmi zajímavÿ prijimaè némecké firmy FTE ma-ximal Mayer GmbH, typ ESR -1600.**

# **Stereo-Satellitenreceiver ESR 1600**

![](_page_32_Picture_7.jpeg)

**Pfijímaõ dávé uiivateli za pnjateinou cenu** širokou škálu příjmových možností, srovnatelných s přijímači vyšší cenové třídy. Jeho nespornou předností je 99 programových mist<br>spornou předností je 99 programových mist<br>s možnost plynule přelaďovat nejen obrazové<br>s možn přijímač vhodný i pro "lovce" programů, úplní<br>laici zase ocení jednoduchost obsluhy. Všem<br>na vyžádání zajistí obchodní služby Domu elek**troniky Sat instataci celého kompletu a jeho uvedení do provozu.**

Zpracování obrazových signálů a uložení je-<br>jich kmltočtů dálkovým ovladačem do paměti<br>přijímače je klasické, v odpovídající kvalitě.<br>Video výstup je vyveden na zásuvku Scart,<br>a přes remodulátor i na konektor pro připojení **pfijímateupravit pro prijem na 32. ai42. kanálu tetevizoru.**

**Schopnost ulozit do paméti prakticky váechny rozhiasové programy pfenátené drurici, dává príznivcúm tohoto vysflánímoinostjejich** plného využití. Výstupní nízkofrekvenční mono<br>či stereofonní signál je vyveden na konektory<br>Cinch i Scart a jeho úroveň na 600 Ω nejen plně **vybudí nf stereofonní zesilovaõ, ate vyhoví i pfi** reprodukci na sluchátka. To ocení především ti,<br>kteří mají tento způsob poslechu v oblíbě.<br>V provozu je přítom jen satelitní přijmač, u kteř<br>rého si dálkově nejen přepínáme pořady, ale<br>řídíme i hlasitost. Je pouze škoda, ž **nenítaké vyvedenÿ na stereofonníjack -nema**jí ho však ani drahé přijímače. Tento nedostatek<br>tze lehce obejít buď použitím vhodné redukce,<br>nebo sluchátka opatřit konektory Cinch.

**Rozhiasové stanlce jsou vyrobcem nastave-ny v programovych kanálech od õ. 82 do õ. 99.** Protože každá rozhlasová subnosná má nosný<br>televizní kmitočet, lze si zvolit I následující<br>způsob nastavení. Tak např. programový kanál<br>č. 30 si nastavíme na televizní pořad RTL 4 (kmi**toõet video 1391 MHz) se zvukovÿm doprovodem mono na 6,50 MHz. Na kanálu 31 nastaví**me tentýž kmitočet se stereofonním doprovo-<br>dem na 7,02 MHz (L) a 7,20 MHz (P), na 32. kanál<br>opět nastavíme 1391 MHz, ale se subnosnými<br>kmitočty 7,38 MHz (L) a 7,56 (P), a posloucháme<br>stereofonní rozhlas Radio Luxemburg. N **nál 33 déme opét nosnou 1391 MHz, ate subnosné7,74 (L) a 7,92 (P), kde se nám ozve Radio RTL 4. Tímto zpúsobem zaplníme pri pfíjmu** družice Astra přes polovinu programovatel-<br>ných míst. V případě, že je rozhlasový signál<br>zašumělý, zúžíme mezitrekvenční pásmo tlačít**kem W/N (pohasne osvéttení WEIDE). Pñ ptapínání kmitoõtú nesmíme také zapomenout na**stavit příslušnou polarizaci.

**Stereofonní zvukovy doprovod je pfirozené moiny jen u tetevizoru, které jü mají pnsluéné stereofonní obvody zabudované. Proto se tato** funkce propojuje na televizor pouze přes ko-<br>nektor Scart, kterým jsou televizory se stereo-<br>fonním zvukem zásadně vybavovány. Propoje-<br>ní přes anténní výstup neumožňuje stereofonní **zvuk ani na tetevizoru s toute funkeí. Je to proto, ie by remodulace stereofonního dopro-vodu v modulátoru satelitníte pfijímate byla velmi nároõné a zbyteõnè by prodraiovala pñjímaõ. Anténnívÿstupje urõen jen pro startitypy tetevizoru, které pnjem stereofonního zvuku** neumožňují. Navíc se tímto přenosem poněkud<br>zhoršuje kvalita přenášeného signálu. Proto,<br>máme-li možnost, tak oba přijímače propojuje**me zásadné ptas konektory Scart.**

**Vybavenim pro plynulou votbu subnosnÿch** kmitočtů je přijímač výrobcem připraven pro<br>simultání několikajazyčný zvukový doprovod<br>televizních programů. Kromě výstupu video<br>a audio je na zadní straně přijímače také připoj<br>ka pro napojení vnějšího dekodéru zakódova<br>n **pfijem vysflání v normé MAC.**

**Na Hadovce Evropská 37, 160 00 Praha 6 tel.: 312 33 58 fax: 312 40 37**

![](_page_32_Figure_16.jpeg)

**Na õelní stranè pfijímate je zelenè svitici** displej, kterým se zobrazuje programový kanál,<br>jeho kmitočet, zvuková subnosná a další údaje.<br>Při přijmu rozhlasového vysílání je toto zobra-<br>zení mnohem výhodnější naž na obrazovce<br>televizoru, protože máme přehled co posl

Zor.<br>
Televizní i rozhlasové programy jsou v pamě<br>
ti přijímače nastaveny při výrobě, zprovoznění<br>
celého kompletu po instalaci je tak prakticky<br>
okamžité. Pouze přeladění na jiné kmitočty<br>
a vložení do paměti vyžaduje od **pfiloienéte névodu.**

**Pfijímaõ ESR 1600 si Ize pofidit bud' samostatnè a toza 6 363 Kte nebo jako celÿ komplet** za 9770 Kčs, tedy s ofsetovou parabolou (delši<br>rozměr je 75 cm) a konvertorem Philips. Konvertor je velmi mařý, má zabudovaný elektricky<br>ovtádaný polarizátor a trychtýřovitý otvor pro<br>ovtádaný polarizátor a trychtýřovitý o Kovový obal konvertoru je hermetizovaný<br>a prostor uvnitř je naplněný plynem. Výrobce<br>na něj poskytuje záruku 2 roky. Z přijímače je<br>trvale (i při jeho přepnutí do pohotovostní polohy) napájen a tím je i mírně "vytápěný", což je<br>výhodné zejména pro zimní období. Napájení<br>konvertoru společně s napětím pro přepínání<br>polarizace (14 V pro vertikál., 18 V hor.) je vede-<br>no propojovacím souosým kabelem, ne **je tudíi pfídavné vodite. Zájemci o pfijem pro-gramú z nékolika druiic si mohou soupravu dokomptetovat zafízením pro natéõení paraboly, tzv. pozicionérem (za 4756 Kte). K jete délkovému ovládání jsou na zadní stranè pfijímate svorky 8 impulsovÿm napétím 5 V.**

**Pro mista, kde je pfímy vÿhted na porici druiiee z místnosti, nabízí Dúm elektroniky velmi vykonnou plochou anténu o rozmérech** 60×60 čm. Při ověřování příjmu z družice Astra<br>dávala i přes dvojitě prosklené okno s odklope<br>nou žaluzií z hliníkového plechu velmi kvalitni signál všech programů. Pouhým pootočením<br>bylo možno zachytit i programy dalších družic.<br>Cenový rozdíl mezi plochou anténou (stojí ne **celych deset tisíc korun) a meri rozméméjéí parateilckou anténou s vÿkonnÿm konvertorem, které by dévala srovnatelnou úroveñ sig**nálu, bohatě vykompenzují nesporné přednosti<br>ploché antény: umístění v místnosti, jednodu-<br>ché upevnění či přesměrování, snadné přená**éení nebo pfevoz (napr. na chato) aj.**

Z ověřovacích zkoušek jednoznačně vyply-<br>nulo, že satelitní komplet s přijímačem ESR<br>1600 uspokojí při nižších pořizovacích nákla-<br>dech i náročnější zájemce o satelitní přijem.

![](_page_32_Picture_22.jpeg)

### **FIRMA : EUEKTRO HOBBY**

**Mlkulovlce V ZahradAch 994**

**790 84 Tel/ Fax : 0649/2838 (Ve v«tBin« UTO nutno volat pFee poBtu)**

**Provâdfi Prodej náslodujlclch záaob jen do vyCerpâní. Zamíláme na dobírku.pfedfakturu, hotovtf. PPi v«tBÍ» odbBru cena dohodou.**

![](_page_33_Picture_1926.jpeg)

**RaC zâsilkovâ sluîba** *Syrùikova 869 156 00 Zbraslav n. Vit. Praha 5* **nabizi: rezistory TR <sup>191</sup> v fòdè E24 <sup>â</sup> 0,50 K& trimryTP 095 v fadë E6 â 6,00 Kës a dâle velké mnoïstvi TP, TK, TE, TF, TC, TGL, KA, KY, KZ, KAS, LED, KC, KD, KF, KT, KU, ferità, isostatà, vodiCù a dalSiho materiàlu Dvanâctistrânkovÿ seznam Vâm zaSleme za znâmku 3,- Kôs.**

![](_page_33_Picture_6.jpeg)

**nejv£t§i zasilatelstvi Commodore 64 a AMIGA v CSFR.**  $Ne$ *jnižší ceny!* **Moduly, cartridge, literature.**  $\check{\text{C}}$ asopis pro uživatele C64. Prodejna v místě. Katalog zdarma. **Nabizimc volnou kapacitu osazovani a pijeni ploSnych spoju. Dolnomlynskd 2, Sumperk 787 01 tel.(0649)4221.kl.286. Fax 4968**

**Podnik no vÿrobu prvkov automatizaénsj techniky**

**Adresa: PLOSKON AT Exnárovo 15 080 01 Preiov**

**Tel»fon: 091-328 36 091-536 56**

578

**\* Vystup: tranzistor NPN, PNP a kontakt • Vystupná funkcia: spinacia a rozpinacia • Snímace sú odolné voci prepólovaniu**

**. Krytie. IP 67**

**• Dosah: az 50 mm!**

**• Snímace sú odolné voei skratu • Signalizácia vjstupného stavu pomocou LED**

**• Pracovnà lepiota: — 40'C az + 90'C! • Spinaci kmitoôet: 5 P00 Hz ! • Napájacie napãtie: 5 Vss az 30 Vss**

**Vyròba a ponúka:** induktIvne BEZKONTAKTNÉ SNÍMAÕE

![](_page_33_Picture_14.jpeg)

**Firma ELEKTROSONIC nabízí motoristům**<br>**CENTRÁLNÍ BEZPEČNOSTNÍ SYSTÉM**<br>Výrobek spolehlivě zabezpeči Váš automobil proti krádeži. Je dodáván včet-<br>ně návodu k montáži.<br>JKPOV 443 839 032 810. Smluvní cena 760 Kčs.

**Obchodnim organizacim poskytujeme rabat. ELEKTROSONIC, ZelezniëâFskâ 59, 313 00 Plzeh-Doubravka telefon: 019/669 69**

 $\frac{\text{Amaticible}}{2}$ 

![](_page_33_Picture_18.jpeg)

**tlaëiareft Dl00 a úõtovacie stroje Robotron 1720 za zostatkovú cenu podfa dohody tclcfón: 0831/896247**

**AMATÉRSKÉM RADIU**

# **VÁNOÕNÍ NABÍDKA**

### **DATAPUTER**

**nabízí pro uzivatele mikropocítacú ZX Spectrum, Delta, Didaktik Gama, Didaktik M vstupenku do svéta profesionálních pocítacú predstavovanou novou verzi osvèdceného radice disketo-**

### **vÿch jednotek**

### **ZX DISKFACE PLUS**

Dále nabízime disketové jednotky 5,25" nebo 3,5", značkové diskety, bohaté<br>programové vybavení na disketách pro DPDOS i CPM (systémové progra-<br>my, editory, databáze, překladače, programy provedení účetníctví soukro-<br>mych p

- **Ceny die konfigurace, typu, provedeni - ZX DISKFACE PLUS - od 1990,- - disketové jednotky - od 1390,- - programové vybavení - od 290,-**
	-
- **Informace, objednávky - pisemné: DATAPUTER '<sup>S</sup> 6, <sup>620</sup> <sup>00</sup> Brno <sup>20</sup> - Turany - telefon: <sup>57</sup> <sup>11</sup> 87: usobné: DATAPUTER Du-**
	-
	- **kelská 100, Brno - úfední hodiny: Po, Ct: 15.30-18.30, St: 9-13**

**5% SLEVA na objednávky podané v prosinci <sup>1992</sup>**

**C1SLIOOVÉ NULTINBTRY PROFESlONÁLNf KVALITY**

**znedky FINEST**

**I PRO VÁS**

Modely od 3 1/2 mist. až po 4 1/2 mist. s bargrafem.<br>s i bez automatické volby rozsahů, přesnost až 0,05% **v provedeni Spiókové evropské kvality**

**za bezkonkuren¿ni ceny.**

Dále doddváme: • elektronické komponenty, • modemy a fazmodemové<br>karty, • testery a programátory 10, • osciloskopy a mnoho dalšího

# ZX DISKFACE PLUS

**Zanzení umozñuje jednoduchou a elegantní práci s disketovou jednotkou a prevedení véech programu z kazety na disketu. Vyznaéuje se témito para**metry:<br>metry:<br>- možnost připojení až čtvř disketových jednotek 5.25° nebo 3.5

- 
- meuy.<br>– možnost připojení až čtyř disketových jednotek 5.25° nebo 3,5°<br>– kapacita až 720 kB na jednu disketu, tedy celkem může být k dispozici.<br>– 3 MB údajů
- **- vysoká rychlost vyhledáváni programu na disketè <sup>a</sup> prenosu do paméti poéitaée**
- poulistice<br>– standardní vybavení dvěma operačními systémy:<br>DPDOS je určen ke zpracování programů doposud uložených na kazetě<br>– široká škála mocných příkazů zajišťujících všechny potřebné
	- operace<br>– možnost ovládání z Basicu i ze strojového kodu (bohaté služby)<br>– kompatibilita s příkazy Basicu ZX MICRODRIVE a DISCIPLE
- **CP/M - uznávany standard ve svété profesionálních osmibitovych po-**
	- **6taéú**
	- uracu<br>– urnožňuje uživateli přístup k bohatému programovému vybave-<br>ní, jehož vyšší verze jsou provozovány na PC (DBaze, Word<br>Star, TurboPascal,...)
- **- príjemná uftvatelská nadstavba ve stylu Norton Commander, PCTools na PC - zajiátén píenos textovÿch souború mezi operaéními systémy MSDOS, CP/M a DPDOS**
- 
- **- moinost pripcjení tiskárny près vnitmí paralelní rozhrani - dúsledná podpora ¿eského <sup>a</sup> slovenského prostfedi <sup>v</sup> naprosté vétéiné aplikaci**

**NËKUPUITB " LHVNé ZBO¿t\***

**KUPTB SI FINEST. KVALITU OD NÁS**

![](_page_34_Picture_32.jpeg)

**Blue Panther s.r.o.. Na úlehli 7, Praha 4. tel : 422049,fax : 7866075**

![](_page_34_Picture_34.jpeg)

![](_page_35_Picture_0.jpeg)

![](_page_36_Picture_0.jpeg)

### **Ing. Vladimir Rûzicka, CSc.**

**Programovatelnÿ logickÿ automat LOGIK 1 byl pûvodné vyvinut pro automatické rízení vlakového provozu na modelu détského kolejiétê <sup>g</sup> moinostf snadného provàdèni zmèn a ùprav. Po dokonëeni vyvoje a odzkouéeni se ukázalo, ie vzniklé zafízení je velmi univerzální a Ize jej vyhodné pouiívat <sup>i</sup> pro daléi ùôely. Autor se proto domnívá, ie logicky automat LOGIK 1 by mohl zaujmout i Siréí technickou a modeláfskou vefejnost**

**Clánek není podrobnÿm stavebním návodem. Made si za cíl na základé popisu automatu LOGIK 1 upozomit na základní vlastnosti, moinosti reaiizace a vyuütílogickÿch automatu pfi zájmové ¿innosti.**

**Programovatelné logické automaty vznikly jako prúmyslové fidici systémy. Pouiívajíse pro ovládání pracovních strojú a vÿrobnich zafízení, u kterych vstupní a vystupni signály mají binámí Charakter (nabÿvaji pouze stavú log 0 a log 1) a jejichi funkci ize popsat logickymi rovnicemi. Základní pfednosti automatu proti Fídícím jednotkám napf. na bázi integrovanych logickÿch obvodù nebo relé je jejich programovatelnost, tedy schopnost realizovat poiadované funkóní zapojeni programem. Tato vÿhoda je zFejmá zejména pii poiadavku na zmènu funkce jü vyrobeného zafízení, kdy u automatu Ize snadno a rychle opravit nebo zapsat novÿ program, ale u pevné propojené jednotkyje nutno zménit (¿asto komplikované \_azdlouhavé) jeji zapojeni.**

**Instrukõní soubor automatu je navrien tak, aby programování logickÿch funkci bylo jednoduché a pFehledné a nevyiadovalo ùzce odborné znalosti uiivatele. Die zkuéenostíautorajej zvládnou i dòti ve véku 10 ai 12 let. PFedpokladem je pouze pochopeni základních logickÿch funkci (AND, OR, negace), jejich pouiívání pii popisu ¿innosti ovládaného zafízení a dodriování obecné platnÿch zásad pii sestavování programu.**

**Prúmyslové logické automaty jsou pfizpúsobeny nepfiznivÿm provozním podmínkám vÿrobnich provozú a tomu odpovídá <sup>i</sup> jejich vysokâ a pro amatéry nepfijatelná cena. Reaiizace automatu LOGIK <sup>1</sup> vèak ukazuje, ie pli pouiití moderni souéástkové základny lze s pfijatelnÿmi náklady vytvofit systém, jehoi parametry jsou blízké prûmyslovÿm zafízením. Tím se otevírá moinost vyuiití vyhodnÿch vlastnosti automatu i v zájmové ¿innosti pii ovládání rûznÿch elektricky pohánénych modeló (kolejiété, autodráha atd.) a daléich zafízení (ohFev adoplfiování vody v bazénu, ovládání garáiovych vrat, vétrání a zalévání skleníku, zabezpeéení domu proti zlodéjúm apod.).**

### **Princip činnosti programovatelného logickéhoautomatu**

**Logickÿ automat tvofí (viz obr.1) centrálni procesorová jednotka (CPU) s paméfmi EPROM a CMOS RAM a vstupní a vÿstupni obvody pro pfizpúsobení úrovní vnéjéích a vnitíních signálu. Pamét EPROM obsahuje systémovÿ program** **sestavenÿ z instrukcí procesoru, kterÿ lidi véechny funkce logického automatu. Uiivatel do néj nemùie zasahovat. Poiadovanou ¿innost automatu pii feéení logickÿch funkci definuje uiivatelskÿ program uloienÿv paméti CMOS RAM. Tento** program vytváří uživatel z instrukcí au**tomatu a pomoci programovaciho panelu jej zapisuje do uvedené paméti.**

**Skládá se z posloupnosti diléich programovÿch blokú. Kaidÿ blök obvykle Feöi <sup>1</sup> logickÿ vÿraz a lze jej rozdélit na ¿ást podmínkovou (vyhodnocení podmínek platnosti) a vÿkonnou (reakce na stav podmínkové ¿ásti, napf. sepnutí vystupu).**

**Logickÿ automat musí bÿt schopen fídit i paralelní nebo navzájem nezávisle probíhající procesy. To lze pfi seriovém feéení instrukcí v mikropoòítaõi automatu zajistit jen neustâlÿm, cyklicky opakovanÿm vykonáváním uiivatelského programu, které je synchronizováno s ¿innosti vstupních a vÿstupnich obvodû. Kaidÿ cykl Feéení programu má následujicí 3 fáze: - pfepis stavu vstupních signálú do vnitFni paméti RAM automatu;**

**- vykonání <sup>1</sup> prúbéhu uiivatelského programu s pouiitím stavú vstupú z vnitfni paméti a se zapsáním vypoétenÿch hodnot vÿstupnich signálu do vnitfni paméti RAM automatu;**

**- pfepis stavu vystupu** *z* **vnitfni paméti RAM dovÿstupnich obvodù.**

**Pfi praktické realizad automatu fáze <sup>1</sup> a 3 splynou a pfepis stavú vstupních a vÿstupnich signálú mezi vnitfni paméti**

![](_page_36_Figure_15.jpeg)

*Obr. 1. Blokové schéma automatu*

**RAM a vstupními a vÿstupnimi obvody probíhá vidy pfed ¿tením instrukce na nulové ádrese uiivatelského programu. Cas feéení programu mezi dvéma prúchody píes nulovou adresu se nazÿvà dobacyklu automatu, je zâvislÿ na délce uiivatelského programu a zpûsobu jeho sestaveni a neustále se testuje. Pfekroéeni povolené hodnoty (napt. 50 ms) pfi vykonávání chybnè sestaveného uiivatelského programu (neprovádí se instrukce na nulové ádrese) vyvolá tzv. chybu cyklu a zastavení ¿innosti automatu.**

**Z hlediska vnëjélho pohledu tedy Ize Feéení logickÿch vÿrazû v automatu oznaôit jako paralelní s dobou odezvy na zménu vstupniho signálu danou dobou cyklu automatu. Z toho vyplyvà, ie logické automaty nemohou ovládat zaFízení vyiadujícídobu odezvy kratéi, neije doba cyklu pfi vyhodnocováníjejich signálú.**

Při vykonávání uživatelského progra**mu je po pFeéteni kaidá jeho instrukce pfevedena systémovÿm programem na posloupnost instrukcí procesoru a pak provedena. Vlastni logické operace probíhají v jednobitovém registru nazÿvaném logickÿ operátor LO. Pro uchování mezivÿsledkù Feéení sloiitÿch logickÿch vÿrazû a pro realizaci sekvenéních obvodú je ve vnitFhi paméti RAM automatu vyhrazena oblast s nàzvem zápisník. Vètèina automatu také ve vnitfni paméti RAM umoifiuje programové realizovat ¿fta¿e, ¿asovade a speciální registry.**

### **Základníparametry automatuLOGIK<sup>1</sup>**

**Pfi návrhu automatu LOGIK <sup>1</sup> byly sledovány 2 eile - dosaient parametrú odpovídajících uvaiovanÿm apiikacím a co nejjednoduééi zapojeni. Základní parametry automatu jsou uvedeny v tab.1 a jeho zapojeni na bázi mikroprocesoru 8031 je popsáno v následujid kapitole.**

**Automat je ur¿en pro ovládání jednoduchÿch modelù a zafízení s max. 32 vstupy a 32 vÿstupy. Vlastni zapojeni a po¿et vstupních a vÿstupnich obvodù Ize pfizpûsobit poiadavkûm ovládaného modelu (modulatila 8+8).Rozsah uiivatelského programu je vzhledem k max. po¿tu vstupú a-vÿstupù omezen na 256 instrukcí. Do paméti CMOS RAM Ize zapsat ai 4 rùzné uüvatelské programy.** Požadovaný program si uživatel volí po**moci pFepinaée. Doba cyklu automatu 50 ms (doba odezvy na zménu vstupniho signálu) koresponduje s dobou sepnutí elektro-mechanickÿch souéàstek (stykaéú, relé). Instrukéni soubor (16 instrukcí) dovoluje Feéit i komplikovanéjSi logické ùiohy. S ohledem na ostatni parametry automatu byla stanovena kapacita vnitfni paméti RAM na 256 bitù (vstupy a vÿstupy - 64 bitù, zápisník - 64 bitù, speciální registry - 64 bitú, ¿fta¿e - 64 bitù). Kaidÿ z 8 éftaéù s rozsahem ¿ítání 0 ai 255 (8 bitù) Ize vyuift <sup>i</sup> jako ¿asova¿ programovÿm pfipojenim nékterého vnitfního hodinového signálu (10Hz, 5Hz, atd.) ze speciálního registru najeho vstup. Po zapnuti automatu se celá vnitFni paméf RAMvynuluje.**

**Pro snadnou tvorbu a odladovâni uiivatelského programu a testování rûznÿch provoznich a poruchovÿch stavú automatu slouü jednoduchÿ programovaci panel. Je odpojitelnÿ a jeho ¿innost je fízena procesorem automatu.**

![](_page_36_Picture_24.jpeg)

![](_page_37_Figure_0.jpeg)

*Obr.2. Schéma zapojeniautomato*

**V dobè vykonávání uiivatelského programu múie slouiit i jako ovládacía indikaõní panel pro ovládané zafizení.**

**Automatje napájen z extemiho zdroje.**

**Tab <sup>1</sup> : Základnítechnické údaje automata LOGIK <sup>1</sup>**

![](_page_38_Picture_1888.jpeg)

### **Zapojeníautomatu LOGIK <sup>1</sup>**

**Schema automata je velmi jednoduché (obr.2). Zapojeni mikreprocesoru 8031 i pamëfovÿch obvodû (EPROM 2764 a CMOS RAM 6116)je standardni. Obvod 74LS373 slouii jako zâchytnÿ pamëfovÿ registr pro adresové signâly AO - A7. Binámím pfepínaõem SW1 Ize vybrat <sup>1</sup> ze 4 oblasti pamëti CMOS RAM pro zâpis uiivatelského programu o rozsahu 256 instrukcí. Doplnèním zálohování napájeni této pamëti z vnôjëi baterie 3V je moino uchovat jeji obsah i pii vypnuti automata. Diody RUN a ERR spinané hradly obvodû 74LSO7 skjnalizujízákladní provoznfstavy.**

**Základem vstupních a vystupních obvodû jsou expandery 8243. V automata mohou bÿt max. 4 a kaidÿ z nich ovládá 8 vstupû a 8 vÿstupû. Vstup je vyhodnocen jako aktivni, kdyije na pfisluëném vÿvodu obvodû 8243 úroveñ log 1. Naopak pfi aktivnim stavu vÿstupu je na vÿstupni ëpiôce obvodû 8243 úroveñ log 0 (sepnutÿ vÿstupnitranzistor). Vlastnizapojenivstupních a vÿstupnich obvodû Ize pfizpûsobit poiadavkûm ovlàdaného zafizeni a nèkteré pfiklady jsou uvedeny na obr.3. Pro kontrolu ôinnosti automata pfi vykonávání uiivatelského programu je vhodné signalizovat stav kaidého jeho vstupu i vÿstupu dlodouLED.**

**Programovaci panel, jehoi schema zapojenije uvedeno na obr.4, se pfipojuje k automata píes konektor PROP krâtkÿm propojovacím kabelem. Je fizen procesorem automata pomoci obvodû 8243, kterÿ ovládá vÿbër segmentovek pfi sériovém zadávání dat pro zobrazení a snímá stav programovacich tlaòitek. Segmentovkytypu LTM 8494AP od firmy UTE ON jsou dvojité 14segmentové zobrazovaòe LED se sériovÿm vstupem, s lïzenim jasu** **vnôjëim obvodem as moinostíovládáníai 6 vnëjëich diod LED z jednoho obvodu. Aízení jasu jednotlivÿch obvodû nelze vzájemné spojovat. Reiim ôinnosti programovacího paneta je signalizován 4 diodami LED. Programovací panel umoiñuje pfiirné pfipojení dalóích 16 tlaòitek, jejidíi stav Ize programovè testovat a které je moino vyuávat pro ovládání lïzeného modela**

### **Instnikcnísoubor**

**Instrukóní souborautomatu umoiñuje i s omezenÿm poòtem 16 instrukcí píehiedné feëeni logickÿch vÿrazû. Vëechny instrukce jsou 12bltové (instrukñní kód - 4 bity, operand - 8 bitû) a z hiediska vÿznamu a typu operandu je Ize rozdëlit do 4 skupin.**

### **Adresovélogickéinstrukce**

**Vykonávání vëech logickÿch instrukcí probíhá v loglckém operátoru LO. Tento jednobitovy registr je záreveñ vrcholem 8bitového sklípkového zásobnfku, kterÿ se vyuiívá pfi íeèení zàvorkovÿch vÿrazû. Operanden) adresovÿch instrukcí je oktalovë vyjádfená adresa bitu z vnitfni pamëti RAM automata, s jehoi obsahem má bÿt prevederla poiadovaná logická operace. Oktalovÿ tvar adresy je vÿhodnÿ, protoie odpovídá fyzickému õlenôní vnitíní pamëti RAM (4 skupiny, z nichi kaidà obsahuje 8 osmibitovÿch slov). Operand tedy tvofitrojice òíslic, kde prvni udává plïsluènost osmice ke skupinë, druhá její poíadí ve skupinë a tfeti poíadí bitu v osmici. Napf, bit vyjàdfenÿ operandem 017je ve vnitíní pamëti umfetèn v bitu 7 osmice <sup>1</sup> skupiny 0.**

**Lze adresovat následující bity.**

**skupina0 - vstupy avystupy**

![](_page_38_Picture_1889.jpeg)

**skupina <sup>1</sup> - zápisnik**

**100 -177... zápisnik (64 bitû)**

![](_page_38_Figure_18.jpeg)

![](_page_38_Picture_1890.jpeg)

### **skupina 3 - òítaòe**

**300 - 377... osm 8-bitovych òftaõú/Sasovaòú**

**Automat má následující adresové loglcké instrukce:**

- **LD-píenos stavu adresovaného bitu do LO vpfimém tvaru;**
- **LC - píenos stavu adresovaného bitu do LO v negovaném tvaru;**
- **AD - logickÿ souòin stavu adresovaného bitu v píímém tvaru obsahem LO vÿsledek vLO;**
- **AC -logickÿ souòin stavu adresovaného bitu v negovaném tvaru s obsahem LO, vÿsledek v LO;**
- **OD - logickÿ souòet stavu adresovaného bituv píímém tvar s obsahem LO, vÿsledek v LO;**
- **OC -logickÿ souòet stavu adresovaného bitu v negovaném tvaru s obsahem LO, vÿsledek v LO;**
- **=D - píenos stavu LO v píímém tvaru do adresovaného bitu, stav LO se neméní;**
- **=C - píenos stavu LO v negovaném tvaru do adresovaného bitu, stav LO se nemôní;**
- **ST - nastavení adresovaného bitu na úroveñ 1, kdyí LO = <sup>1</sup> ;**
- **RS-nulování adresovaného bitu, pokud**  $LO = 1.$

**Zâpis bloku uiivatelského programu s adresovÿmi logickÿmi instrukcemi, kterÿ vyjadtaje skuteònost,** *ie* **relé Re1 pfipojené na vÿstup 040 automata je sepnuto jen tehdy, kdyi je stisknuto tlaòitko TU (vstup 000) nebo tlaòitko TI2 (vstup 001) a není sepnut kontakt K1 (vstup 002), mûie vypadat nàsledovnë:**

![](_page_38_Figure_34.jpeg)

*Obr.3. Piikladyzapojenivstupních a vystupních obvodû*

![](_page_38_Picture_36.jpeg)

![](_page_39_Picture_796.jpeg)

**Instrukce =D a =C s operandem 270- 277 inicializuje jeden z 8 dítadú resp. óasovadu realizovanych ve vnitfní paméti na adresách 300 - 377. Pfi pouiití instrukce =D, pfípadné =C zvyáuje Sitad svúj stav s nábéinou, pfípadné sestupnou hranou vstupniho signálu. Tím je obsah logického operátorú vznikiy fedením logického**

**vyrazu bezprostfedné pfed vykonáváním instrukce =D resp. =C. Pokud je do logického operátorú programové pfiveden néktery vystup z registru hodinovych signálú, pak odpovídající dítad plní funkei dasovade. Rozsah dítání je nutno pfedvolit instrukci C- (viz dále), umisténou v uüvatelském programu bezprostfedné za instrukci =D, pfípadné =C. Po dosaíení pfedvoleného stavu dítade se nastaví pfísluény bit registru logickych vystupu dítadú na ádrese 270 - 277 do úrovné log 1. Vynulování obsahu dítade i nastaveného bitu se provede instrukci RS s pfísluénou adresou z 270 - 277.**

**Napf. skutednost,** *ie* **dítad CIT1 plní funkei dasovade, zvyduje svúj stav s periodou 0,1 s pfi sepnutém kontaktu K1, po dosaiení pfedvolby 100 (10 s) sepne relé Re1 a pfi rozepnutí kontaktu K1 se da-** **sovad vynuluje, ale relé Re1 zústane v sepnutém stavu, Ize vyjádfit následovné:**

- **LD000 Pfepis stavu K1 (vstup 000) do LO;**
- **AD260 Log. soudin LO s hod. signálem s periodou 0,1 s;**
- **=D270 Inicializace dítade CIT1**
- **C- 100 Pfodvolba dítání 100 inkrementú (10 s);**
- **LD270 Pfepis logického stavu vystupu dítade do LO;**
- **ST040 Sepnutí relé Re1 (vystup 040) pfi LO=1;**
- **LC000 Pfepis stavu K1 (vstup000) v neg. tvaru do LO; RS270 Vynulování dasovade CIT1 pfi**
	- **LO=1 (K1=0).**

*(DokonéenípfíSté)*

![](_page_39_Figure_14.jpeg)

### *Obr.4. Schéma zapojeniprogramovacíhopanelu*

# **CB report**

# **Maximální dipòi anténa o délce 1,25 <sup>A</sup>**

*Obr. 1. Dipòi 1,25 <sup>À</sup> (2x5/8 k)*

- *a) prizpûsobenÿ sériovou indukcností - cívkou <sup>v</sup> kazdé poloviné zárice;*
- *b) prizpûsobenÿ zkratovanÿmi ûseky souosého kabelu na impedanci 75 Q;*
- *c) prizpûsobenÿ paralelnè spojenÿmi dvojicemi zkratovanÿch úsekú souosého kabelu na impedanci 50 O*

**Po "ctvrtvlné", "púlvlné" a "pétiosminè" se dostáváme k dipólové anténé o délce 1,25** *k,* **kterou bychom mohli ve shodé <sup>s</sup> tèmito bézné uzivanÿmi - <sup>i</sup> kdyz netechnickÿmi slangovÿmi vyrazy nazvat napf. "desetiosminou" ci spise "pètictvrtkou". Z pfedchozích úvah v AR 9 a 11/92 vime, ze jde <sup>o</sup> jednoduchou anténu - dipòi - se ziskem <sup>3</sup> dB (proti dipólú** *kl2),* **resp. s vètsi smérovosti v roviné kolmé k podélné ose antény, tzn. s vètsim "dosahem" ve vodorovné (horizontální) raviné pri svislé (vertikální) polarizad antény, tedy <sup>i</sup> na pásmu CB. Tarn se sice tyto antény neuzivaji pro jejich znacnou délku (^13,7 m), vylucujid jejich realizad v samonosném prutovém usporádání, které u bèznè uzivanych antén kràtkych a zkrácenych prevládá. Kdo vèak má, zároveñ s chuti experimentovat, <sup>i</sup> vhodné prostorové podmínky pro zavéseni tak dlouhé antény, mùze ji s ostatnimi bèzné uzivanymi CB anténami porovnat.**

**V amatérském pásmu 145 MHz jsou jiz poméry podstatnë pnznivéjèi, anténu o délce asi 260 cm múzeme snadnéji zhotovit jako samonosnou. Proto je na tomto pásmu, zejména v posledni dobé, ve vétèi míre pouzívána. Jistÿm paradoxem vèak je, ze vëtèina uzivatelù antén "Ringo Ranger" nebo tzv. "èvédky" nevi, ze jde o antény 1,25 À, resp. o dipóly s maximálním ziskem. Z toho pak prameni nèkteré chyby pri jejich konstrukci, popí. i profesionální vÿrobé. Abychom jim pfedesli, mèli bychom vidy védèt, jak anténa pracuje (na jakém principu) a tim -ee vyvarovali konstrukiních chyb <sup>i</sup> nesprâvnych rozmèrù. Mnohé, co bylo feõeno o anténách pûlvlnnÿch, piati <sup>i</sup> prò dipòi maximální (viz AR 5/92 str. 232 a 233).**

**Nicméné jde o anténu "choulostivèjsí", proto se u antén pro CB zatím omezíme jen na ta nejsnadnéjsí usporádání. Zásadné múzeme antény tohoto typu opét razdélit do dvou skupin podle zpúsobu napájení :**

![](_page_40_Picture_2238.jpeg)

**Napájení na konci zárice se pouzivá zejména u samonosnych antén pro pasmo 145 MHz. Jde napr. o typ Ringo Ranger, nebo SM7DVH (tzv. "svédka").**

**Pro pásmo CB se jeví jako nejjednodussi dipòi se symetrickym napájením uprostred, kdy je napájec vyveden kolmo k podélné ose dipólú . Na rozdíl od dipólú púlvlnného, kdy je mozné pfipojit napájec - souosÿ kabel - primo na svorky dipólú (viz AR 5/92 obr. 2), protoze se jeho impedance prilis nelisí od impedance napájece, je v prípadé dipólu maximálního nutno zaradit mezi vlastní svorky dipólu a napájec pomémé jednoduchy prizpúsobovaci obvod. Dipòi 1,25** *k* **totiz není anténou rezonancni, anténa se tedy nejeví jako "cistÿ ohmickÿ" odpor, ale má pomémé velkou kapacitni slozku, kterou musíme vykompenzovat vhodnou sériovou indukcností (obr. la). Prindpiálné jde tedy o stejny problém jako u "pétiosminy", podobné jsou <sup>i</sup> metody jak kompenzaci realizovat. Podrobnéji jsme se <sup>o</sup> tom zmiñovali <sup>v</sup> minulé rubrice CB - AR <sup>11</sup> /92.**

**Nejjednodussi usporádání, snadno realizovatelné v amatérskÿch podmínkách, je znázoméno na obr. <sup>1</sup> a 2. Symetricky kompenzacní obvod tvofeny dvéma shodnymi zkratovanÿmi kabelovÿmi úseky /¡< je organickou cástí di-**

![](_page_40_Figure_13.jpeg)

**pólu, pñcemz vysokofrekvencné aktivní cástí zárice je jen vnèjsi povrch kabelovÿch úsekú, prodlouzenÿch (v mistech zkratu s vnitrním vodicem) izolovanÿm lankem (CYA 0,7) na celkovou délku** *La.* **Napájec je pfipojen primo k volnÿm koncúm vnitrních vodicú obou kompenzacnich úsekú. K jednomu úsekú je pñpojeno stínéní, ke druhému vnitfní vodic. Obé poloviny zárice, vcetné kompenzacnich úsekú a napájece jsou upevnény objímkami na spolecné izolacní desticce (viz obr. 2), která zabezpecí mechanickou stabilitu spojú.**

**I kdyz primé spojení symetrické antény s nesymetrickÿm napájecem (souosÿm kabelem) odporuje anténârskÿm zásadám, bude popisované experimentálni usporádání závésné antény plné funkcní, zarucíme-l¡ priblizné kolmou vzájemnou orientad dipólú a napájece na vzdálenost minimálné** *k/4,* **tj. asi 250 cm a povedeme-li napájec v této vzdâlenosti volné.**

**Závésné, uprostred napájené antény se oochopitelné nejsnáze montují a provozují jako antény horizontálné polarizované (vodorovné zavésené). Vsesmérová komunikace s ostatnimi CB stanicemi pracujicími s vertikální polarizad by tím vsak byla prakticky znemoznéna. Pri opacné polarizaci antén - dipólú se zvysuje útlum podél komunikacní trasy minimálné o 20 dB. Po vzájemné dohodé mezi stanicemi je vsak mozné experimentovat <sup>i</sup> s anténami vodorovnÿmi, které vsak musí bÿt optimálné orientovány, tzn. spojnice mezi stanicemi musí bÿt kolmá na podélné osy antén.**

**Pouzije-li se kabelovÿch kompenzacnich úsekú o impedanci 50 Q (kabely typu RG 58, VCEOY 50-2,95 apod.), dosáhne se optimálniho pnzpúsobení na impedand 75 Q, ÕSV < 1,2, zatímco impedanci 50 ß bude ÕSV vétèi.** **Zmensením charakteristické impedance (4) kompenzacnich kabelovych úsekú na polovinu klesne vstupní impedance antény az na zádoudch <sup>50</sup> Q. Potfebnou polovícní impedanci získáme dvojid paralelné zapojenych úsekú o délce /\* na kazdé strané - viz obr. 1c. Prakticky se to provede tak, ze se druhé úseky upevni dalèí objímkou a spolecnym sroubem s matici na druhé strané izolaóni desky. Z druhé strany budou k napájeci pomod pájedch ocek zároveñ pripojeny vnitfní vodice druhych úsekú. Vnéjéi dvojice zkratovanych koncú kompenzacnich úsekú se spolu s kond lanka CYA ovinou a zapájeji. Základní rozméry tohoto uspoíádání v mm, ovérené jak v pásmu CB, tak v amatérském pásmu 145 MHz, jsou uvedeny v následujid tabulce.**

![](_page_40_Picture_2239.jpeg)

**Jinak Ize téz zmensit impedand maximálního dipólú jeho mimÿm prodlouzenim (¿\*<1,35** *k)* **a zkrácením úsekú 4-**

**Vzhledem k tomu, ze impedand antény ovlivñují blízké objekty - obvykle ji zmenèuji -je vètèinou vyhovujíd pouzít prizpúsobení na 75 Q s jednoduchÿmi kompenzacními úseky podle obr. <sup>1</sup> b. Jde zejména o ty pripady, kdy je anténa zavèèena podél budovy.**

**U sviste zavèèenÿch dipólú bez symetrizaceje z hlediska ochrany vstupních obvodú píed úcinky atmosférické elektriny úcelné pfipojit stínéní napájece k homi cástí antény. Pri trvalé instalad antény ve venkovním prostredi je vhodné chránit misto napájení jednoduchÿm plastikovÿm krytem.**

**OK1VR**

![](_page_40_Figure_24.jpeg)

# **Novinky v mikrovlnné technice**

#### *(Dokonéeni)*

**Pro mikrovlnné smëèovaèe a detektory jsou urôeny kfemikové Schottkyho barierové diody fady BAS46, vhodné pro kmitoctové pásmo C az K. Vÿrobce je tridi podle citlivosti do skupin podle pracovniho kmitoétu. Pro smèsovaëe v pásmu C jsou vhodné diody BAS46/6/110,. ./112 s max. éumovÿm ôislem 6 dB, pro pásmo X diody BAS46/10/ 110,. ./112 s max. èumem 6,5 dB, pro pásmo Ku diody BAS46/16/067 . ./112 s max. èumem 7,5 dB, pro pásmo K diody BAS46/ 24/067, ../112s max. 8 dB èumu. Mezifrekvencni impédance vèech typû je v rozmezi 200 az 500 Q. Poslední skupina ôislic za zlomkovou èárou v typovém znaku udává pouzitÿ druh pouzdra (110 znamenà pouzdro MO-110).**

**Pro detektory v pásmu C jsou uréeny vybrané diody BAS46/6D/110,. ./112 s typickou tangenciální citlivosti -54 dBm, BAS46/10D/110,. ./112 pro pásmo X s citlivosti -52 dBm, BAS46/16D/067,. ./112 pro pásmo Ku, BAS46/24D/067,. ,/112 pro pásmo K, obè fady maji tangenciální citiivost -50 dBm. Typickÿ video odpor pfi pfedpéti 20 |iA je u vèech detekënich diod 1300 Q. Mezni impulsni vÿkon v pásmu C az Ku je max. <sup>1</sup> W, v pásmu K max. 0,5 W, pfipustnÿ vÿkon pfi provozu CW max. 125 mW.**

**Galiumarzenidové diody, vyuzívající Gunnûv jev, které jsou vhodné pro mikrovlnné oscilâtory, pracujici provozem CW, jsou dalèimi zajimavÿmi souõástkami Philips. Pro — práci v pásmu 8 az 12 GHz jsou urôeny diody CXY25A, CXY25B v kovovém koaxiálním pouzdru SOD-31. Navzàjem se odlièuji vÿstupnim vÿkonem min. 5 mW u CXY25A a min. 10 mW u CXY25B. Pracovni napéti diod je typicky 8 V, max. 8,5 V. Pracovni proud typ. 75 mA, max. 80 mA, poprip. typ. 110 mA, max. 120 mA, prahovÿ proud 90 mA, max. 100 mA, poprip. 135 mA, max. 150 mA. Normalizované mikrovlnné pouzdro je pouzitelné pro montât v nejrùznéjèich typech dutinovÿch rezonâtorù.**

**Jako oscilâtor s provozem CW v kmitoètovém pásmu 22 az 26 GHz mohou pracovat Gunnovy diody CXY28. Napájejí se napétim 5 V, max. 6 V, vystupni vÿkon odevzdaji min. 10 mW. Pracovni proud diody je typ. 170 mA, max. 200 mA, prahovÿ proud 250 mA, max. 280 mA. Celkovÿ ztrâtovÿ vÿkon pfi montázní základné 70 °C teplé je** **dovolen max. 1.2 W. Diody jsou rovnéz v pouzdru SOD-31.**

**Podnik Philips Miccrowave má jiz vice nez patnáctileté zkuèenosti s nàvrhem a vÿrobou galiumarzenidovÿch souèàstek. Od roku 1987 vyrábí souõástky procesem s õíslicovè obohacenÿm módem (ER 07D) a mikrovlnnÿm procesem se strukturou 0,7 |im (D 07D). Letos zavádí dalèich pét plné kalibrovatelnÿch procesù vhodnÿch pro õíslicovè a analogové multifunkõní cipy LSI pro mikrovlnnà pouiiti s malÿm èumem nebo pro vÿkonové obvody. Pfipravuje rovnéz vÿrobu GaAs integrovanÿch zàkaznickÿch obvodú ASIC.**

**Anglická poboôka amerického vÿrobce aktivnich mikrovlnnÿch souõástek Avantek Limited ve stànku svého nèmeckého distributora BFI Ibexa Elektronik GmbH vystavovala své nejnovèjéí souõástky pro mikrovlnnou techniku. Lineární vÿkonovÿ zesilovaè CTO-1065 s vÿkonem <sup>1</sup> W pracuje v pásmu 10 az 1000 MHz se ziskem 14,5 dB. Pomër stojatÿch vin vykazuje 1,8:1. Bod stfetu tfetího fàdu zesilovaèe je +40 dBm. Zesilovaè je v kovovém pouzdru TO-3. Jeho cena je ovèem patfiõná (258 DM).**

**Pod oznaõením IVA-05208 se skrÿvà kremikovÿ integrovanÿ mikrovlnnÿ zesilovaè s regulovatelnÿm ziskem 30 dB, kterÿ pracuje v celém kmitoètovém rozsahu 0 az 1,5 GHz se ziskem 30 dB. èifka pfenâèeného pásma je 1,5 GHz. Pfi napájecím napéti 5 V je proudová spotfeba zesilovaèe 35 mA. Souõástka je v plastovém pouzdru SO-8 s 2x ètyfmi vÿvody ve dvou fadách, které je vhodné pro povrchovou montài SMT. Cena zesilovaèe 29 DM.**

**Kfemikovÿ integrovanÿ mikrovlnnÿ smèéovaé IAM-81008 Avantek pracuje v kmitoètovém rozsahu 0 az <sup>1</sup> GHz, jeho vf mf smèèovaci zisk je 8 dB, bod stfetu tfetího fádu 3 dBm. Napájí se napétim 5 V, proudovou spotfebu má 12,5 mA. <sup>I</sup> tento obvod je v plastovém pouzdru SO-8. Cena 18 DM. O fadé polem fizenÿch tranzistorù tohoto vÿrobce mohou zájemci ziskat informace z pfilohy AR, srpen 1991, kde byly publikovány jejich údaje. Pozornost si rovnéz zasluhuje kfemikovÿ bipolámí mikrovlnnÿ transimpedanõní zesilovaè ITA-12318 s pfenosovou rychlosti dat 0,8 Gb/s a transimpe-** **danènim ziskem 4200 na kmitoétu 100 MHz. Sifka pásma zesilovaèe je 750 MHz, napájeni napétim +5 V a -5,2 V.**

**Vèdecko-vÿrobni sdruzeni Sapfir z Moskvy nabízelo ve svém stànku fadu optoelektronickÿch vazebnich èlenù, optoelektronickÿch segmentovÿch a bodovÿch zobrazovacü ze svètelnÿch diod a budicích obvodú k ním. Z mikrovlnnÿch souèàstek vÿrobniho podniku NITRON byly vystaveny pouze diody. Kfemikové epitaxni diody PIN typu 2D413A, 2D413B jsou uréeny jako rizené vf odporové prvky. Mají prùrazné napéti vètèi nez 30 V, vlastni kapacitu max. 0,7 pF a zotavovaci náboj vétèi 2 nC pfi pfednim proudu 2 mA a závérném napétí 10 V. Diody se navzàjem odlièuji diferenénim odporem pfi proudu 20 mA a kmitoétu 50 MHz. Typ A má odpor 30 az 60 Q, typ B odpor 40 az 80 Q.**

**Kfemikové epitaxni diody PIN KD417A jsou uréeny jako rizené vf odporové déliée v kmitoètovém rozsahu 50 az 300 MHz k vÿbèru kanálú. Mají závémé napétí max. 24 V, diferenéní odpor max. 25 Q pfi proudu 2 mA a kmitoétu signálu 50 MHz.**

**Jako pfepínaé pásma v cm a dm oblasti jsou uréeny kfemikové epitaxni diody PIN 2A507A, 2A507B, které mohou pracovat v rozsahu od 0,1 do 10 GHz. Jejich závérné napéti je max. 500 V u typu A, max. 300 V u typu B. Odpor diod v propustném sméru obou diod je max. 1,5 Q, paméfovÿ náboj max. 200 nC, zàvérnÿ kmitoéet typicky 200 GHz (vée pfi propustném proudu 100 mA). Stejnému úéelu slouzí kfemikové diody PIN 2A509A, 2A509B, které mají niÈèí závérné napétí 200 V a nizsí zàvèrnÿ kmitoéet 150 Ghz pfi propustném proudu 25 mA. Vzájemné se odlièuji pçuze velikostí vlastni kapacity, která je u typu A 0,9 pF, max. 1,2 pF, u typu B 0,7 pF, max. 1,0 pF. Závérnÿ kmitoéet a odpor v propustném sméru je méfen signálem na vlnové délce 7 cm. Obè diody jsou v normalizovaném pouzdru metalo-keramickém, koaxiálním.**

**Kfemikové epitaxni diody s pamètovÿm nábojem 2D524A, B, V jsou uréeny jako**

![](_page_41_Figure_16.jpeg)

*Obr. 3. Zapojeni vÿvodû mikrovlnnÿch zesilovaèú (viz tab. 2).*

![](_page_41_Picture_2658.jpeg)

### Tab. 2. MIKROVLNNÉ GALIUMARZENIDOVÉ ZESILOVACE TOSHIBA

**tvarovace impulsù. Odlisují se velikosti závërného napéti 24 V, 30 V a 15 V, a dobou vypnuti 150 ps, 300 ps a 100 ps pri pfepnuti z pfedniho proudu 5 mA na závérné napéti 10 V.**

**Mikrovlnné kfemikové difúzní diody 2A537A, které jsou v metalokeramickém pouzdru s izolovanÿm sroubovÿm vÿvodem M4 a pàskovÿmi vÿvody, jsou urceny pro spínaõe v mikrovlnném a krátkovlnném pásmu. Mají závérné napéti 600 V, pamëfovÿ nâboj 400 az 1000 nC, odpor v propustném smèru max. 0,5 Q a zàvérnÿ kmitocet min. 200 GHz (pri propustném proudu 100 mA).**

**Rada mikrovlnnÿch spínacích diod PIN 2A554 az 2S544G je urcena pro pouziti ve vlnovodech vysilacich vedeni a jinÿch mikrovlnnÿch pfístrojú. Závérné napéti diod je max. 150 V, vlastni kapacita 0,04 az 0,08 pF, efektivni doba zivota náboje nosné max. 0,2 ¿is. Diody jsou v subminiaturnim válcovém pouzdru prùmëru 1,2 mm a délky 2,71 mm.**

**Mimo aktivní souõástky podnik Sapfir nabízel mnoho daléích pasívních souõástek, ferroelektrickÿch souõástek, vlnovodú, vlnovodovÿch prirub, zátézí, hybridnich spojek, vÿkonovÿch déliëù a daléích souõástek z nabidky mikrovlnné elektrodynamické laboratofe institutu fyziky vysoké ékoly v Rostovë na Donu a technického stfediska Electrodynamics v Moskvë.**

**Anglickÿ vÿrobce Marconi Electronic Devices nabízí vzàcné planami legované barierové detekëni diody DC1363, DC1366 a DC1367, které pracují jako detektor v pásmu od <sup>1</sup> do 40 GHz. Vyznaëuji se vysokou —.tangenciální citlivosti, vysokÿm bodem komprese, velmi dobrou teplotni stabilitou a provozni spolehlivosti. Diody se pouzívají v éirokopâsmovÿch zesilovaõích jako detektor s nulovÿm predpëtim. Je-li zádoucí zvÿéenà tangenciální citlivost a teplotni stabilita, mohou se diody pouzivat s pfedpëtim. Jejich vlastnosti tak predëi bëzné mikrovlnné kfemikové a galium arzenidové Schottkyho diody. Dioda DC1363 je v pouzdru LID, múze se pouzivat do 20 GHz. Pro vyééí kmitoëty do 40 GHz je vhodná dioda DC1366 v pouzdru mikro-LID s velmi malÿmi parazitnimi kapacitami a indukënosti. Pro pouziti v koaxiálnich nebo vlnovodovÿch vedenich je vhodná dioda DC1367, která je v subminiaturnim keramickém pouzdru s boënimi dotekovÿmi vÿvody. Prùrazné napéti vsech diod zaruõuje vÿrobce vëtéi nez <sup>1</sup> V. épickovÿ prùraznÿ vÿkon je vëtéi nez 75 W pri opakovacim kmitoôtû <sup>1</sup> kHz, dobë irnpulsu 5 s a zatëzovacim odporu max. <sup>1</sup> Q.**

**Motorola uvádí na trh kfemikovÿ vÿkonovÿ tranzistor MRA-1600-6 s vÿstupnim vÿkonem 6W v kmitoõtovém pásmu 1,6GHz. Tranzistor pracuje jako zesilovaô s kmitoôtem v rozmezi 1450 az 1650 MHz. Múze se**

**pouzit rovnëz k buzeni vÿkonnëjéiho tranzistoru stejné fady MRA-1600-30. Oba uvedené tranzistory jsou urceny pro satelitni rozhlasové vysílace, u nichz se klade zvláétní dúraz na spolehlivost provozu. Proto systém tranzistorù je metalizován zlatem, má difundované ochranné rezistory a vnitfni kompenzaci impedance. Pfi napájecím napéti 28 V odevzdà vÿstupni vÿkon 6 W pfi úõinnosti kolektoru 45 %. Vÿkonovÿ zisk má 7,4 dB. Tranzistory jsou v keramickém pouzdru se** **spodní kovovu chladicí plochou a boônimi otvory pro pfipevnëni érouby.**

**Mezi zajimavé mikrovlnné souèàstky japonské firmy Toshiba patri galium arzenidové mikrovlnné zesilovace, pracujici podle typu az do kmitoôtû 20 GHz. Pro éirokopásmové zesilovace s rozsahem od 2 do 10 GHz jsou urôeny zesilovaèe S9706-14, které maji v celém kmitoctovém rozsahu zisk minimâlnë 13 dB, éum max. 9,5 dB. Pfenosovà linearità je u nich lepsi nez ±2dB. Napájecí napëti je 7 V. Zesiiovac je v metalokeramickém pouzdru 2-8L1 A, zapojeni vÿvodû je patrné z obr. 2. V cipovém provedeni je popsanÿ zesilovaô dodâvàn s oznaôenim JS9706-AS, má véak zaruôovân zisk min. 6 dB, pfenosovou linearitu lepsi nez ±1 dB.**

**Mikrovlnnÿ zesilovaè S9709-10, pracujici v pásmu 2 az 10 GHz, se vyznacuje velkÿm vÿstupnim vÿkonem min. 18 dBm a pfenosovou linearitou lepsi nez ±2dB. Je rovnëz v metalokeramickém pouzdru 2-8L1 A. V èipovém provedeni je oznacen JS9709-AS, jeho zarucenÿ zisk je vëtéi nez 4,5 dB, pfenosovà linearità lepsi ± <sup>1</sup> dB.**

**Pro práci v pásmu 6 az 18 GHz jsou urôeny zesilovaèe S9707-12 se ziskem vëtéim nez 10 dB, ëumem max. 10 dB a pfenosovou linearitou lepéi ±1,5 dB. Pro zesilovaèe s vëtéim vÿkonem je urèen typ S9714-10, kterÿ má vÿstupni vÿkon 20 dBm, zisk min. 8dB a pfenosovou linearitu lepsi ±2dB. Oba zesilovaèe jsou v plochém keramickém pouzdru 2-7E1A s vnëjéimi rozmëry 7 x 8,8 mm a vÿékou max. 3,6 mm. Na kratéich stranách pouzdra jsou vyvedeny vzdy tfi vÿvodové kontakty. Zapojeni vÿvodù je na obr. 3.**

**Mikrovlnnÿ zesilovaè S9708-12 je urèen pro éirokopâsmové zesilovaèe s rozsahem 2 az 20 GHz se ziskem min. 9 dB, éumem max. 10 dB a pfenosovou linearitou lepéi ±3dB. Typické éumové èislo na kmitoôtû 2 GHz má zesilovaè 8 dB, na 20 GHz jen o màio vëtsi 9 dB. Zesiiovac je v keramickém pouzdru 2-7E1A jako obë pfedchozí souèàstky.**

**Keramické rezonátory pro kmitoèty 190 kHz az <sup>1</sup> MHz s èinitelem jakosti 3400 nebo 1600 nabízí firma AVX. Daléí provedeni rezonátorú MKS se stfednim kmitoètem 2 a 12 MHz má jiz vestavën kondenzátor. Tato Oprava zmenèuje poóet potfebnÿch souóástek zapojeni. Rezonátory jsou zvláéf vhodné pro pfistroje s nízkou stavební vÿskou, nebof jsou ve velmi plochém pouzdru.**

**Rezonátory s povrchovou vlnou s kmitoctem v pásmu 55 az 211 MHz doplñují nabízenÿ sortiment. Rezonátory fady KBR-H a KBR-HK s vysokÿm èinitelem jakosti Q = 3400 jsou urôeny pro oscilátory a zesilovace, pracujici s malÿm napájecím napëtím. Rezonátory KBR-B a KBR-BK mají nizéí jakostní disio, proto jsou vhodnéjéí pro Schmittovy klopné obvody a zesilovaèe s vysokÿm ziskem. Rada rezonátorú KBR-Y zahrnuje rezonátory v provedeni SMD pro povrchovou montáz. Jejich kmitocet je od 440 Hz do 1020 kHz, jsou odolné proti pracím prostfedkùm a mohou se pájet vlnou. Popsané rezonátory jsou odolné proti vibracím a nárazum, jsou tepelné velmi stálé (zaruéuje se stálost ±0,3 %) a cenovë jsou vÿhodnëjéi nez krystalové oscilátory.**

**Vitëzslav Stfíz**

# **Levnÿ logickÿ analyzátor**

**Prazská firma SOFT BOOKS uvedla na trh softwarovë fesenÿ logickÿ analyzátor, jehoz parametry jsou dány vlastnostmi pocítace. Sonda, která je soucástí dodávky, pfivádí signály do pocítace prostfednictvím paralelního portu. Pasívní obvod v sondé chrání port pfed poskozením. Vzorkování a daléí zpracování se jiz provádí softwarovë. Vzorkování Ize fídit interním nebo externím hodinovÿm kmitoètem, pro pomalé aplikace je vhodná funkce "Zapisovac". Dalsí analÿzu nactenÿch vzorkú umozñují funkce "Lupa" a "Ukazovátko". Tvorbu dokumentace a archivaci vÿsledkù mëfeni usnadñují funkce pro zápis a èteni vzorkù na disk a tisk na tiskárné. Program se ovládá prostfednictvím systému menu se spfazenou nápovëdou, k dispozici je <sup>i</sup> celostránková nápovëda - vse <sup>v</sup> ceském jazyce. <sup>K</sup> programu je pfilozena Pfírucka uzivatele, popisující sondu <sup>i</sup> práci s programem.**

**Popsanÿ program je vhodnÿ pro ta pracovistè, kde se pracuje s pomalejsimi aplikacemi logickÿch obvodù (napf. NC stroje, telekomunikace, rucné ovlávaná logika) a kde se neuvazuje o statisicovÿch investicich do méricich pfístrojú. Vzhledem k jednoduchosti ovládání a kompletnimu provedeni v èeském jazyce je tento program vhodnÿ <sup>i</sup> pro studenty stfednich a vysokÿch skol jako prvni seznámení s timto druhem techniky.**

### **Technickà data**

**Pocetstop: 5.**

**Dovolená vstupni napéti: 0 az 5,5 V.**

**Max. velikostbufferù: 2x16 000 vzorkù.**

**Ochrana proti krâtkodobému prepéti: do +15 V.**

**Ochrana proti napéti opacné polarity (krátkodobé) do -10 V.**

**Min. vzorkovaci perioda závisí na rychlosti pocítace:**

**AT 16 MHz asi od 1,5 mikrosec. (666 kHz), XT 4,77 MHz asi od 5,3 mikrosec. (190 kHz).**

**Videosystém: Hercules, CGA, EGA, VGA.**

**Tiskárna: Epson nebo IBM Pro komp. (9/24).**

**Harddisk je doporucen, neni vsak nezbytnÿ.**

**Firma dále nabízí program cítac impulsù (490 Kcs) a je mozné si objednat <sup>i</sup> DEMO verzi programu analyzátor.**

**Firma SOFT BOOKS sidli v Praze 6, U Hvézdy 10, a nabízí logickÿ analyzátor (võetné sondy) za 1992 Kõs (se slevou pro skolství a zdravotnictví).**

**Ing. Richard Plischke**

![](_page_42_Picture_33.jpeg)

# Časovač do fotokomory

### **RNDr. Josef Hanzal**

**Tento prístroj vznikl na objednávku mého kamaráda. Kdyz mi ukazovai vlastnoruõnè vyrobené barevné fotografie, zmínil se <sup>i</sup> o tom,** *ie* **ho unavuje sledovat pfi sporém osvètlenitemné komory vtefinovou rucicku hodinek a ze by se mu hodil prístroj, ktery oznacuje ruzné diouhé intervaly prò jednotlivé lázné (2 35 vyvolání, 10" signalizace pred koncem vyvolání (celkem ve vyvojce 2'45"), 30" prani, r pferuéeni).**

**Dalsidodrzeni casu jiz neni kritické, v této dobé se Ize vénovat dalsifotografii (volba vÿfezu, Oprava filtrace apod.).**

### **Technické údaje**

*Poteiintervalù:*

**4 (Ize rozèifit** *ai* **na 7, pfip. 9).** *Doba trváníintervalu:*

**2 s ai4 min, pevnè nastavené.**

![](_page_43_Picture_1863.jpeg)

**Schéma õasovaõe je na obr. 1. Jeho "srdcem" je 101, tnbitovÿ binární õítaõ s osmi dekódovymi vÿstupy CD4022. Struõnou informaci o tomto obvodu podává obr. 2.**

**IO2 je zapojen jako komparátor s hysterezí. Po pnpojení napàjeciho napéti se vynuluje cítaõ 101 (C1 a R1). Kondenzátor 02 se nabíjí pres R2, R6 a D1, vÿstup komparátoru je na úrovni ,,H", dioda D5 je pólována v závémém sméru a neovlivñuje nabijeni C2. Kdyí .napéti na invertujicím vstupu OZ dosáhne homi rozhodovací úrovné (asi 2/3** *Ub),* **jeho vÿstup se pfekiopí na úroven ,,L", pres R18 a D5 se zaõne vybíjet 02, zároveñ IO1 posune úroveñ ,,H" z vÿstupu 00 na O1. Protoíe R18 je mnohem mensí nei R3+R7, béhem <sup>1</sup> s se C2 vybije ai k dolni rozhodovací úrovni (asi 1/3** *U&)* **a vÿstup komparátoru se vrátí na úroveñ ,,H". Kondenzátor 02 se postupné nabíjí pres R3+R7, R4+R8, R5+R9. Jednotlivé intervaly jsou indikovány diodami D6 ai D9, jejich proud je omezen rezistory R11 aí R14 na 0,5 mA, coi nadmérné nezatizí vÿstupy 101 a v temné komore je svit diod ¡esté dobre patrnÿ.**

**588** *Amatérike*  $\frac{1}{2}$  **11**  $\frac{1}{2}$ 

**Po skonõení 4. intervalu se otevfe T1 a kondenzátor C2 se vybije k saturaõnímu napéti T1. Dalèí cyklus Ize spustit dotykem senzoru. Z uvedeného je zfejmé,** *ie v* **prvním cyklu je první interval o néco delèi nei v následujících cyklech, nebof C2 se nabíjí poprvé z napéti 0 V, dále pak ze saturaõního napéti T1 (0,5 V). Navic se õást náboje spotrebuje na formování C2, musíme tedy první cyklus nechat probéhnout naneõisto. Taktéz pokud spustíme novÿ cyklus pred dokonõením predchozího, jsou napéti na C2 a tím doba 1. intervalu rúzné (podle okamiiku spuètèní). V dañé aplikaci se tato vlastnost nejevi jako nedostatek, nebof bÿvà pravidlem jednu fotografii dokonõit a poté zaõit znovu.**

**Trimrem P Ize mènit hysterezi komparátoru a vyrovnat tak pokles napéti baterie, õi teplotní zménu kapacity C2.**

**IO1 by bylo moino nahradit obvodem .4017 s deseti vÿstupy, bylo by vèak treba zménit desku s ploènÿmi spoji. Na misté IO2 by pravdèpodobnè vyhovèl <sup>i</sup> B081 s vétsim odbérem. Na misté 02 je treba pouíít tantalovÿ typ, kondenzátor s hlinikovÿmi elektrodami má pfiliè velkÿ svodovÿ proud, kondenzátory z metalizovaného papiro õi plastickÿch hmot nevyhovi rozmérové.**

**Pfi pouziti tohoto õasovaõe na dennim svétle musíme zvétèit proud LED. Protoíe vÿstupy IO1 ui vice zatizit nelze, moinÿm reèenimje emitorovÿ sledovaõ nebo vÿkonovÿ invertor MHB4049 (obr. 3). Kdo by potreboval zaõit novÿ cyklus jeètë béhem predchozího, pouíije ke spuètèni tlaôitko s dvéma propinatimi kontakty (napr. Isostat). ,edna sekce nuluje õítaõ 101 misto senzoru,**

![](_page_43_Picture_15.jpeg)

![](_page_43_Figure_16.jpeg)

### *Obr. 2. Õinnost obvodu 4022*

**druhá vybije C2 prepojenim rezistorú R10 z vÿstupu 04 na kladné napájecí napéti.**

**Minimálni trvání intervalu je dáno zatízitelností vÿstupù 101 a I02. V prvním prípadé jsem zvolil 0,1 mA, tj. odpor R2+R6, R3+R7 ... nejméné <sup>90</sup> kQ. Zatííitelnost vÿstupu IO2 je mnohem vétéí, takíe dobu vybíjení múzeme zanedbat. Maximální délka intervalu je omezena svodem C2, vstupním klidovÿm proudem IO2, zàvëmÿm proudem D1 ai D5, nejvíce vèak odporem R2+R6 atd.,..., kterÿ pfi pouiiti TR 214 + TR 151 nepfesáhne 13 MQ.**

**Délky jednotlivÿch intervalù nastavujeme zkusmo (vzhledem k toleranci kondenzátorú C2 a k slozitosti vÿpoôtu). Pritom nastavime** P na maximální odpor a použíjeme "čer**stvou" baterii.**

**Celé zafizení je na desee s ploènÿmi spoji o rozmërech 40 x 70 mm (obr. 4 a 5). Deska je umistëna v krabiõce od nàramkovÿch hodinek, do které jsem vyvrtal diro k zavéèení na zed\* a vlepil pfepázku. Privod napájení je provleõen otvorem v desee s ploènÿmi spoji**

*+ ÜB*

![](_page_43_Figure_22.jpeg)

*Obr. 1. Schéma õasovaõe*

*Obr. 3. Moznosti zvétseni proudu LED*

**a v prepázce a zakoncen kontakty ze starò baterie. Jako senzory slouzi dva nÿtky ve vicku z organického skia. Nevylucuji samozrejmé jiné provedeni.**

![](_page_44_Figure_1.jpeg)

*Obr. 5. Deska s plosnÿmi spoji*

### **Seznam souëâstek**

![](_page_44_Picture_1410.jpeg)

# **OSCILATOR RIZENY NAPETIM**

![](_page_44_Figure_6.jpeg)

*Obr. 1. Zàkladni zapojeni oscilâtoru*

**Zapojeni napétim rizeného oscilâtoru (VCO) je vyuzitelné v radè aplikaci. Pri zapojeni vlastniho oscilâtoru se nabízí pouzití známého integrovaného obvodu 555. Základni zapojeni takovèhoto oscilâtoru je zfejmé z obr. 1. Pro napéfové rizeni vÿstupniho kmitoctu Ize vyuzit vstup** *5* **integrovaného obvodu, avsak zâvislost vÿstupniho kmitoctu oscilâtoru na ridicim napéti** *je* **silné nelineárni (jak je zfejmé z obr. 2 krivka -a-). Jestlize nyní nahradíme rezistor Ra na obr. <sup>1</sup> fiditelnÿm zdrojem proudu, nastane vÿraznà linearizace této závislosti. Pro realizad takovéhoto zdroje proudu, rizeného napètim, je velmi vhodné pouzit proudové zrcadlo, zapojené ze dvou p-n-p tranzistorú. Pro zabezpecení shodnÿch paramétré téchto tranzistorú je jistè nejlepèi pouzit dva tranzistory na jednom ëipu. V púvodním pramenu je vyuzíván** *Obr. 3. Zapojeni napétim rizeného*

**Jako náhradu je mozno pouiít <sup>i</sup> dva individuální tranzistory p-n-p, napr. BC177 apod. Zapojeni takového oscilâtoru rizeného napètim je na obr. 3. Jak je patrno z Charakteristik na obr. 2, je zâvislost lineámí s dostatecnou presnosti a v dosti znaëném rozsahu ridiciho napéti. V púvodním pramenu se uvádí,** *ze* **s obvodem CA3096 je (pri velikost odporu rezistoru R1 = 39 kQ) lineámí pásmo od 2 do 7 V s presnosti do 0,5 % a pri R1 -<sup>22</sup> kQ je linearità zaruëena <sup>v</sup> pâsmu od <sup>1</sup> do 9 V s presnosti 1,5 %. Je pochopitelné, ze napàjeci napéti musí bÿt stabilizováno.**

**Na závérjen dopinim,** *zê* **charakteristiky b) a c) na obr. 2 byly namèfeny pri pouzití dvou nàhodné vybranÿch tranzistorú BC177, které nebyly pfedem mèfeny ani párovány.**

### **Ing. Vladimir Kajnar**

![](_page_44_Figure_12.jpeg)

![](_page_44_Figure_14.jpeg)

*Obr. 2. Zâvislost Umod na kmitoctu (a - Ra <sup>=</sup> M1, Rb <sup>=</sup> <sup>680</sup> S2, C1 = 1,5nF;b-R1 = M1, C1 = 1,5nF;c-R1 = M1, C1 = 1nF)*

### **Pistole na odpájení soucástek z desek s plosnÿmi spoji**

**Japonskà ruëni vzduchovà pistole DENON SC 7000 je vynikajici pomûckou pro vÿrobce <sup>i</sup> opraváre elektronickÿch dilcù na deskàch s plosnÿmi spoji. Rychle a naprosto bez poèkozeni dokâze horkÿm vzduchem odpàjet jakékoliv souëàstky, klasické pro povrchovou montáz, SMD i mnohavÿvodové integrované obvody. Membrânové dmychadlo a obvod s ëidlem pro samoëinnou regulad teploty a prùtoku horkého vzduchu <sup>i</sup> sání se zpétnou vazbou zabezpeëuji pfesnost dodrzování potfebné teploty a tim <sup>i</sup> ochranu citlivÿch elektronickÿch souëâstek. Roztavenÿ cín je vsáván do malé nàdobky s filtrem, takie okoli spoje se okamzité vyëisti. Topné télísko má vÿkon 100 W, celá pistole má pfíkon 120 VA a je napájena se sifového zdroje stndavého napéti 220/100 V. Podrobnéjsi informace o ni Ize ziskat u dodavatele, kterÿm je firma ERESCOM, 463 22 Mnièek u Liberce 258, specializovaná na dodâvky veékerého modemiho technologického zafizeni pro vÿrobu a opravy desek s ploènÿmi spoji.**

**Odpàjeëky DENON SC 7000 se s velmi dobrÿmi praktickÿmi vÿsledky osvèdëily jiz v mnohÿch na-**

![](_page_44_Picture_19.jpeg)

*Obr. 1. Pistole DENON SC 7000 na odpájení a odsávání cinu ze spojû elektronickÿch souéástek pñ opravách desek s ploènÿmi spoji*

**èich podnicich, napr. TESLA Hloubétin, Praha 9, TRANSGAZ Praha, Nová huf Ostrava, SEZ ¿ilina, Tranzitnÿ plynovod Jablonkov nad Tumou aj.**

![](_page_44_Picture_22.jpeg)

**-ijv-**

![](_page_45_Picture_0.jpeg)

**Radiostanice z Anglie**

**A. Zahzení SOE**

![](_page_45_Picture_2.jpeg)

### **Rádiové a spojovací prostredky pro speciální spoje organizace IS a SOE s vÿsadkovÿmi skupinami na nacisty okupovanÿch územích Evropy v Ietech 1941 az 1945**

**Vsechna válecná stretnuti v minulosti nesla s sebou tézko vyjádritelné lidské utrpení a materiální ztráty. Také ale <sup>i</sup> neobycejny rozvoj fady technickÿch odvétví a prúmyslu. Jedním z progresívné se rozvíjejících oború techniky za druhé svétové války byl <sup>i</sup> radiotechnickÿ prùmysl vcetné vÿvoje a vÿroby spojovacích prostfedkú.**

**V následujících statich (strídavé s jinyrni náméty "Radia Nostalgie") se budu vénovat tém z nich, které nebyly urceny k sirokému pouzití a vybavení armádních jednotek. Byly to prostredky urcené pro spojeni skupin (spojovacích, zpravodajskÿch, diverzních), které operovaly v tylu nepfítele na okupovanÿch územích Evropy béhem let 1941 az 1945 a které slouzily k vytvofení speciálních spojú mezi skupinami a základnami na území Velké Británie. Sirsí pozornost budu vénovat tém z nich, které byly ve vÿbavé ceskoslovenskÿch paradesantních skupin.**

**Pro lepsí pochopení je nutné si uvédomit, ze Anglie pfed vypuknutím války, na rozdíl od fasistického Némecka, nedisponovala ani pfipravenymi agenturními sítémi, ani neméla k dispozici rádiové prostredky, které by byly dostatecné vhodné pro takové pouzití. Rádiové stanice plné vyhovující svymi parametry pro speciální úkoly byly pfipraveny k pouzití az V roce 1943. Predcházející dva roky byly údobím zkousek, hledáním optimálního fesení a nezbytné improvizace. Podle mista púvodu, operacního urcení a pouzití to byla zafízení:**

- **A) Vyrábéná péci konstrukcního a vyvojového stfediska SOE (Special Operations Executive).**
- **B) Vyrábéná péci organizace IS (Intelligence Service).**
- **C) Konstruovaná a vyrábéná Poláky v jejich továrné nedaleko Londyna.**
- **D) Konstruovaná a vyrábéná pro vlastní potfebu cekoslovenskych paraskupin péci II. odboru cs. MNO.**
- **E) Získaná vhodnym vybérem komercních vyrobkù a z dodávek pro armádu (pokud vyhovovaly pro speciální operace).**
- **Z dalsích vyrobkù této skupiny to byly: - krystaly od firmy G.E.C. (hranaté) <sup>a</sup> BLI-**
- **LEY (kulaté);**

**- rúzné typy generátorú: vétrny (135 W); ruení 6 V/3 A; parní 6 V/4 A; benzínovy 12 V/6 A;**

**- standardní telegrafní klíce <sup>a</sup> sluchátka; - miniaturní telegrafní klíce, tzv. "anglické"**

**(s vysokym knoflíkem);**

### **590**

 $\frac{A_{\text{max}}}{2}$ 

### $Stručná charakteristika radiostanic (orientační přehled)$

![](_page_45_Picture_1382.jpeg)

### **B. Zarízení IS (SIS)**

![](_page_45_Picture_1383.jpeg)

### **C. Polská zarizeni**

![](_page_46_Picture_1122.jpeg)

Pozn.: Výkonnéjší typy osazeny elektronkou 829 nebo 832 měly i širší kmitočtový rozsah a samostatné zdroje.

### **D. Ceskoslovenská zarizeni**

![](_page_46_Picture_1123.jpeg)

### **-E. Komercní a jiná zarizeni**

![](_page_46_Picture_1124.jpeg)

### **- méficí pristroje AVO-minor-univerzal;**

- **- sít'ové zásuvky <sup>a</sup> zástrcky <sup>v</sup> tzv. "kontinentálním" provedeni,**
- **- drobné náradí <sup>a</sup> nástroje;**
- **- rûznÿ obalovÿ <sup>a</sup> tésnicí material :**
	- **kufry a kuffíky pro ulození stanic v kontejnerech ci zásobnících, tlumoky (némeckého vzoru) pro odneseni**
	- **materiálu z mista seskoku, pryzové desky a pláty lisované mofské**
	- **trávy pro utésnéni obsahu kufrú.**

**Do této skupiny je mozné zahrnout <sup>i</sup> dalsí pfedméty pfipravené speciálné pro tu kterou operaci. Napf. :**

**- stanice kamuflovaná ve tvaru vétsího kamene;**

**- drátové antény kamuflované jako provaz. Vÿcet nemùze bÿt ùplnÿ. O zvlástnostech se zmínim v podrobnÿch údajich o nékterÿch stanicích.**

### **Prameny**

**Vojensky historicky archiv, fond CH 37.** *G3VA:* **Clandestine radio-the early years.**

- **Wireless World 2/82 a pisemna sdeleni.**
- *F2WL:* **Secret Warfare, 1984, a pisemna sdeleni.**

**Muzeum Wojska Polskiego, Warszawa-pisemna sdeleni. Manualy radiostanic.**

**Vitezslav Hanak, OK1HR**

### **Oprava**

**V clánku "Vysílac SK3", uvefejnéném v c. 10/1992, str. 488, je blud. Vysílac se nejmenuje SK3, nÿbrz SK10. Vysílac, kterÿ máme k dispozici, je oznacen SK. Na chybu nás jako první upozornil OK1ADW, Karel Zahout, kterÿ na téchto pfistrojich pracoval na vojné a dobre jim rozumi. Dékujeme Karlovi a prosime ctenáfe, aby si chybu laskavé opravili. OK1YG**

### **Ceny japonskÿch transceiverû se stávají prijatelnÿmi pro kazdého hama:**

![](_page_46_Picture_26.jpeg)

![](_page_46_Picture_1125.jpeg)

![](_page_46_Picture_1126.jpeg)

![](_page_46_Picture_1127.jpeg)

*(Ceny pfi kursu DM:Kes 1:18,90)*

**profesionátàm i radioamatérúm zaruci firma**

*AMA - Renata Nedomová, OK1FYL Klatovská 115 320 17 Plzeñ, tel. (019) 27 10 18*

*Otevreno:*

*Po-Pá: 10-17 hod.*

![](_page_46_Picture_35.jpeg)

**A/12 <sup>92</sup> 591**

*SSB/CW/AM/FM KV transceiver Kenwood TS140S*

![](_page_47_Picture_0.jpeg)

# **p^^/| Z RADIOAMATÉRSKÉHO SVÈTA**

# **Nové predpisy pro radioamatérské vysílací stanice**

**V roce 1992 vstoupily v platnost nové predpisy, tykající se radioamatérského vysílání u nás. Jedná se zejména o vyhláéku FMS 6. 390/92, o nové Povolovací podmínky amatérskych stanic a o nové predpisy pro skládání radioamatérskych zkouéek.**

**Vzhledem k tomu, ze ne kazdy má snadnou moznost nahlédnout do Sbírky zákonú a ze distribuce novych povolovacích podminek bude postupné a mozná zdlouhavá, zvefejníme tyto podstatné dokumenty na stránkách AR.**

### *(pretiSténo ze Sbírky zákonú ÕSFR, rocník 1992, éástka 78)*

**390**

**VyhlASka**

**federálního ministerstva spojú ze dne 23. cervna 1992**

**o povolování amatérskych vysflackh rádiovych stanic**

Federální ministerstvo spojů stanoví podle § 5 od-<br>st. 3 a 6, § 19 odst. 1 a § 22 zákona č. 110/1964 Sb.,<br>o telekomunikacích, ve znění zákona č. 150/1992 Sb.:

#### **CAST PRVNÍ**

### **ZÁKLADNÍ POJMY**

### **SI**

**Pro úcely této vyhlásky se rozumí:**

- **a) .amatérskou vysílací rádiovou stanici\* (dale jen .amatérská stanice") teiekomunikaéní zarizení ur- ¿ené k technickému sebevzdélávání a studiu. Tvorí ¡i jedno nebo vice vysílacích a prijímacích zarizení, vcetné aménních systémú, patricich témui drziteli povolení a pracujících v pásmech vyhrazenych pro radioamatersky provoz,**
- **b| "zrizcnim" amatérské stanice jeji pripravení k provozování, vcetnc jcjího sestrojení nebo porízení. Zrízení neni hromadná vyroba nebo hromadny dovoz,**
- **c) .provozováním\* amatcrské stanice jeji drzení a uzívání k rádiovému príjmu nebo vysílání,**
- **d) "prechováváním" pouhé drzení amatcrské stanice, c) .operátorem\* fyzická osoba, která je odbornc**
- **zpúsobilá k provozování amatérské stanice.**

### **CAST OKUMA**

### **POVOLENÍ KE ZŘÍZENÍ, provozovAní a pAechovAvAn! AMATÉRSKYCH STANIC**

### **\$2**

### **Obsah povolení**

**Povolení ke zrizování, provozoviní a prechovává**ní amatérské stanice (dále jen "povolení") opravňuje<br>fyzické i právnické osoby zřízovat, provozovat a pře-<br>chovávat - amatérskou - stanici. - Povolení - opravňuje k přechovávání jiné vysílací rádiové stanice než amatér-<br>ské stanice, má-li být přestavěna na stanici amatérskou.

#### $\mathbf{S}$

### **Podmínky pro vydání povolení**

**Povolení se vydá:**

- **a) fyzické osobe, která dosáhla véku 15 let, nebyla zbavena zpúsobilosti k právníin úkonúm nebo jeji zpúsobilost nebyla omezena a prokázala odbornou zpúsobilost podle této vyhlásky (\$ 9);**
- **b) právnické osobé, která má sídlo na území Ccské a Slovenské I-cderativní Republiky. Právnická osoba je povinna ustanovit vedouciho operátora, ktery odpovídá za to, ze amatérská stanice bude provozována v souladu <sup>s</sup> touto vyhláskou. Vcdoucí operátor musí mít povolení amatérské stanice.**

### $\sqrt{2}$

### **Zádost o povolení**

**Povolení se vydává na základé zádosti, která obsahuje:**

a) u fyzických osob jméno, příjmení, bydliště a rod-<br>- né číslo žadatele a trvalé stanoviště amatérské sta **nicc.**

![](_page_47_Picture_34.jpeg)

**b) u privnickych osob nàzcv, sidlo, identifikacni cisto (ICO), trvalé stanoviste amatérské stanice, jméno a prijmcni vedouciho operàtora a jeho volaci znacku.**

### **S5**

**Náleütosti povolení**

**Rozhodnutí o povolení amatérské stanice obsahujc zejména:**

**a) cisto povolení,**

- b) u fyzické osoby její jméno a příjmení, bydliště<br>a rodné číslo, u právnické osoby její název, sídlo,<br>jméno, příjmení a volací značku vedoucího operá**tora.**
- **c) pridélenou volaci znaéku,**
- **d) operàtorskou tridu, jc-li povolení udélováno fyzické osobè,**
- **c) trvalé stanoviitè amatérské stanice,**
- **f) povolovací podmínky (provozni a technické), roz liiené podle tndy operátorú, za nichz je povoleno amatérskou stanici provozovat.**

### **§6**

### **Platnost povolení**

**(1) Povolení piati pèt let ode dne, kdy nabylo roz**hodnutí o povolení právní moci. Platnost povolení lze<br>prodloužit na základě žádosti podané nejméně jeden,<br>nejdříve však šest měsíců před skončením jeho plat**nosti.**

(2). Před uplynutím doby platnosti podle odstavec.<br>1 povolení zaniká dnem, kdy se fyzická nebo právnická.<br>osoba:

**a) oprávncní vzdala,**

- **b) fyzická osoba zcinrcla nebo byla zbavena zpúsobilosti k právnim úkonúm,**
- **c) právnická osoba zanikla,**
- **d) pro právnickou osobu prestai byt cinny vedoucí operátor s vlastním povolením pokud nebyl soucasnc ustanoven novy vcdoucí operátor,**
- **e) odnetím povolení amatérské stanice.1)**

### **S7**

### **. Povinnosti pri zániku povolení**

Při zániku povolení podle § 6 je vlastník amatérské<br>stanice povinen ukončit její provozování a do 15 dnů: **a) vrátit rozhodnutí o povolení povolovacímu orgá-**

**nu, b) oznámit povolovacímu orgánu, jak bylo naloieno <sup>s</sup> vysílacim zarízením.-')**

### **§8**

### **Opatreni pri poruiení této vyhlásky nebo povolovacich podminek**

**(1) Porusí-li fyzická nebo právnická osoba, které bylo povolení vydáno, závaznym zpúsobem ustanove-ní teto vyhlásky nebo povolovacích podminek, ulozí jí povolovací orgán nékteré z téchto opatreni:**

- **a) pozastaveni povolení k provozování na dobu nejdcle jednoho roku,**
- **b) odnétí povolení.')**

**(2) Porusí-li ustanoveni této vyhlásky nebo povo**lovacích podmínek operátor, může mu povolovací or-<br>gán uložit, aby se podrobil přezkoušení s tím, že podle<br>jeho výsledků může být přeřazen do nižší třídy operá**torú. Prczkousení se provede primêrenê podle cásti tretí této vyhlásky.**

### **CAST TRETÍ**

### **pRiznAvání TRÍD operAtorú AMATÉRSKŸCH STANIC**

### **§9**

### **Trídy operátorú**

**(1) Podle rozsahu znalostí a praxe se sianovi od-borná zpúsobilost operátora jeho zarazením do jedné ze étyr tríd operátorú amatérskych stanic oznaccnych písmeny D, C, B, A.**

**(2) Prcdpokladcm priznání jcdnotlivvch tríd po**volovacím orgánem je splnění požadavků uvedených<br>v příloze této vyhlášky, u třídy D, C a B též složení<br>zkoušky podle této vyhlášky.

### **\$ 10 Zkousky**

(1) Zkouška se vykoná na žádost uchazeče, která<br>může Nýt spojena se žádostí o povolení amatérské sta-<br>nice. K žádosti se připojí doklad o předepsané praxi<br>a doklad o zaplacení zkušebních nákladů.

– (2) Uchazeč je povinen uhradit federálnímu mi<br>nisterstvu: spojů zkušební náklady, které se stanoví<br>paušální částkou 100 Kčs.

### **Su**

### **Zkusební komise**

**Zkusební komise pro operátory zrizuje federální ministerstvo spojú; soucasnê jmenuje predsedu a dalsí cleny komise pro jednotlivé zkusební obory. Predscda komise múze ze clenú komise urcit svého zástupee.**

### **\$12**

### **Doba a misto konání zkouiky**

**(1) Zkouska se koná v dobé do sesti mésícú od podání zádosti, zpravidla v sídle zkusební komise. O dobè <sup>a</sup> misté zkousky bude uchazec vyrozumén nejméné tÿden predem.**

**(2) Nemúze-li se uchazec dostavit ke zkousce ve stanovenou dobu, je povinen to predem oznámit zku-sební komisi a pozádat o stanovení nového termínu.**

### **Prúbéh zkousky**

### **SU**

**(I) Pred zahájením zkousky je uchazec povinen prokázat svou totoznost a predlozit doklad o predepsané praxi.**

**(2) Zkouska je neverejná. Kromé clenú zkusební komise mohou bÿt zkousce prítomny jen osoby, je-jichi prítomnost predseda zkusební komise v odúvodnënÿch prípadech dovolí.**

**(3) Predseda zkusební komise ridi zkousky a sleduje zkousení z jednotlivych zkusebních oború, pricemi múze klást uchazecúin doplñující otázky.**

### **\$14**

**Uchazec skládá zkousku ze vsech pfedepsanych zkusebních oború. Od zkousky z nékterÿch oború múze bÿt rozhodnutím predsedy zkusební komise upusténo, prokáze-li uchazcc pozadované znalostí jinvm zpúsobem.**

### **\$ 15**

### **Hodnocení vysledkú zkousky**

**(1) Zkouseného hodnotí z kazdého zkusebního oború prislusnÿ komisar. Pro hodnocení se pouzívá dvou stupñú: prospél, neprospél.**

**(2) Uchazec zkousku slozil, jcstlizc prokázal znalost látky predepsanou zkuscbními osnovami a pri praktické zkousce se nedopustil vice nei 3 % chyb jak ve vysílání, tak v príjmu morseovÿch znacek.**

**(3) Uchazec zkousku neslozil, byl-li z jednoho nebo vice zkusebních oború hodnocen stupnèm ncprospé!.**

**(4) O úspésném slození zkousky vydá predseda zkusební komise uchazeci vysvedcení.**

### **\$16**

### **Oprava a opakování zkousky**

**(1) Neprospél-li uchazec jen z jednoho zkusebního oború, múze skládat opravnou zkousku z tohoto oboru. Tato opravná zkouska se pripoustí pouze jednou a musí bÿt vykonána do sesti mésícú.**

**(2) Neprospél-li uchazec z vice nei jednoho oboru nebo neprospél-li pri opravné zkousce, múie podar**

**novou zádost ai po uplynutí Ihúty stanovené zkusební komisí, která ncsrní byt delsí nez jeden rok.**

**(3) Uchazec, jetnuz byla povolena opravná zkoaska, novou zádost nepodává.**

#### **§17**

**Slib zachování telekomunikacního tajemství**

(1) Uchazeč, který úspěšně vykonal zkoušku,<br>musí před vydáním vysvědčení složit slib, že bude za-<br>chovávat telekomunikační tajemství.

**(2) Slib zachování telekomunikacního tajemství zní: .Slibuji, ze ¡ako operátor budu vzdy zachovávat telekomunikacní tajemství podle platnych zákonnych ustanovení."**

**(3) Uchazec skládá slib do rukou predsedy zkusební komise. Slození slibu potvrdí uchazec svym podpisem V zápise o zkousce.**

### **CAST CTVRTA**

**USTANOVENÍ PRECHODNA A ZAVÈRECnA**

### **§18**

**(1) Povolení jcdnotlivcu vydaná do dnc nabytí** účinnosti této vyhlášky zůstávají v platnosti po dobu<br>v nich uvedenou. Povolení, kde doba platnosti byla sta**novcna do odvolání, koncí dnem 31. prosincc 1995.**

**(2) Platnost povolení vydanych klubovním stani**cím přede dnem nabytí účinnosti této vyhlášky konči<br>dnem 31. prosince 1993. Do 30. listopadu 1993 mohou<br>právnické: osoby: požádat: o: prodloužení: povolení<br>s uvedením údajů požádovaných pro vydání povolení **podle této vyhlásky.**

(3) Platnost osvědčení pro amatérské stanice pro<br>mládež a platnost osvědčení pro amatérské rádiové sta-<br>níce pro branné sporty končí dnem 31. prosince 1992.

### **§19**

**Zrusuje se predpis o zrizování, provozování a prechovávání amatérskych rádiovych stanic vydany vyno-sem federálního ministerstva spojú c. j. 2700/1979-R/** 1 ze dne 22. 1. 1979, uveřejnéný jako příloha k opatření<br>č. -30/1979 - Věstníku - federálního - ministerstva - spojů **a registrovany v cástce 5/1979 Sb.**

**\_ <sup>S</sup><sup>20</sup> Tato vyhláska nabyvá úcinnosti dnem vyhlásení.**

### **Ministr: Ing. Ehrenberger v. r.**

**') § 22 odo 2 zákoiu c. 110/1964 Sb.. o tekkomunikaeích. >c znéni zákona c. 150/1992 Sb**

**■') J 5 odsi- 4 zákona è. 110/1964 Sb.**

### **Príloha k vyhláicc c 390/1992 Sb.**

**Pozadavky pro zúkání trídy operátora amatérské vysílaa rádiové stanice**

#### **(1) Trida D**

**Vék nejméné 15 let, ukoncené základní vzdélání a prokázání základních znalosti v téchto zkuiebních oborech:**

- **a) Právní predpisy o zrizování, provozování a prechovávání amatérskych stanic (základní ustanove-ní) a povolovací podmínky amatérskych stanic.**
- **b) Základy elektrotechniky a radiotechniky, základní typy antén, jejich pouzití a bezpecnostní predpisy.**
- **c) Provozní radioamatérská pravidla.**

### **(2) Trida C**

**Vék nejméné 15 let, ukoncené základní vzdélání a prokázání základních znalosti v téchto zkusebních oborech:**

- **a) Právní predpisy o zrizování, provozování a prechovávání amatérskych stanic a povolovací podmínky amatérskych stanic.**
- **b) Základy elektrotechniky a radiotechniky, základní typy antén, jejich pouzití a bezpecnostní predpisy.**
- **c) Provozní radioamatérská pravidla.**
- **d) Telegrafai abeceda (tempo alespoñ 40 znakú za minutu pri tríminutdvém vysílání a tríminutovém príjmu).**

**(3) Toda B**

**Nejméné jeden rok praxe jako operátor 'trídy C nebo D <sup>a</sup> navázání nejméné 500 radioamatérskÿch**

**spojení (mimo prevádéce a závody) a dále prokázání podrobnych znalosti v téchto zkusebních oborech:**

- **a) Právní predpisy o zrizování, provozování a prechovávání amatérskych stanic a povolovací podmínky amatérskych stanic;**
- **b) Provozní radioamatérská pravidla.**
- **c) Telegrafai abeceda (tempo alespoñ 80 znakú za minutu pri tríminutovém vysílání a tríminutovém pnjmu).**
	- **(4) Trida A**

**Dva roky praxe ve trídé B a navázání nejméné 3000 radioamatérskych spojení (mimo prevádéce a závody).**

#### **I'oznámka:**

**Povolovací podmínkv amatérskych stanic a Provozní ratlioamatérská pravidla pro potrebu zkousky zaslc uchazeci na n\*><> zádost povolovací orgán**

![](_page_48_Picture_43.jpeg)

### **Kalendár závodu na prosinec 1992 a leden 1993**

![](_page_48_Picture_2637.jpeg)

**Ve drívéjsích rocnících AR naleznete podmínky jednotlivych závodu uvedenych** *v* **kalendári takto: TEST 160 m AR 1/90, ARRL 160 m AR 12/89, ARRL 10 m a Int. Naval AR 12/90, QRP-Winter contest AR 12/91, YL-OM Midwinter, AGCW QRP a REF contest AR <sup>1</sup> /91, UBA SWL AR <sup>1</sup> /92 stejné jaKO World Radio DXathlon.**

### **Strucné podmínky nèkterych závodu**

**Happy New Year contest se koná kazdoroõné 1. ledna od 09.00 do 12.00 UTC a**

![](_page_48_Picture_49.jpeg)

**mohou se jej zùcastnit vsechny evropské stanice. Zàvodi se pouze telegraficky v kmitoctovém rozmezi 3510-3560. 7010-7040 a 14 010-14 060 kHz v** *kategoriich jen jednotlivcù:* **a) input max. 500 W, b) input max. 100 W, c) input max 10 W (tzn. vykon nejvyse polovicni ve vsech pripadech), d) posluchaci.** *Vyzva* **do závodu je CQ TEST AGCW/EU. Vyméñuje se** *kód* **slozeny z RST a pofadového císla spojení pocinaje 001, clenové AGCW tomi tento kód jestè svym clenskym cislem. Spojení se navazuji jen se stanicemi v Evropé a kazdé spojení se hodnotí jedním bodem.** *Nàsobici***'jsou clenové AGCW na kazdém pásmu zvláét. Posluchaci si jako platné spojení hodnotí pfíjem volacích znacek obou korespondujících stanic a predávany kód od jedné stanice.** *Deníky* **se zasílají nejpozdéji do 31. ledna kazdého roku na adresu:** *Fritz Bach jr., Eichendorffstrasse 15, D-4787 Geseke, SRN.*

**Hungarian DX CW contest je piny název závodu porádaného organizací MRASZ vzdy V nedéli tretího víkendu v lednu, od 00.00 do 24.00 UTC.** *Kategorie* **jeden operátor-jedno pásmo, jeden operátorvéechna pásma, vice operátorú-jeden vysílac, vice operátorú-více vysílacú. Závodí se telegraficky na pásmech 160 az 10 metrò V rozsazích die doporucení IARU, vyjma WARC.** *Vyzva* **do závodu CQ TEST HA. Vyméñuje se RST a pofadové císlo spojení od 001, madarské stanice predávají za reportem dvoupísmenny kód své oblasti. Clenové HA-DX klubu predávají misto toho dvojmístné clenské óíslo. Spojení je mozné navazovat s HA/HG stanicemi a se stanicemi jinych kontinentú. V jednotlivych císelnych distriktech jsou tyto oblasti:**

![](_page_48_Picture_2638.jpeg)

*Bodování:* **za spojení s HA/HG stanicí 6 bodú, za spojení s DX stanicí 3 body.** *Násobice:* **jednotlivé HA oblasti** *a* **clenská císla na kazdém pásmu zvláét.** *Deníky* **v obvyklé formé - kazdé pásmo na zvlástní list, se zasílají nejpozdéji do 6 tydnú na adresu:** *HA DX club, PAKS, P.O.Box 79, H-7031 Hungary.* **Vítézové jednotlivych kategorii se mohou stát éestnymi cleny HA DX klubu,** *diplomy* **obdrzí nejlepsí tfi stanice z kazdé zemé v kazdé kategorii. Spolu s deníkem je mozné zazádat o diplomy WHD, Savaria, Pannonia, DD, BD, BPA, WAHA a WHAD-XCA bez QSL lístkú.**

**European Community (UBA) contest se koná ve stejnych termínech jako REF contest ale <sup>v</sup> jiném módu - SSB-poslední víkend v lednu, CW cást poslední víkend v únoru. Soutézi se v kategoriich a) jeden operátor-jedno pásmo, b) jeden operátorvsechna pásma, c) stanice s vice operátory, jedním vysílacem a vsechna pásma, d) QRP (stanice jako kat. b, ale s pfíkonem do 10 W), e) posluchaci. Prechod z pásma na pásmo povolen az po 10 minutách provozu. Závodí se na vsech pásmech 3,5 az 28 MHz mimo pásem WARC, a to v kmitoctovém**

![](_page_48_Picture_55.jpeg)

**rozmezí die doporucení <sup>1</sup> .oblasti IARU:** *CW* **3500-3560, 7000-7035, 14 000-14 060, 21 000-21 080, 28 000-28 070 kHz;** *SSB* **3600-3650, 3700-3800, 7040-7100, 14 125-14 300, 21 175-21 350, 28 400- 28 700 kHz. Vyzva do závodu je TEST UBA nebo CQ UBA, vyméñuje se** *kód* **slozeny z RS nebo RST a poradového císla spojení od 001 a belgické stanice navíc predávají oznaceni provincie.**

**Spojení se stanicemi ON, DA1 nebo DA2 se hodnotí 10 body, spojení s ostatnimi stanicemi zemi patricich do Evropského spoleòenstvi (ES. viz seznam dále) 3 body, spojení s libovolnou jinou stanici <sup>1</sup> bod.** *Nàsobici* **jsou jednak provincie Belgie (AN, BT, HT, LB, LG, LU, NR, OV, WV), dále jednotlivé prefixy ON4, ON5, ON6, ON7, ON8, ON9, DA1 a DA2 a jednotlivé zemè Evropského spolecenství: CT, CU, DL, EA, EA6, El, F, G, GD, Gl, GJ, GM, GU, GW, I, IS, LX, OY, OZ, PA, SV, SV5, SV9, SY, TK, ZB2. Soucet bodú ze vsech pásem se vynàsobi souctem násobicú ze véech pásem.** *Deníky* **se zasílají v obvyklé formé, pokud bude pouzit vytisk z pocitace, musi mit nàlezitosti jako psany denik, ev. lze zaslat denik na disku, ale ve formàtu MS DOS/ASCII. Posluchaci pisi do deníku znaòku poslouchané stanice, kompletni kód vysilany touto stanici, znacku protistanice a vlastní report pro slysenou stanici. Bodové se hodnotí poslouchaná stanice.** *Deníky* **do 30 dnù po skoncení závodu na adresu:** *UBA HF Contest Committee, Galicia Jan, Oude Gendarmeriestraat 62, B-2220 Heist op den Berg, Belgium.*

*Pozn.:* **stanicemi DA1 a DA2 se rozumi pouze stanice belgického kontingentu vojsk na území Némecka. OK2QX**

### *QSL - sluzba zdarma Informace pro cleny Òeského radioklubu*

*Rada ÒRK na své schùzi dne 11. 9. 1992 potvrdila bezplatné pouzivàni QSL sluzby pro véechny òleny Òeského radioklubu od 1. ledna 1993. Podminkou pro bezplatnou QSL sluzbu v roce 1993 je zaplaceni clenskych pfispévkù za rok 1992 a odesilané QSL listky nesméji byt staréi nez za rok 1992. Je na clenech ÒRK, pokud neuvedli v pfihlàéce volaci znacku (napr. ziskali povoleni dodateèné), aby tuto skuteénost sdélili sekretariàtu ÒRK, aby mohl byt upfesnén seznam, ktery bude pfedén QSL sluzbé.*

*Misto ústfizku je do kazdé zésilky QSL lístkú nutno pfilozit vlastní QSL listek, na jehoz zadnistrané budou uvedeny následující údaje: cisto prúkazu ÒRK a vyúctováníodesilanych QSL, tj. pocet kg za 60, resp. 100 Kcs (viz AR-A c. 6/92, s. 296) a tomu odpovídajícíspocitané financnièàstky ajejich celkovy soucet. To celé potvrcfte podpisem. Pokud méte QSL tiétény po obou stranách, pak napiéte potfebné údaje na karticku odpovidajici velikosti QSL listku.*

*Pokud máte zájem, múzete se o clenstvi prihlásit na ádrese: Sekretariát ÒRK, U Pergamenky3,17000Praha 7, tei. (02)876989.*

> **Ing. Milos Prostecky, OK1MP,** *pfedseda rady ÒRK*

![](_page_49_Picture_8.jpeg)

 $\frac{Al12}{92}$ 

![](_page_49_Picture_10.jpeg)

# **MLÁDEZ A RADIOKLUBY**

### **Vzájemná ohleduplnost**

**Ve svych dopisech si óasto stézujete na nespràvné a bezohledné chování nékterych stanic, mezi nimiz nechybi ani rada naéich zaõínajících radioamatérù, ale mnohdy také znaõky OK naéich zkuèenÿch radioamatérù. Ve snaze, aby navázali co nejvíce spojení, tito operátofi volají také stanice, které dosud nedokonõily svá spojení.**

**Stává se také õasto, ze se na pásmu objeví nékterá vzácná stanice, kterou volá vétéí poõet stanic. Nékterí radioamatóri -<sup>a</sup> nejsou to pouze zaóáteóníci- kdyz se DX stanice sami nedovolají, snazí se navázat spojení alespoñ se stanicemi, které vzácnou stanici volají. Nereagují ani na vyzvy k odladéní a tím ruéí provoz této vzácné stanice.**

**¿ádáte mne, abychom se v naéí rubricezabÿvali také tímto problémem a zacínající radioamatéry OK na tyto nedostatky upozorñovali. Domníváte se,** *le* **by se tím dalo hodné napravit a uéetñly by se nervy mnohÿch DX-manù z Evropy, kterí by navíc doéli k názoru, ze mezi stanicemi OK to s tím hamspiritem prece jen není tak zlé.**

**Mnohdy to vypadá, jako by si operátori nékterych stanic ríkali, ze kdyz je u nás nyní ta demokracie, mohou si na pásmech dovolit véechno. S takovym názorem véak nemúzeme souhlasit a mèli bychom dotyéné na jejich nesprávné jednání ihned upozornit.**

**Jisté nebude na ékodu, kdyz si pripomeneme 10 bodú hamspiritu, jak je pred léty propagoval jeden z naéich legendárních radioamatérù a DX-manù, ing. Vladimir Srdínko, OK1SV.**

### **10 bodú hamspiritu**

**Slovo "hamspirit" lze do èeétiny dosi tézko elegantné a struõnè prelozit. V radioamatérskych uóebnicích byvá hamspirit vysvétlován jako "prátelsky duch mezi radioamatéry". Pñpouétíme, ze vzhledem k soudasnému napéti (byt polevujícímu) mezi nékterymi naéimi radioamatérskymi spolky budou znít následující zásady ponékud nevérohodné. Vnéjéí pozorovatelé se mozná budou srdednè smát. I pFesto si pozomé preótéme, jaké zásady byly vétèpovány zaéínajícím radioamatérùm jeété zhruba pred dvaceti lety.**

**1. Radioamatér nesmí bÿt sobcem. Nepouzívá svého zarizení pouze pro svoje potééení, ale nekazí ani ostatním radioamatérùm radost ze spojení ani úmyslné, ani neúmyslné -trpélivé poõká <sup>s</sup> voláním protistanice, az druhá stanice spojení dokonõí. Nevolá bezhlavë, aniz by protistanici vúbec slyéel. Pouzívá jen takového príkonu, kterého je pro dané spojení zapotFebí, místní <sup>i</sup> blízká spojení pak navazuje na úsecích pásma, vyhrazenÿch pro provoz DX. Vidy se odladí, pozádá-li jej o to jiná stanice, které ruéí její spojení.**

**Je si védom svych povinností vùèi ostatním a nezklame nikdy dúvèru, danou mu udélením oprávnéní k vysílání.**

**2. Radioamatér dodrzuje vidy a za véech okolností povolovací podminky a véechny daléí zákonné povinnosti. Je to véci jeho cti.**

**3. Radioamatérje pokrokovy -udrzuje svoje zarizení na nejlepéí technické úrovní a vylepéuje je nepretrzité podle posledních védeckych poznatkú, aby co nejlépe vyuzil radioamatérskych pásem. Jeho zarizení má vzdy nejen dobrou technickou úroveñ, ale také co nejlepéí vzhled.**

**4. Radioamatér pomáhá druhym, kazdy druhy radioamatér je mu prítelem. Se zaóáteóníky pracuje pomalu a trpélivé a radi jim v provozu <sup>i</sup> pri vystavbé jejich zarizení. Rovnèz jeho vztah k sousedùm, vlastnícím rozhlasové a televizni prijimaóe, je vzdy takovy, jak radioamatérsky duch prikazuje.**

**5. Radioamatér respektuje rúzné druhy radioamatérské òinnosti, svoji vlastní õinnost nepovyéuje nad ostatní, nepohlízí s úkosem na provoz na VKV, na technickou konstrukõní õinnost, ani na DX provoz, na snahu o získávání QSL lístkú a diplomú a podobné. Kazdy druh naéí õinnosti má své oprávnéní a své zastánce, kterí se navzájem respektují-**

**6. Radioamatér je õlovék vyrovnany. Amatérské rádio je jeho koníõkem, ale nesmí si dovolit pro nè zanedbávat svoje povinnosti vúõi rodiné, v povolání, ve ékole, ve verejnych funkcích a vúõi vefejnosti vúbec.**

**7. Radioamatérje obètavy a pomúze samozrejmé tam, kde je jeho védomostí potreba, at jiz na pracoviétích nebo tFeba v prípadé nouze, pri katastrofé a podobné. Nikdy se pro tuto õinnost nepovyéuje, je to jeho samozfejmá povinnost.**

**8. Radioamatér pomáhá vèdè. Dodává poznatky z exaktnich pozorování pri rúznych svétovych akcích, coi pri celosvétové radioamatérské siti stanic je neocenitelnou pomocí. Obzvláété dobré vysledky své technické práce dává samozrejmé technické verejnosti k dispozici.**

**9. Radioamatér je õestny a otevreny. To je** *tél* **smyslem radioamatérskych spojení, závodù a soutézí. Nikdy si nepomáhá évindlem a podvodem!**

**10. Radioamatér éirí prátelství mezi národy celého svéta v tom nejkrásnéjéím slova smyslu.**

![](_page_49_Picture_31.jpeg)

**Preji vám radostné prozití vánocních svátkú, hodnè zdraví, radosti a úspéchú v roce 1993.**

**Tésím se na dalsí dopisy od vás. Piste mi na adresu: OK2-4857, Josef Cech, Tyrsova 735, 675 51 Jaromèrice nad Rokytnou.**

**594**

![](_page_50_Picture_0.jpeg)

**Inzerci pfijímá osobnè a postou Vydavatelství Magnet-Press, inzertni oddèleni (inzerce ARA), Vladislavova 26,113 66 Praha 1, tei. 26 06 51 -9 linka 342, fax 23 53 271 nebo 23 62 439. Uzàvérka tohoto cisla byla 10. 10.1992, do kdy jsme museli obdrzet ùhradu za inzeràt. Text piste citelnè, hùlkovÿm pismem nebo na stroji, aby se predeslo chybám vznikajicim z necitelnosti pfedlohy. Cena za první fádek ani 50 Kcs a za kazdÿ dalsi (i zapocatÿ) 25 Kcs. Platby pfíjímáme vÿhradnè na slozence, kterou Vám obratem zasleme <sup>i</sup> s udanou cenou za uvefejnèní inzeràtu.**

### **PRODEJ**

**Dvoukanálovy osciloskop C1-137, 2x 25 MHz, zpozdènà c. z., novÿ. Osciloskop C1-112,10 MHz, kombinovanÿ s multimetrern, novÿ, vse levné.**

**Tel. 02/859 17 78. Univerzàlne dosky pre IBM PC XT/AT, navrtané, prekovené s rozmerom 19 x 10 cm (345). P. Kojda. I. Bukovcana 24, 841 07 Devínská Nová Ves, tel. 07/77 54 26 po 16 hod.**

**Aktivní i pasivni souõástky, mèridla, pfistroje, knihy, ARA, ARB aj. Seznam za známku. J. Totek, Brusné 125,768 41 Hlinsko p. Host.**

**Originálne anglické membrán. klávesnice pre ZX Spectrum (270), pre ZX Spectrum + (390), ULA (580), PCF 1306 (650), ROM (390). Kompletné púzdro pre ZX Sp. + (940), pre gumák (670) a dalsie náhradné diely. Ing. M. Ondrás, Bajkalská 11/6,040 12 Kosice, tel. 095/74 55 69.**

**Dvoupásmovy osciloskop Grundig MO 20, 20 MHz. P. Sedlácek, Sliacská 3019, 140 00 —"Praha 4-Zábéhlice.**

**Digitální teplomér die AR 11/90, kompl. vcetnè krytu, LCD display 13 mm (370). L. Slavik, Stehlíkova 527, 337 03 Rokycany.**

**4 ks trafa pro DPA1000 El 50 x 64, 2x 35 V (à 520), 10 ks pfepínaõ WK53341 (à 22), autoalarm (à 400), stavebnici trafosváfecky 220 V (jádro "C", kostry, pfepínaõ, drát na sekundární vinutí, kontrolku, navíjecí pfedpis + popis) (à 900). Vse dobírkou + postovné. J. Zampach, Dukla 206, 41501 Újezdecek.**

**Supervyprodej transformátorú: Typ 9-WN-861- -16; primar 220 V; sekundär 13 V/0,55 A; 50 V/0,01 A; 6 x 5 x 6 cm; celkem 25 kusíi (à 55)!!! Typ 9-WN-667-61 ; primar 220 V; sekundär 2x 9,25 V/0,5 A; 50 V/0,1 A; 6 x 5 x 6 cm; 25 kusú (à 55)!!! Typ 9-WN-667-56; primär 220 V; sekundär 25 V/1,5 A; 16 V/0,3 A; 18 V/0,1 A; 10,5 V/0,19 A; 45 V/0,012 A; 15 kusú (à 95)!!! Vÿrobce ZVS Dubnica, nové. Zaslu na dobirku. PO Box 2, 927 05 posta Safa 5.**

**Tov. spinane zdroje 12 V/20 A + dokument., roz. 155 x 125 x 220, vàha 2,5 kg (à 1200). M. Mik, Pardubickà 794,104 00 Uhfinéves, Praha 10.**

**Kvalitni ant. zesilovaëe III P 36/1,8 dB (170), IV-V P 24/2,3 dB (170), IV-V P 36/2 dB (210),** iii + IV + V P 21/1,8 dB + 26/2 dB (200),<br>III + IV – V P 21/1,8 dB + 36/2 dB (220); výhybka **(45). J. Zuzjak, Kfivoklätskä 961, 271 01 N. Strased.**

**Osciloskopy S1-94, nové 10 MHz, sonda, instrukce a el. schémata. Tel. Praha 36 7812, Bilä. Svoje zämery v elektronike mözete uskutocnit' niekol'konásobne rychlejsie s úplnym prehiadnÿm vÿberom potrebnÿch informádí pomocou kartotéky casopisov na ZX Spectrum, Didaktik (M, Gama). Kartotéku tvoria podrobné popisy clánkov Amatérského radia, Sdelovací techniky a Elektroniky. Popis clánkov je prehfadne rozclenenÿ do 12-tich dátovych poloziek (témata, zapojenie, plosné spoje, programové vybavenie, konstrukcia, opravy k clánku...), v kazdej z nich je 5 az 112 informádí, podía ktorÿch mozno clánky (i kombinovane) triedif. Cas prehíadania jedného súboru (tri**

**rocniky) programom do dvoch sekúnd! Zatiaí súbory: ARA 82-84, ARA 85-87, ARA 88-90, ARA 91-92, ARB 88-90, ARB 91-92, ST 85-87, ST 88- 90, E 88-90. Pri odbere 9 súborov cena jedného súboru 25 Kcs, inak 36 Kcs (cize <sup>1</sup> cislo <sup>1</sup> Kcs) + cena kazety, pripadne diskety na D40 (jedna pre vsetky sûbory) + postovné. KATARINA-SOFT, Hanulova 1,841 02 Bratislava.**

**Super vÿprodej vf prùchodek. 2 Kcs/kusü! Celkem 600 kusú. Bezkapacitní, pájejí se do otvorù s prûmérem 4 mm, vyuziti u tunerà, kanâlovÿch volicú atd. Materiâl Cu + vÿpln ze skia. Zaslu na dobirku. Min. odbèr 50 kusú. PO Box 2,927 05 posta Caía 5.**

**OK3-TA3 kvalitni zes. do ant. krabice. Pàsmové: AZP 21-60-S 30-22/2 dB (239); AZP 21-60 20/ 3 dB; AZP 49-52 17/3 dB; AZP 6-12 20/2 dB; AZP 1-60 20/6 dB. Kanálové: AZK... (VHF 25/1,5 dB, UHF 17/3 dB) vse (179). AZK... -S 35-25/2 dB (279). Od 10 ks sleva 10 %. Zàruka rok. Na zakàzku zàdrze, slucovace atd. Prisl. : sym. clen, nap. vÿhybka (+35). Vÿvod: èroubovaci uchyceni -nejrychlejsí, nejspolehlivèjsí. Dobírkou: AZ, p. box 18, 76314 Zlin 12, tel. 067/91 82 21.**

**Stavebnice dvojtónovej akustickej signalizácie s obvodom MAO 700. Vhodnà pre vsetky typy telef. pristrojov, bytové zvonceky a pod. (95). Ing. J. Valovic, Vojenskà 2,040 01 Koèice.**

**Vecné hroty do pist trafo pàjkovacky (à 6) na dobierku min 5 ks, od 14 ks bez postovného, od 25 ks na faktúru. Ing. L. Melisek, Eisnerova 9,841 07**

**Bratislava. Ant. zes. pro IV-V TVP s BRG + BFR (250), 2x BFR (150), s konektory 75 Q (+30). Stavebnice zes. s BFG + BFR (160) s 2x BFR (95), s konektory (+25). J. Jelinek, Lipová alej 1603,397 01 Pisek.**

**Jedinecnÿ Pascal a jiné programy pro Commodore 16,116, Plus 4. Kazety Emgeton C45 ks à 10 Kcs (od 4 ks). Dr. Vasicek, Nádrazní 82, 530 00 Pardubice.**

**Nizkosumové ant. zesilovaëe UHF s BFG65 + BFR91A (220) pàsmové (130-160) K1-K60 2x BFR (220) a mèf. protokoly, kanál. a pásm. slucovace, rozbocovace a dalsí díly na objednàvku, nabídku na pozádání, slevy. TEROZ, 789 83 Lostice, tel. 0648/522 55.**

**Plast. skrinky 255 x 205 x 71 vhodné do vonk. prostredia (60, s uchytenim na stoziar 75), plast. krabicky K2, K3, K5, K6 (15,20,50,30) a iné. Katalóg list za znâmku. Min. odber za 50 Kcs. P. O. Box 83,957 01 Bânovce n. Beb.**

**OK3-TA3 zes. do ant. krabice 21-60 K 24/2 dB (200), VKV 88-108 MHz 22/1,5 dB (130), vÿhybka (+25), ÔPZ se 3 vstupy l-ll, III, IV-V TVP s 3x BFR G 30 dB/4,75 (74). J. Duree, 916 01 StaràTurâ 1224.**

**Vázané AR 78-87 (100), prilohy a souõástky. Seznam za známku. J. Kusala, Ohrada 1873, 755 01 Vsetin.**

**MAO 700, IO pre dvojtónovú akust. signalizáciu. Externe nastavitelné striedanie (0,5 az 50 Hz) a vÿska (100 Hz az 8 kHz) dvoch frekvencii v pomere 1,4 : 1. Jednosm. <sup>i</sup> striedavé napâjanie, vhodnÿ pre budenie slúch. vlozky (18), piezomenica (39) a reproduktora napr. v domovom zvonceku, telef. pristroji a pod. (36) + katalogovÿ list. Komplet. stavebnice s plos. spojom a nàvodom (95). Ing. J. Valovic, Vojenskà 3, 040 01 Kosice. Selektivni slucovace (obdoba NDR) nebo kanálové die poz. (2 vstupy), kanál. propusti, vÿkonné kanál. zàdrze (139,125,70,150) vse prùchozi pro napájení. Vÿkon. nízkosum. pfedzes. IV + V 27-24 dB, typ 2623/2-75, PZ III TV 23/1,7 dB, kanál. pfedz. 6... 12K19/2 dB (298,210,248, bez konektorû minus 15). Napâj. zdroj s vyh. (150). Domovni SPZ 20; 20/4:3 (4) vstupy vcetné stabiliz. zdroje 12 V (730,780). Kanál. pfedz. K.. ./V TV 14/1,5 dB (230) vse osazeno konektory, jednoduchá montàz, vysoká kvalita. Zàr. 18 més. UNISYSTÉM, Voleskÿ, Blahoslavova 30,757 01 Val. Mezifid.**

**Varhany Hamond s ozubenÿmi kolesami bez klávesnice (1000) na dobierku. J. Kôteleè, 976 62 Brusno-kùpele.**

**Mèficí TV prijimac AMS 531 (FM <sup>I</sup> II, l-V TVP) mâlo pouzivanÿ (20000). B. Barânek, Seifertova 902/12,460 06 Liberec 6.**

**MHB193 (60) 8035, 8048/06, 8155H, 8251 A, 8255A, 148, 7106 (50) 3323, 2716C (40) 6561, 191, 4518, 1032, 4029, 4050, 4099, 9110, 2102A (10) <sup>271</sup>6C - povrchová vada. E. Konkol, Hurbanova 2236/47, 022 01 Cadca.**

**Tuner (SV, KV) VKV 1+2, stereo, oziv.pPS, citl. 2 pV (350), levnè souõástky, seznam zdarma. R. Trávnícky, Varsavská 215, 530 09 Pardubice, tel.**

**040/42 469. Novy americky mixpult pre DJ, 4x 2 vstupy, 2x7 equalizér, 5 efektov (6900). Tel. 087/631 78. Fólii do klávesnice (membránu) pro ZX Spectrum (265), ZX Sp. Plus (335) obvod ULA (225) - nejporuchovèjsí obvod** *Tk* **Sp. R. Bucek, I. Sustaly 1083,742 21 Kopfivnice.**

**Floppy jednotka 3,5 /720 KB k Atari ST (Mega ST, Atari PC). Zabudovany sifovy zdroj a pfipojovad kabely. Záruka 1/2 roku (2900). J. Toman, Hartmannova 1130,674 01 Tfebic.**

**EL34, nové (à 50), stereo hlavy BGR, macfarské (1900 B, NZK, SM, MK 27, autopfehrávace - siroké pouzití) (à 40) vystupni trafa AZK 80, Music 40, Music 130 (à 100), sífová trafa Music 130 (à 100). RT servis, Churého 24,618 00 Brno, tel. 53 73 73.**

**Odstranéní nejcastèjsich poruch videomagnetofonu VHS AVEX VM-6465, VM-6470 a jiné cenné informace servisnich specialist Slovenské televize obsahuje bohatè ilustrovaná prirucka, kterou muzete objednat na dobirku za 38 Kcs + postovné. Co zapficinuje a jak odstranit nedostateeny rychloposun, nevysunuti kazety, kreení pásky, hluk pfi rychloposuvu, sum v obraze, poruchu volby kanálú atd. Jak odhadnout opotfebovanost mechaniky, jak demontovat a zpristupnit mechaniku pohonu kazety, proc nepouzivat cistid kazety** *a* **jak cistit hlavy a páskovou dráhu, jak zrusit automatické vypínání televizního obrazu a jiné superinformace. Na ooravy nepotfebujete zàdné spedální náfadi ani osdloskop a lehce je zvládne kazdy radioamatér. Investice se Vám desetinásobné vrátí jiz pfi opravè prvního Avexu. Objednávky pfijímá: TRANSLA-MAIL, Odborné pfeklady z anglictiny a technické publikace, 925 82 Tesedikovo 892. Oscilogr. obrazovku Telefunken D7-170GM + stínéni + objímka, trafopájku a analog, multimetr NDR - vse nové (270,80,280). J. Kufa, <sup>U</sup> kasáren 1302,790 01 Jesenik.**

**Vyprodej motorku ss 13 V s vestavénou regulad do autoradiomagnetofonú Tesla-Philips 1920B. Typ MMI-652LE Singapore; prúmér 32 mm, délka 30 mm, celkem 30 kusú (à 68)!!! Zaslu na dobírku. PO BOX 2,927 05 posta Safa 5.**

**Reproduktory ARA 9918 15", 150-300 W, 8 Q, 100 dB. B. Bélica, 958 44 Klátova N. Ves 460.**

**X-taly 10 MHz (20), <sup>1</sup> MHZ (95), vstup. díl VKV 66- 108 MHz + MF stereo dekod., dtliv. <sup>1</sup> ¡iV/26 dB (500), nová sluchátka 4 kQ (40). J. Durec, 916 01 Stará Turá 1224.**

**Amiga 500 Plus, modulátor, 2x Joystik, 10 disket. Vse nové, v záruce. M. Hasa, 687 07 Zlechov 496. Vyprodej mér. pfístrojú: digit. DM1 U, I, R, st, ss (250), ruckovy VIEL U, I, R, dB, st, ss (60), log. sonda LP2 (90), BK121 (90), minivrtacka MV 24 (150). M. Vokaty, 512 34 Horka u St. Paky 18. Audio mer. prístroj, vobler TR 0813, stereokoder MZ 695, mer. kufor PSK 92060, TV generátor BM 516, stab, zdroj nap. Z-4EZTX, osdloskop EO 174B, osdloskop BM550, rádiotester TR 0626, generátor Pattem Pal-Secam, merac TV signálu, digital. multim. V-560, mer. pristroje PU 501, PU 510, PU 500, PU 120, PU 170, kompletné prac. stoly pre radio-TV opravárov, nové a pouzité, cena dohodou. I. Cillík, Rumunská 8,048 01 Rozñava, tel. 0942/21519.**

**KY708 (6), KY712 (7), (= 100 V, 400 V, 10 A), KD139 (8), KD140 (9) (= NPN-PNP 100 V, 1,5 A, 12,5 W). <sup>I</sup> jiné nové souõástky. Lhotsky - ,E. A., Komenského 465, 431 51 Klásterec nad Ohfí.**

**Úplny pfeklad technického popisu a uzivatelské pfírucky k polyskopu X1-42, 80 stran strojopisu (250). Z. Postulka, Ke koupalisti 262,789 83 Lostice, tel. 0648/522 55.**

**Levné svédsky bar. TV Luxor 5134, nefunkení, v servisu nenalezena pfídna, dálk. ovl., obr. Toshiba, úhl. 51. Tel. 019/361 06.**

**Novy osciloskop C1-95. Tel. 02/786 49 38.**

![](_page_50_Picture_42.jpeg)

### **OBORNY - RABAT electronic**

**739 38 H. Domaslavice 160 nabízí:**

**BFG65 PH (43), BFR90 (18), PH (BFR90A, 91 A, 96 (22, 24, 29) NE564, MC10116, TDA5660P SI TDA1053 (99, 99, 135, 39) konektor CINCH (8.00) UM3482 (46), UM66T . . . (26) min. odpory 1% 0,5 W (jako TR212) kond. fady TK, TC, TF, TE rad, tranz. BC, KC, BD, BU, IRF, BF 74LS, 74ALS, 74HC, 74HCT patice, konektory CINCH, BNC, JACK, CAN-NON, VF, ADIO, VIDEO To vèe najdete v nasem novém katalogu. Vse zasleme do 3 dnù.**

# **KOUPÉ**

**Rocenky ARA od r. 1975-91 à 22 + postovné. J. Sindelár, Na kopd 8,586 01 Jihlava. Programy na PMD 85-2 (Karel, hry). M. Dusilek,**

**517 81 Bystré81. Konektory: URS, WK18048, WK46588, WK4658Ö, WK46599. J. Skorak, Pankúchova 6,**

**851 04 Bratislava, tel. 07/81 67 54. Snimaci vlozku pro 4 rychl. gramo Supraphon, nebo komplet s raménkem J. éneller, Táborská**

**251,342 01 Susice III. Koupím staré némecke radiostanice "Wehrmacht\*\* i nefunkcní na náhradní dily. E. End, Finkenstieg 1,**

**W-8688 Marktleuthen BRD. Koupím starà radia, telefony, telegrafy, ampüóny, mikrofony adod. techniku. <sup>I</sup> poskozené. Tel. 0204/ 82 672.**

### **SEZNAM INZERÁTÚ V TOMTO ÕÍSLE**

![](_page_51_Picture_1632.jpeg)

 $\overbrace{A\text{matévlk}e}^{\text{Al}}$ 

स्टब्स्

### **DIGITALNI MULTIMETR PRO KAZDEHO**

## **S CENOU POD 600 KÖS!**

**= U**  $\sim$ **U**<br> $=$ **I R 2 V/20 V/200 V ± 0,8% + <sup>1</sup> dig 200 V/500 V ± 1,5% + 4dig 200 mA ± 2% + 2 dig 2/20/200/2000 kß ± 1; + dig Dioda test - zkousecka baterii 12 mm vysokÿ 3,5 mistny display napájeni: 9 V velikost: 70 x 27 x 127 mm zàruka: 6 mésícú CENA 560,- Kcs**

**Kazdy sty zákazník obdrzi tento multimetr zdarma, na dobírku zasílá: Diametral spol s r. o.**

**Bryksova 1061,198 00 Praha 9 Koupím 11 svazkú zapojení starych rádii, tzv.**

**"Umpfänger Schaltunger", <sup>i</sup> jednotlivé dily. Tel. 0204/82 672.**

**Koupím staré némecké radiozarizeni "Wehrmacht", téz radarová a anténni pfíslusenstvi. Bernd Frölich, Nelkenweg 4, W-7153 Weissach i Tol, BRD.**

**Koupím staré elektronky, pfedválecné i jiné zajímavé, rádia i jiné el. prístroje asi do r. 1935. Piste nebo volejte kdykoliv: Ing. A. Vaic, Jilovská 1164, 142 00 Praha 4, tel./fax: (02) 47 18 524.**

# **RÚZNÉ**

**Obcanské radiostanice CB, rucní <sup>i</sup> vozidlové <sup>s</sup> vÿkonem <sup>4</sup> W, dosah -<sup>20</sup> km <sup>s</sup> prislusenstvím za vyhodné ceny dodá RADIS, Sázavská 6, 120 00 Praha 2.**

**Nabizíme R, C, D, T, IO, konstrukcní a dalsí soucástky tuzemské vÿroby. Nabídkovy list zdarma. ELZOS, p. p. 26,620 00 Bmo.**

![](_page_51_Picture_1633.jpeg)

**596**